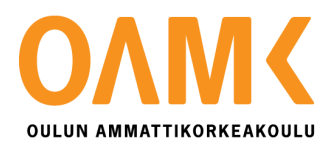

Marjaana Saapunki

## **TERVOLAN SEURAKUNNAN KIRJOJEN LUETTELOINTI**

## **TERVOLAN SEURAKUNNAN KIRJOJEN LUETTELOINTI**

Marjaana Saapunki Opinnäytetyö Kevät 2014 Kirjasto- ja tietopalvelun koulutusohjelma Oulun ammattikorkeakoulu

## **TIIVISTELMÄ**

Oulun ammattikorkeakoulu Kirjasto- ja tietopalvelun koulutusohjelma

Tekijä: Marjaana Saapunki Opinnäytetyön nimi: Tervolan seurakunnan kirjojen luettelointi Työn ohjaaja: Jorma Niemitalo Työn valmistumislukukausi ja -vuosi: Kevät 2014 Sivumäärä: 70 + 4 liitesivua

Tämän toiminnallisen opinnäytetyön tarkoitus oli luetteloida toimeksiantajan eli Tervolan seurakunnan kirjat. Opinnäytetyön ensisijaisena tavoitteena oli luetteloida ne kirjat, joita seurakunnan työntekijät aktiivisesti käyttävät työssään. Luettelointi tehostaa näiden kirjojen hakua ja siten myös seurakunnan toimintaa. Tähän luetteloon tallennettiin myös varastossa olevat kirjat, joiden joukossa voi vielä olla seurakunnan työntekijöille käyttökelpoisia kirjoja. Toisena tavoitteena oli laatia vanhoista kirioista tallennusluettelo vähimmäisluettelointitiedoilla.

Opinnäytetyö jakaantui toiminnalliseen osuuteen ja tähän raporttiin. Toiminnallisessa osuudessa laadittiin kaksi erillistä kirjaluetteloa, toinen käyttökirjoille ja toinen vanhoille kirjoille. Käyttökirjaluettelon laadinnan tietoperustana oli käytettävyyttä käsittelevä tutkimuskirjallisuus. Sen avulla pystyttiin perustelemaan luettelon osalta tehtyjä ratkaisuja. Luettelon laadinnan apuna käytettiin myös seurakunnan henkilöstölle tehtyä sähköpostikyselyä sekä käytettävyystestejä. Vanhojen kirjojen luettelon tietoperustassa käsiteltiin bibliografioita, vanhojen kirjojen luettelointia ja luettelointisääntöjä. Molemmat kirjaluettelot toteutettiin poimintaluettelointina, kun se oli mahdollista. Luettelointitiedot kopioitiin pääasiassa kirjastojen yhteistietokanta Melindasta. Mikäli luettelointitietoja ei löytynyt sieltä eikä muista valmiista tietokannoista, kirjoista tehtiin primaariluetteloinnit.

Opinnäytetyön tuotokseksi saatiin kaksi sähköisessä muodossa olevaa kirjaluetteloa sekä käyttökirjaluettelon käyttöohje. Luetteloista saatiin tavoitteiden mukaiset. Käyttökirjaluettelon käytettävyystavoitteen saavuttamista ei mitattu millään mittareilla, mutta käytettävyystestien mukaan vaikutti siltä, että luettelo palvelee seurakunnan työntekijöitä hyvin.

Käyttökirjaluettelo on hyödynnettävissä Tervolan seurakunnassa. Sitä tarvitaan, kun työntekijät hakevat kirjoja monenlaisia työtehtäviä tai uusia kirjahankintoja varten. Jotta luettelo olisi mahdollisimman hyödyllinen jatkossakin, se kannattaa pitää ajantasaisena. Kirjat olisi tarpeellista vielä luokitella jollakin tavalla, jotta niiden löydettävyys paranisi. Molemmista luetteloista voi olla apua myös muille seurakunnille, jotka haluavat luetteloida kirjakokoelmansa.

Asiasanat: luettelointi, sisällönkuvailu, käytettävyys, bibliografiat, vanhat kirjat, seurakunta, Tervola

## **ABSTRACT**

Oulu University of Applied Sciences Degree Programme in Library and Information Services

Author: Marjaana Saapunki Title of thesis: Cataloguing of the books of Tervola Parish Supervisor: Jorma Niemitalo Term and year when the thesis was submitted: Spring 2014 Number of pages:  $70 + 4$ 

The purpose of this functional thesis was to catalogue the books of the client, Tervola Parish. The main objective was to catalogue those books, which the employees of the parish actively use in their work for reference. Cataloguing of these books enhances searching and therefore the productivity of the parish. Also recorded in this catalogue were items in stock which may still be useful for employees of the parish. The second objective was to create a catalogue of old books which were recorded with minimum bibliographic data.

The thesis is composed of a functional part as well as the report. The functional part comprises of two separate catalogues, one for reference books and the other for old books. The framework of the reference book catalogue was based on usability studies. These studies made it possible to justify the decisions made for the catalogue. The catalogue was also prepared with the help of email queries and usability tests of the personnel. The framework of the catalogue of old books was treated with bibliographies, old books cataloguing and cataloguing rules. Both of these book catalogues were carried out for copy cataloguing, when it was possible. Cataloguing data was mainly copied from the Union Catalogue of Finnish Libraries Melinda. If the bibliographical data was not found there, or other existing databases, the books were primary catalogued.

Achievements of this thesis were two catalogues in electronic form, as well as instructions for the reference book catalogue. These catalogues were in accordance with the objectives. The usability target was not measured by any indicators, but usability tests indicated that the catalogue serves the employees of the parish well.

The reference book catalogue can be utilized in Tervola Parish. It is required when employees are seeking books for a wide variety of tasks and when acquiring new books. In order for the catalogue to be the most useful in the future, it's worth keeping up to date. Books should still be classified in some way, in order to improve the ease of finding them. Both of catalogues may be of help to other parishes who want to catalogue their book collections.

Keywords: cataloguing, document description, usability, bibliography, old books, parish, Tervola

# **SISÄLLYS**

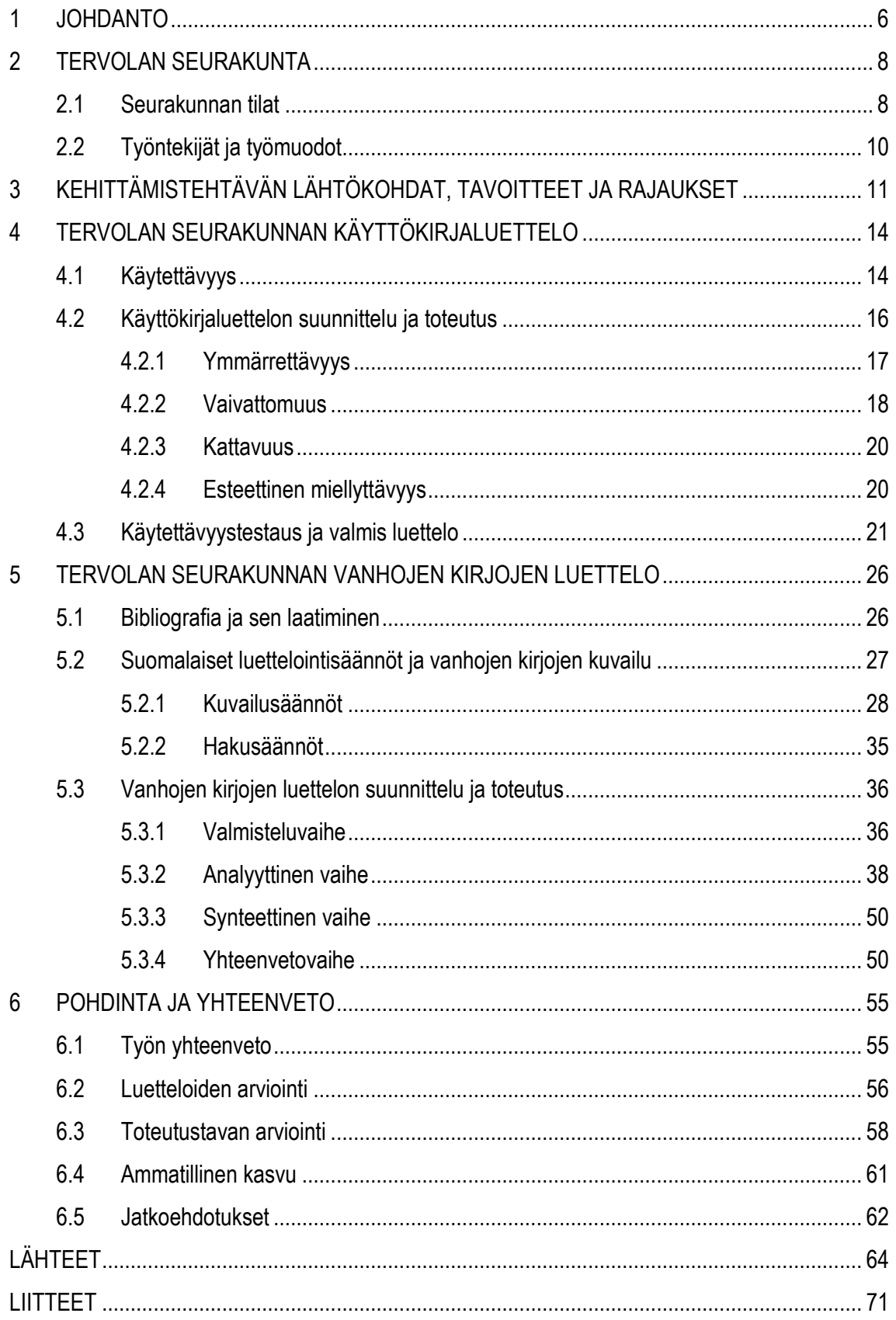

## <span id="page-5-0"></span>**1 JOHDANTO**

Seurakuntien toiminta perustuu kirjoitettuun sanaan, Raamattuun. Sen ohella myös muu teologinen ja muiden tieteenalojen kirjallisuus kuuluvat niiden päivittäiseen työhön. Tarpeellista kirjallisuutta monipuolistavat seurakuntien työalat, kuten lapsi-, varhaiskasvatus-, nuoriso-, rippikoulu-, vammais-, aikuis-, vanhus-, diakonia- ja sielunhoitotyö. Seurakuntien työntekijöiden työntekoa helpottaa se, että tarvittavat kirjat löytyvät mahdollisimman vaivattomasti.

Piispantarkastuksessa syksyllä 2012 tuli esille, että Tervolan seurakunnan kirjat olivat luetteloimatta. Voinen todeta, että kysyntä ja tarjonta kohtasivat: opinnäytetyöni aiheeksi sovin Tervolan kirkkoherran Heikki Holman kanssa seurakunnan kirjojen luetteloinnin. Aloitin työn vuoden 2013 tammikuussa projektityönä. Projekti valmistui saman vuoden toukokuussa, ja sen pohjalta jatkoin luettelointityötä opinnäytetyönä.

Opinnäytetyöni on luonteeltaan toiminnallinen. Työ koostuu toiminnallisesta osuudesta ja tästä raportista. Toiminnallisuus tarkoittaa sitä, että opinnäytetyössä tehdään konkreettinen tuote, josta on hyötyä ammatillisessa arjessa. (Vilkka 2010, 2, 15; Vilkka & Airaksinen 2003, 51.) Opinnäytetyöni tavoitteena on saada aikaan kaksi erillistä tuotetta. Ensisijainen tavoite on Tervolan seurakunnan käyttö- ja varastokirjojen saattaminen yhdeksi *käyttökirjaluetteloksi*. Toinen tavoite on *vanhojen kirjojen luettelon* laatiminen.

Tuotteiden ideointia ja toteuttamista varten tarvitaan tutkimustietoa. Tiedon avulla voidaan sitten hyvin perustella opinnäytetyössä tehtyjä käytännön ratkaisuja. Toiminnallisessa osuudessa on siis osattava yhdistää ammatillinen tutkimustieto ja käytäntö toisiinsa. Kun näin tehdään, tuotteesta saadaan mahdollisimman hyvin kohderyhmäänsä palveleva. (Vilkka 2010, 5, 7; Vilkka & Airaksinen 2003, 42.)

Käyttökirjaluettelon laadinnan apuna käytän käytettävyyttä käsittelevää tutkimuskirjallisuutta. Käytettävyysnäkökulmaa perustelen sillä, että työntekijät ovat aiemmin tottuneet etsimään kirjoja ilman luetteloa. Näin ollen käyttäjien huomioiminen on tärkeää, jotta työntekijät saadaan käyttämään luetteloa. Käytettävyyttä on syytä korostaa myös sen vuoksi, että kirjaluettelo suunnitellaan muulle organisaatiolle kuin kirjastolle. Seurakunnan työntekijöiltä ei ole tarkoituksenmukaista edellyttää kirjastoissa käytettävien luettelointisääntöjen hallintaa.

Vanhojen kirjojen luettelo laaditaan bibliografian eli kirjaluettelon, vanhojen kirjojen erityispiirteiden ja suomalaisten luettelointisääntöjen näkökulmasta. Seurakunnassa ei enää käytetä vanhoja kirjoja, joten kirjoista tuotetaan Word-ohjelmalla pelkkä tallennusluettelo vähimmäistason luettelointitiedoilla.

Kirjaluettelot ovat siis opinnäytetyöni konkreettiset tuotteet. Niiden lisäksi toimeksiantajalle tuotettuun materiaaliin kuuluu käyttökirjaluettelon käyttöohje. Ne kaikki ovat sähköisessä muodossa. Tähän päädyin sen vuoksi, että silloin niiden käyttäminen, päivittäminen ja siirtäminen on yksinkertaisinta ja edullisinta.

Opinnäytetyöni kohderyhmä on käyttökirjojen ja varastokirjojen osalta se työntekijäjoukko, joka käyttää työssään seurakunnan kirjoja. Kohderyhmän koko on kahdeksan henkilöä: kirkkoherra, seurakuntapastori, kanttori, diakoni, lastenohjaaja-varhaisnuorisotyönohjaaja, nuorisotyönohjaaja, toimistosihteeri/lähetyssihteeri sekä talouspäällikkö. Projektityövaiheessa kohderyhmän koko oli seitsemän, sillä tuolloin Tervolassa ei ollut seurakuntapastoria. Seurakuntamestari ja emäntä eivät kuulu opinnäytetyöni kohderyhmään. Vanhoja kirjoja ei käytetä, joten niille ei ole kohderyhmää. Seurakunnassa käytetään Microsoft Office -ohjelmistoa, josta voin valita kirjojen luettelointiin sopivimmat ohjelmat.

Kirjojen luettelointi eli *bibliografinen kuvailu* on tärkeä asia Tervolan seurakunnalle. Luetteloituina kirjat löytyvät helposti, mikä tehostaa seurakunnan toimintaa. Luettelosta myös näkee, mitä aineistoa seurakunnalla on. Aihe on merkittävä myös oman ammatillisen kehittymiseni kannalta. Saan syventää tietojani luetteloinnista. Opin samalla ajattelemaan asioita käyttäjän näkökulmasta, mistä uskon kirjastoalalla olevan hyötyä.

Seuraavissa luvuissa kerron, miten olen toteuttanut toiminnallisen osuuden eli millä keinoilla kirjaluettelot ja käyttöohje on saatu aikaan (ks. Vilkka & Airaksinen 2003, 51). Aluksi esittelen opinnäytetyöni toimeksiantajan Tervolan seurakunnan. Kolmannessa luvussa kerron luetteloinnin tarpeesta sekä opinnäytetyön näkökulmavalinnoista, rajauksista ja tavoitteista. Neljännessä ja viidennessä luvussa kuvailen kirjaluetteloiden taustalla olevia tietoperustoja ja luetteloiden laadintaprosesseja sekä esittelen valmiit kirjaluettelot. Kuudennessa luvussa teen johtopäätökset opinnäytetyöstäni ja pohdin sen onnistumista, omaa oppimistani ja mahdollisia jatkokehitysideoita.

7

## <span id="page-7-0"></span>**2 TERVOLAN SEURAKUNTA**

Tässä luvussa esitellään opinnäytetyön toimeksiantaja Tervolan seurakunta. Kyseessä on Oulun hiippakuntaan kuuluva 2900 jäsenen seurakunta (Tervolan seurakunta 2013a, hakupäivä 2.7.2013). Aluksi kerrotaan seurakunnan tiloista, eli missä tiloissa seurakunnan kirjoja säilytetään. Sen jälkeen esitellään, ketkä seurakunnan kirjoja käyttävät ja mihin tarkoituksiin.

### <span id="page-7-1"></span>**2.1 Seurakunnan tilat**

Tervolan seurakunnan erikoisuus on kolme kirkkoa samassa pihapiirissä (Tervolan seurakunta 2013a, hakupäivä 2.7.2013). Vuonna 1689 valmistunut Vanha kirkko on yksi maamme harvoista ja parhaiten säilyneistä 1600-luvun puukirkoista. Sen käyttö lopetettiin, kun Ludvig Lindqvistin suunnittelema Iso kirkko valmistui vuonna 1865. (Tervolan seurakunta 2013c, hakupäivä 2.7.2013; Tervolan seurakunta 2013i, hakupäivä 2.7.2013.) Iso kirkko osoittautui liian suureksi ja talvisin kylmäksi. Vuonna 1950 Ison kirkon vakituinen käyttö lopetettiin ja Vanha kirkko otettiin kunnostuksen jälkeen uudelleen käyttöön. (Pettersson 1987, 33–34.)

Tilan puute hankaloitti seurakunnan toimintaa 1960-luvulla. Isoa kirkkoa kunnostettiin ja siten saatiin lisää tiloja. Ongelma ei kuitenkaan kokonaan poistunut, joten 1970-luvulla virisi ajatus seurakuntakeskuksen rakentamisesta. (Riska 1987, 59.) Samoihin aikoihin Tervolan seurakunnan kirkkovaltuusto päätti anoa opetusministeriöltä Ison kirkon purkulupaa, joka sille myönnettiinkin (Knapas 1987, 56).

Arkkitehtitoimisto Risto Jämsän suunnittelema seurakuntakeskus kirkkosaleineen valmistui vuonna 1974 (Tervolan seurakunta 2013g, hakupäivä 2.7.2013). Isoa kirkkoa ei lopulta haluttu kuitenkaan purkaa. Sen hoitamista varten perustettiin toimikunta. Vuonna 1982 kirkkovaltuusto anoi opetusministeriöltä Ison kirkon purkuluvan peruutusta, joka myönnettiin samana vuonna. (Knapas 1987, 56.)

Nykyään Seurakuntakeskuksen kirkko on pääkirkko muulloin kuin kesäkuukausina, jolloin pääkirkkona on Vanha kirkko. Isoa kirkkoa käytetään vain juhannuksen konfirmaatiojumalanpalveluksessa, satunnaisesti kesäisin muissa jumalanpalveluksissa sekä jouluaattona. Seurakuntakes-

8

kuksen kirkkoon mahtuu 150, Vanhaan kirkkoon 200 ja Isoon kirkkoon 1200 sanankuulijaa (Tervolan seurakunta 2013c, hakupäivä 2.7.2013; Tervolan seurakunta 2013f, hakupäivä 2.7.2013; Tervolan seurakunta 2013i, hakupäivä 2.7.2013.) Isossa kirkossa säilytetään vanhoja kirjoja, joita ei enää käytetä. Vanhassa kirkossa ja seurakuntakeskuksen kirkossa on virsikirjoja ja muita jumalanpalveluksissa käytettäviä kirjoja.

Muita seurakunnan tiloja ovat nuortenpirtti, Törmävaaran leirikeskus, pappila ja seurakuntakeskus. Nuoret kokoontuvat nuortenpirtissä. Kesäisin sitä käytetään hautausmaatyöntekijöiden taukotilana. Alun perin tila oli karjasuoja. (Tervolan seurakunta 2013d, hakupäivä 2.7.2013; Tervolan seurakunta 2013j, hakupäivä 2.7.2013.) Nuortenpirtissä ei säilytetä kirjakokoelmia.

Törmävaaran leirikeskus oli alun perin Varejoen kyläläisten työtupa. Tervolan seurakunta sai sen lahjoituksena vuonna 1957. Varsinainen leirikeskus siitä tuli vuonna 1979, jolloin työtuvan yhteyteen rakennettiin sauna- ja majoitustilat. Nykyään leirikeskuksessa on lisäksi opetus- ja oleskelutilat sekä sakraalitila. Leirikeskuksessa pidetään seurakunnan omia tilaisuuksia. Niiden lisäksi Varejoen kylätoimikunta vuokraa tiloja matkailijaryhmille. (Tervolan seurakunta 2013h, hakupäivä 2.7.2013.) Törmävaaran leirikeskuksessa on jonkin verran kirjoja, mutta lähinnä seurakuntakeskuksen kirjojen kaksoiskappaleita.

Vuonna 1954 valmistuneessa pappilassa on kaksi seurakunnan työntekijöiden asuinhuoneistoa ja vierashuone (Tervolan seurakunta 2013e, hakupäivä 2.7.2013). Pappilaan on varastoitu hieman vanhempaa kirjallisuutta muutaman vuosikymmenen takaa. Nämä kirjat eivät ole tällä hetkellä käytössä, mutta niiden joukosta voi löytyä käyttökelpoisia teoksia.

Seurakuntakeskuksessa on kirkkosalin lisäksi seurakuntasali, rippikoulusali, kirkkoherranvirasto, taloustoimisto sekä seurakunnan työmuotojen toimistot (Tervolan seurakunta 2013g, hakupäivä 2.7.2013). Suurin osa seurakunnan kirjoista on seurakuntakeskuksessa. Työntekijöillä on huoneissaan kirjoja, joita he työssään aktiivisesti käyttävät. Tällaisia käyttökirjoja on myös seurakuntakeskuksen aulassa, arkistossa ja sakastissa.

## <span id="page-9-0"></span>**2.2 Työntekijät ja työmuodot**

Tervolan seurakunta työllistää kymmenen henkilöä. He ovat kirkkoherra, seurakuntapastori, kanttori, diakoni, lastenohjaaja-varhaisnuorisotyönohjaaja, nuorisotyönohjaaja, toimistosihteeri/lähetyssihteeri, talouspäällikkö, seurakuntamestari ja emäntä (Tervolan seurakunta 2013b, hakupäivä 2.7.2013).

Seurakunnan työmuotoja ovat jumalanpalvelukset, kirkkomusiikki, diakoniatyö, kasvatustyö, lähetystyö, taloushallinto, kirkkoherranvirasto ja hallinto (Tervolan seurakunta 2013k, hakupäivä 2.7.2013). Jumalanpalvelukset ovat pääasiassa messuja eli ehtoollisjumalanpalveluksia. Kerran kuukaudessa järjestetään sanajumalanpalvelus. (Tervolan seurakunta 2013n, hakupäivä 2.7.2013.) Kirkkomusiikkiin kuuluvat esimerkiksi kuoroharjoitukset (Tervolan seurakunta 2013p, hakupäivä 2.7.2013). Diakoniatyöhön kuuluu diakoniatoimistossa pidettävän vastaanoton lisäksi muun muassa omaishoitajien vertaisryhmän ja eläkeläisten kerhon vetäminen (Tervolan seurakunta 2013l, hakupäivä 2.7.2013). Kasvatustyötä ovat pyhäkoulu-, päiväkerho- ja perhetyö sekä varhaisnuorten ja nuorten tapahtumien sekä partion järjestäminen (Tervolan seurakunta 2013o, hakupäivä 2.7.2013). Lähetystyötä toteutetaan lähinnä Suomen Evankelis-luterilaisen Kansanlähetyksen ja Suomen Luterilaisen Evankeliumiyhdistyksen kanssa. Seurakunnan omaa lähetystyötä on kirpputorin pitäminen. (Tervolan seurakunta 2013q, hakupäivä 2.7.2013.) Hallintoa hoidetaan kirkkolainsäädännön perusteella (Tervolan seurakunta 2013m, hakupäivä 2.7.2013). Kirkkoherran apuna tässä työssä ovat muun muassa kirkkoneuvosto ja kirkkovaltuusto.

Työntekijöillä on käytössään monenlaista kirjallisuutta erilaisia työmuotoja varten. Suuri osa kirjoista kuuluu kasvatustyön saralle, mikä johtuu lastenkirjojen suuresta määrästä. Monet lastenkirjat ovat muutaman sivun mittaisia, ohuita vihkosia. Kasvatustyössä käytetään lasten- ja nuortenkirjallisuuden lisäksi muun muassa lasten kasvatusta ja perhetyötä käsitteleviä teoksia.

Jumalanpalveluksia ja niiden valmistelua varten tarvitaan muun muassa Raamattuja, tunnustuskirjoja, hartauskirjallisuutta, virsikirjoja ja Raamatun selitysteoksia. Kirkkomusiikin työmuodossa tarvitaan enimmäkseen laulu- ja virsikirjoja sekä nuotteja. Diakoniatyössä käytetään esimerkiksi surutyötä, vanhuksia ja vammaisia koskevaa kirjallisuutta. Hallinnollisia tehtäviä varten on esimerkiksi lainsäädäntöä koskevia teoksia.

## <span id="page-10-0"></span>**3 KEHITTÄMISTEHTÄVÄN LÄHTÖKOHDAT, TAVOITTEET JA RAJAUKSET**

Tässä luvussa kuvaillaan tilanne, joka vallitsee kehittämistehtävän alussa seurakunnan kirjojen suhteen. Samoin kerrotaan se, mihin kehittämistehtävässä pyritään eli mikä on opinnäytetyön tuotos. Sen saavuttamiseksi käytettävistä keinoista ja työn rajauksista kerrotaan lopuksi.

Alkutilanne on se, että Tervolan seurakunnan kirjat ovat luetteloimatta. Osa seurakunnan vanhemmista kirjoista on aikoinaan luetteloitu, mutta kirjaluettelot ovat joutuneet hukkaan. Uusimpia kirjoja ei ole luetteloitu ollenkaan. Työntekijät tuntevat ilman luettelointiakin oman työalansa kokoelman, mutta todennäköisesti kukaan heistä ei tiedä kaikkia seurakunnan kirjoja.

Tämän toiminnallisen opinnäytetyön kehittämistehtävänä on luetteloida seurakunnan kirjat. Tavoitteena on laatia

- 1. *käyttökirjaluettelo*, jossa on käyttö- ja varastokirjat, hyvä käytettävyys ja käyttöohjeet
- 2. *vanhojen kirjojen luettelo*, jossa on vähimmäistason luettelointitiedot ja joka noudattaa luettelointisääntöjä.

Luettelointi on tärkeää, koska Tervolan seurakunnan laajat kirjakokoelmat sijaitsevat eri huoneissa ja rakennuksissa. Luettelon avulla voi selvittää, onko tietyn tekijän, tietyn niminen tai tiettyä aihetta käsittelevä kirja olemassa ja missä se sijaitsee. Luettelosta voi myös tarkistaa esimerkiksi sen, mitä tietyn kirjailijan ja tiettyä aihetta koskevia teoksia löytyy. (Blinnikka 1987, 129.) Seurakunnan työalat käyttävät samojakin kirjoja, ja siksi on jokaisen kannalta hyödyllistä saada selville käytettävissä olevat kirjat. Kun hankitaan uusia kirjoja, on tärkeää tietää, onko hankittaviksi suunniteltuja kirjoja jo ennestään seurakunnan kokoelmassa.

Teoksia voi hakea luetteloista niiden ulkoisten ominaisuuksien, kuten nimekkeen, tekijän, painostietojen ja ulkoasun mukaan (Suominen, Saarti & Tuomi 2009, 18; Kangas 2011, 2). Käyttökirjojen osalta on löydettävyys erityisen tärkeää. Siksi käyttökirjaluetteloa täydennetään sisällönkuvailun avulla. Näin siitä voidaan löytää sisällöllisesti tietynlaiset kirjat. (ks. Suominen ym. 2009, 18.) Tervolan seurakunnan käyttökirjaluettelon sisällönkuvailuksi otetaan pelkästään asiasanoitus eli indeksointi. Siihen käytetään pääasiassa Yleisen Suomalaisen Asiasanaston (YSA) asiasanoja. Luetteloidusta ja asiasanoitetusta aineistosta työntekijät voivat tehdä hakuja sekä ulkoisten omi-

11

naisuuksien että sisällön perusteella. Vanhojen kirjojen luetteloon ei tule lainkaan sisällönkuvailua, koska näitä kirjoja ei käytetä eikä haeta.

Sisällönkuvailua ovat myös esimerkiksi tiivistelmät ja luokitukset (Kangas 2011, 19). Nämä jätetään luetteloista pois. Etenkin luokitus olisi hyödyllistä tehdä näin suurelle kokoelmalle, mutta opinnäytetyön työmäärä kasvaisi sen myötä liian suureksi.

Jos joku on jo luetteloinut dokumentin, ei samaa työtä kannata tehdä uudestaan. Suositeltavampaa on kopioida valmiit luettelointitiedot omaan luetteloon eli tehdä poimintaluettelointi. (Kangas 2010, 24; Kangas 2011, 8; Yleisten kirjastojen neuvoston yhteisluettelotyöryhmä 2010, 4.) Tervolan kirjaluetteloissa käytetään valmiita luettelointitietoja aina kun se on mahdollista. Kaikkia kirjoja ei kuitenkaan löydy tietokannoista, jolloin ne luetteloidaan itse. Tätä kutsutaan primaariluetteloinniksi (Kangas 2011, 8; Yleisten kirjastojen neuvoston yhteisluettelotyöryhmä 2010, 4).

Luettelo voi olla esimerkiksi paperille painettu tai korttiluettelo, toisaalta myös tietokanta, jolloin sen käyttö on joustavampaa ja monipuolisempaa (Suominen ym. 2009, 35–36). Paperi- ja korttiluettelot sopivat parhaiten kokoelmiin, joihin ei tule uutuuskartuntaa. Tietokoneelle tallennettu luettelo on sen sijaan tarkoituksenmukaisempi silloin, kun luetteloa täytyy päivittää uusia kirjoja tilattaessa tai vanhoja kirjoja poistettaessa.

Kirjojen luettelointia varten Tervolan seurakunnassa ovat käytettävissä Microsoft Office -ohjelmat Access, Excel ja Word. Päivitettävä käyttökirjaluettelo toteutetaan Excel-ohjelmalla, koska se on asennettu jokaisen työntekijän tietokoneelle. Excel-luetteloa he voivat siten käyttää omissa huoneissaan. Luettelon käytettävyys paranee. Access on vain yhdellä seurakunnan tietokoneella. Vanhat kirjat luetteloidaan Word-tiedostoon.

Kirkkohallitus suosittelee *Seurakuntakirjastojen järjestämisohjeet ja luokituskaava* -ohjeessaan (2001), että seurakuntien käyttökirjat luetteloidaan kirjastotyyppisesti. Ohjeen lähtökohtana ovat suomalaiset luettelointisäännöt ja yleisten kirjastojen luokitusjärjestelmään perustuva Kirkkohallituksen kirjaston luokituskaava. Ohjeiden laatimisessa on käytetty hyväksi myös seurakuntien ja tuomiokapitulien kokemuksia kirjakokoelmien järjestämisestä. (Suomen evankelis-luterilainen kirkko 2001, 3.)

Käyttökirjaluettelon suunnittelun ja laadinnan näkökulmaksi sen sijaan valittiin käytettävyys kolmesta syystä. Ensinnäkin työntekijät ovat tottuneet etsimään kirjoja ilman kirjaluetteloa, joten he eivät välttämättä koe tarvitsevansa luetteloa. Jotta luetteloa käytettäisiin, on sen oltava vaivatonta. Toiseksi, työntekijöillä ei ole kirjastoalan koulutusta. Siksi luettelon päivittämisen ja käytön ei tule edellyttää luettelointisääntöjen tuntemista. Kolmanneksi, hyvä käytettävyys tehostaa toimintaa ja laskee kustannuksia. Kun teokset löytyvät helposti ja kätevästi luettelon avulla, säästyy työntekijöiden aikaa.

Vanhojen kirjojen luetteloa tarkastellaan bibliografia-näkökulmasta. Luettelo laaditaan suomalaisia luettelointisääntöjä noudattaen. Tähän päädyttiin sen vuoksi, että vanhojen kirjojen luetteloon ei tule uutuuskartuntaa. Ei siis haittaa, vaikkeivät seurakunnan työntekijät tuntisi näitä luettelointisääntöjä. Koska kirjat eivät ole erityisen vanhoja ja arvokkaita, niitä ei myöskään käsitellä artefakteina eli esineinä (ks. Havu & Nyqvist 1993, 5). Luettelointi tehdään vähimmäistason luettelointitiedoilla.

Luetteloihin ei tallenneta lehtiä, monenlaisia vihkosia, esitteitä, nuotteja, videoita, asetuskokoelmia, mietintöjä, puheita, vuosikirjoja, -kertomuksia ja -raportteja, toimintakertomuksia ja tilintekoja, pöytäkirjoja liitteineen, muistioita, ohjeita, vieraskirjoja, kalentereita, tervehdyksiä ja kirkonkirjoja. Rajaus tehdään sen vuoksi, ettei opinnäytetyön työmäärä kasvaisi liian suureksi. Jotkut näistä dokumenteista jätetään luetteloimatta sen vuoksi, että aineistosta ei katsota olevan hyötyä seurakunnan työntekijöille. Käyttökirjaluetteloon ei sisällytetä myöskään arkistoon kuuluvia asiakirjoja eikä jaettaviksi tarkoitettuja julkaisuja. Tämä on myös kirkkohallituksen suositus. (Suomen evankelis-luterilainen kirkko 2001, 3.) Opinnäytetyön ulkopuolelle jätetään muiden seurakunnan tilojen (esimerkiksi leirikeskuksen) kirjat, koska ne ovat lähinnä kaksoiskappaleita.

Opinnäytetyön ulkopuolelle jätetään myös kokoelmien aakkostaminen ja muu järjestäminen, vaikka Kirkkohallituksen suositus onkin, että usean sadan nimekkeen kokoinen seurakuntakirjasto kannattaisi järjestää aiheittain (Suomen evankelis-luterilainen kirkko 2001, 6). Jokainen työntekijä pitää työhuoneessaan olevat kirjansa haluamassaan järjestyksessä. Käyttökirjaluetteloon merkitään vain kirjojen sijaintihuone.

## <span id="page-13-0"></span>**4 TERVOLAN SEURAKUNNAN KÄYTTÖKIRJALUETTELO**

Tässä luvussa kerrotaan Tervolan seurakunnan käyttökirjaluettelon käyttäjälähtöisestä suunnittelusta ja toteutuksesta. Käyttökirjat ovat työntekijöiden huoneissa, seurakuntakeskuksen sisääntuloaulassa, arkistossa ja sakastissa. Pappilassa säilytetään hieman vanhempia teoksia, joita tässä työssä kutsutaan varastokirjoiksi. Myös ne luetteloidaan käyttökirjaluetteloon. Hajallaan olevan kokoelman tehokas käyttö on helpompaa, kun kirjat luetteloidaan ja niiden sijainti merkitään luetteloon (Yleisten kirjastojen neuvoston yhteisluettelotyöryhmä 2010, 7). Kirkkohallituksen mukaan käyttökirjojen säilyttäminen useassa paikassa ei haittaa, koska nykyisillä kirjasto-ohjelmilla kirjoja voidaan etsiä sijaintipaikan mukaan (Suomen evankelis-luterilainen kirkko 2001, 3). Tällaisia hakuja voi tehdä myös Excel-ohjelmalla.

Luvun alussa kerrotaan käytettävyydestä. Se on käyttökirjaluettelon suunnittelussa keskeinen kriteeri. Sen jälkeen kuvaillaan, miten käytettävyys otettiin huomioon Tervolan seurakunnan käyttökirjaluettelon suunnittelemisessa ja toteuttamisessa. Luvun lopussa esitellään lyhyesti valmis käyttökirjaluettelo ja sille asetettujen tavoitteiden saavuttaminen.

## <span id="page-13-1"></span>**4.1 Käytettävyys**

Käytettävyys tarkoittaa sitä, kuinka helppoa esimerkiksi jotakin sovellusta on käyttää (Nielsen & Loranger 2006, xvi). Kun kirjaluettelon käytettävyys on hyvä, sitä opitaan käyttämään nopeasti, ja sen käyttö on yksinkertaista ja toimivaa (ks. Auer 2005, hakupäivä 8.11.2013). Siitä on sujuvaa hakea kirjoja ja siihen on helppo rekisteröidä uusia kirjoja.

Jos kirjaluettelon käytettävyys on huono, kirjojen haku ja luettelointitietojen lisääminen on hidasta ja hankalaa. Aikaa tuhlaantuu ja tulee paljon virheitä. Työn tuottavuus voi laskea huonon käytettävyyden vuoksi. Huono käytettävyys voi johtaa siihen, että jotkut kirjaluettelon ominaisuudet tai jopa koko luettelo jäävät käyttämättä. (Auer 2005, hakupäivä 8.11.2013; Wiio 2014, 4–5.) Tervolan seurakunnan tapauksessa huono käytettävyys johtaisi todennäköisesti siihen, että työntekijät palaisivat entiseen käytäntöön ja etsisivät kirjat ilman luetteloa.

Käyttäjät on tunnettava, jotta voitaisiin suunnitella käyttäjäystävällinen kirjaluettelo. Luettelon käytön tulee olla mahdollisimman yksinkertaista ja ymmärrettävää juuri seurakunnan työntekijöiden näkökulmasta. Käyttäjätietoa voidaan hankkia esimerkiksi haastattelemalla työntekijöitä tai tarkkailemalla heidän työskentelyään. Tällöin saadaan tietoa käyttäjien sen hetkisistä tavoista toimia ja myös niistä odotuksista, joita heillä on suunniteltavasta tuotteesta. (Väänänen-Vainio-Mattila 2011, 102, 108, 110.)

Kun käyttäjät tunnetaan, voidaan ryhtyä suunnittelemaan käyttäjäkeskeisesti (Bauters 2009, hakupäivä 20.11.2013). Tällöin käyttäjät otetaan keskeisesti mukaan suunnitteluprosessiin (Kuutti 2003, 140). Väänänen-Vainio-Mattila (2011, 102) korostaa, että suunnitelmaa ja siihen liittyviä ratkaisuja on tärkeä arvioida toistuvasti käyttäjien kanssa. Käyttäjäkeskeisen suunnittelun etuna on se, että suunnitteluprosessiin saadaan käyttäjätietoa, joka yleensä on todenmukaisempaa kuin suunnittelijalla oleva tieto (Väänänen-Vainio-Mattila 2011, 105).

Käyttäjäkeskeiset suunnittelumenetelmät ovat laadullisia. Sen vuoksi jo pienellä käyttäjien lukumäärällä voidaan saada paljon tietoa suunnittelun avuksi. Aluksi selvitetään käyttäjien toiminnot esimerkiksi havainnoimalla tai haastattelemalla heitä. (Bauters 2009, hakupäivä 20.11.2013.) Kuutti (2003, 117) esittää, että suunnittelija voi vierailla käyttäjän luona, jolloin hän saa tietoa siitä, mihin ja miten tämä käyttäisi suunniteltavaa tuotetta.

Tervolan seurakunnan työntekijöiden odotuksia luettelon suhteen tiedusteltiin sähköpostikyselyillä. Kirkkohallitus suosittelee, että seurakunnat tallentavat kirjan luettelointitiedoista ainakin kirjan tekijän tai tekijät, nimekkeen, painoksen, kustannuspaikan, kustantajan, julkaisuajan, ISBNnumeron (International Standard Book Number), sarjan nimen, ISSN-numeron (International Standard Serial Number) ja ISMN-numeron (International Standard Music Number) (Suomen evankelis-luterilainen kirkko 2001, 7). Kaikki nämä bibliografiset tiedot eivät välttämättä ole tarpeellisia seurakunnan työntekijöille. Väänänen-Vainio-Mattila (2011, 104) toteaa, että tuotteen on syytä tukea käyttäjien tehtäviä. Myös Schmidt on samaa mieltä ja korostaa, että luettelon suunnittelussa etusijalle tulisi asettaa juuri käyttäjät eikä kokoelmatietoja. Bibliografisia tietoja tulisi näkyä käyttäjälle vain välttämätön määrä. (Schmidt 2013, 19.)

Hyvään käytettävyyteen pyritään myös käytettävyystestien avulla. Niitä on tehty ainakin 1950 luvulta lähtien, ja 1990-luvulla niiden merkitys kasvoi erityisen suureksi. (Wiio 2004, 49–50.) Tervolan käyttökirjaluettelon käytettävyyttä testattiin seurakunnan työntekijöiden ja muutaman muun henkilön avulla. Niiden kautta selvitettiin, vastaako käyttökirjaluettelo työntekijöiden tarpeita vai kannattaisiko sitä muuttaa joiltakin osin tai kehittää johonkin toiseen suuntaan. Testien avulla etsittiin myös käytettävyysongelmia.

Käytettävyyssuunnittelu tuo taloudellista hyötyä (Väänänen-Vainio-Mattila 2011, 104). Käyttäjäystävällisestä kirjastoluettelosta aineistot löytyvät helposti. Työaikaa säästyy ja taloudellisuus paranee. Toisaalta suunnittelusta koituu myös kustannuksia. Pienissä organisaatioissa käyttäjäkeskeinen suunnittelu ei välttämättä ole yhtä perusteellista kuin suurissa, koska käytettävyystyöhön ei ole varaa palkata erikseen henkilöstöä (Väänänen-Vainio-Mattila 2011, 122).

#### <span id="page-15-0"></span>**4.2 Käyttökirjaluettelon suunnittelu ja toteutus**

Käytettävyyteen tähdättiin tässä työssä useita reittejä. Ensinnäkin seurakunnan työntekijöiltä kysyttiin heidän toiveitaan luettelon sisällön suhteen. Toiseksi kirjat luetteloitiin niin, että niistä löytyvät kaikki tarpeelliset tiedot, mutta ei työntekijöille tarpeettomia tietoja. Kolmanneksi luettelointitiedot esitettiin niiden päivitettävyyden kannalta järkevässä muodossa. Päivittämisen ei tule edellyttää luettelointisääntöjen tuntemusta. Neljänneksi käytettävyyttä testattiin käyttäjätesteillä. Viidenneksi luettelointi tehtiin Excel-ohjelmalla siksi, että ohjelma on kunkin työntekijän tietokoneella. Työntekijät voivat siis käyttää luetteloa omassa työhuoneessaan. Käyttökirjaluetteloa harkittiin myös tehtäväksi Access-ohjelmalla, mutta silloin luettelon käyttäminen olisi hankalampaa, koska ohjelma on asennettu vain yhteen seurakunnan tietokoneeseen. Lisäksi käyttökirjaluettelon käytettävyyteen pyrittiin selkeiden käyttöohjeiden avulla.

Käytettävyys voidaan jakaa osa-alueisiin tai mittareihin (Kuutti 2003, 13). Nämä jaot vaihtelevat jonkin verran määrittelijästään riippuen, mutta ovat kuitenkin samansuuntaisia keskenään. Esimerkiksi Nielsenin ja Lorangerin (2006, xvi) mukaan käytettävyys ilmenee opittavuutena, tehokkuutena, muistettavuutena, virheettömyytenä ja miellyttävyytenä. Wiio (2004, 29) jakaa käytettävyyden ymmärrettävyyteen, vaivattomuuteen, kattavuuteen ja esteettiseen miellyttävyyteen. Käytettävyyden osa-alueet eivät ole täysin erotettavissa toisistaan. Schmidt (2013, 19) toteaa, että esimerkiksi ulkonäöltään yksinkertainen ja rauhallinen luettelo on yleensä myös helpompi ymmärtää ja käyttää. Seuraavaksi tarkastellaan, miten Tervolan käyttökirjaluettelosta pyrittiin saamaan käytettävä. Tarkastelun kohteena ovat Wiion käytettävyydelle asettamat mittarit.

## <span id="page-16-0"></span>**4.2.1 Ymmärrettävyys**

Sovellus on ymmärrettävä, kun siitä on helppo päätellä, mitä sillä voidaan tehdä ja miten sitä voidaan käyttää (Wiio 2014, 2–3). Käyttäjille tutut käsitteet parantavat ymmärrettävyyttä (Wiio 2004, 182). Tervolan käyttökirjaluettelossa kirjastotyöhön liittyvät ammattisanat ja -ilmaukset korvattiin arkikielisillä vastineilla. Esimerkiksi *nimekkeen* sijasta luetteloon laitettiin *kirjan nimi*. *Asiasanan* sijasta on ymmärrettävämpää käyttää termiä *hakusana*.

Kirjojen sijainti luettelossa ilmoitettiin niin, että käyttäjälle selviää, mitä huonetta tarkoitetaan. Tämä on tarpeellista ymmärrettävyyden vuoksi. Kirjojen sijaintipaikkojen nimeämiseen kysyttiin työntekijöiden mielipiteitä. Heidän mielestään *kirkkoherra, talous, sakasti, lapsityö, nuorisotyö, kanttori, diakoni, arkisto* ja *sisääntuloaula* ovat sopivia sijaintipaikkojen nimiä. Pappilaan varastoitujen hieman vanhempien kirjojen osalta sijaintipaikaksi laitettiin *pappila*. Opinnäytetyön tekijä suunnitteli niille sijaintipaikan nimeksi *varastoa*. Se herätti kuitenkin työntekijöissä kysymyksiä, missä sellainen varasto on. Siksi pappila on ymmärrettävämpi ilmaus kuin varasto.

Kirjan tekijät ilmoitetaan käyttökirjaluettelossa luettelointisäännöistä poikkeavalla tavalla. Hakusäännöt ohjeistavat, että suku- ja etunimen väliin tulee pilkku, eli *Sukunimi, Etunimi* (Kangas 2011, 25). Kuvailusääntöjen mukaan tekijät erotetaan toisistaan puolipisteellä, jonka molemmilla puolilla ovat tyhjämerkit (*Sukunimi, Etunimi ; Sukunimi, Etunimi*) (Helsingin yliopiston kirjasto 2005, 33, hakupäivä 29.11.2013). Käyttökirjaluettelossa pilkkua ei laitettu tekijän suku- ja etunimen väliin, vaan eri tekijöiden nimien väliin (*Sukunimi Etunimi, Sukunimi Etunimi*). Luettelointisääntöjä tuntemattomalle henkilölle luetelmien tekeminen tällä tavalla on ymmärrettävämpää kuin puolipisteiden ja niitä ympäröivien tyhjämerkkien kanssa. Myös asiasanat lueteltiin laittamalla pilkku asiasanojen väliin (*asiasana, asiasana, asiasana*).

Luettelon hakukäytön ja päivityksen ymmärrettävyyteen pyrittiin selkeillä ja lyhyillä käyttöohjeilla (liitteet 1 ja 2). Näiden pikaohjeiden lisäksi olisi ehkä hyvä olla myös yksityiskohtaisempi ohje ongelmatilanteita varten (Kuutti 2003, 66). Toisaalta taas ohjeista kannattaa tehdä mahdollisimman lyhyet, koska käyttäjillä on vaikea löytää tarvitsemiansa tietoja pitkistä ja monisanaisista ohjeista (Krug 2006, 47). Ohjeissa ei selitetä Excelin peruskäyttöä, joka työntekijöiden oletetaan osaavan.

Käyttökirjoista laadittiin *hakuohje* ja *päivitysohje*. Hakuohjeessa kerrotaan, miten kirjoja etsitään luettelosta ja miten kirjat järjestellään aakkos- tai aikajärjestykseen. Päivitysohjeessa kerrotaan, miten luetteloon lisätään uusi kirja. Ohjeissa opastetaan esimerkkien avulla vaihe vaiheelta kirjan haku ja päivitys. Esimerkkien avulla on helpompi ymmärtää sovelluksen käyttöä kuin pelkkää ohjetekstiä lukemalla. (Nielsen 2000, 131.) Käyttöohjeisiin laitettiin havainnollisuuden vuoksi vielä kuvia eri vaiheista. Tärkeimpiä kohtia ympyröitiin punaisella värillä.

## <span id="page-17-0"></span>**4.2.2 Vaivattomuus**

Sovelluksen vaivattomuus tarkoittaa sitä, että sillä suoritettavista tehtävistä selviää mahdollisimman yksinkertaisesti. Vaikka sovellus olisi helposti ymmärrettävä, se voi siitä huolimatta olla vaivalloinen ja aikaa vievä. (Wiio 2014, 3.) Vaivattomasta kirjaluettelosta on yksinkertaista ja nopeaa hakea kirjoja ja päivittää sinne uusia kirjoja.

Excel-ohjelman hakukäytön vaivattomuuden parantaminen vaatisi ohjelmointiin liittyvää erityisosaamista. Luettelon hakukäyttöä voitiin yksinkertaistaa vain siten, että luettelointitiedot järjesteltiin luetteloon sopivasti. Tärkeimmät luettelointitiedot sijoitettiin Excel-taulukon vasemmanpuoleisiin sarakkeisiin. Tällöin ei haittaa, vaikka koko taulukko ei näkyisi tietokoneen näytöllä. Luetteloa ei välttämättä tarvitse zoomata pienemmäksi tai vierittää sivusuunnassa, jos tarpeelliset tiedot sopivat näyttöön. Käyttökirjaluettelo on niin pitkä, että siitä mahtuu tietokoneen näytölle vain pieni osa kerrallaan. Sen vuoksi taulukon ylimmät rivit kiinnitettiin. Näin sarakeotsikot näkyvät koko ajan, kun luetteloa vieritetään alaspäin.

Luettelon päivittämisestä tehtiin mahdollisimman vaivatonta siten, että luetteloon rekisteröitiin vain tarpeelliset tiedot. Ne selvitettiin työntekijöille lähetetyllä sähköpostikyselyllä. Kohderyhmän koko oli kyselyä tehtäessä seitsemän henkilöä, joista kolme vastasi kyselyyn. Vastaajat toivoivat kirjaluetteloon perustietoja: kirjan nimi, kirjoittaja, ilmestyminen ja aihekuvaus. Työntekijöiltä tiedusteltiin myös heidän tiedonhakutapojaan ja niistä koituvia toiveita luettelon sisällöstä. Asiasanat koettiin tarpeellisiksi kirjan hakemista varten. Myös aiheenmukainen jaottelu nähtiin hyödylliseksi (esimerkiksi rippikoulutyö, aikuistyö, diakoniatyö, lapsityö, nuorisotyö, lähetystyö, surevalle ja yleinen srk-työ). Sen sijaan YKL-luokittelua (yleisten kirjastojen luokitusjärjestelmä) ei luetteloon kaivattu.

Vastausten perusteella tarpeellisiksi bibliografisiksi tiedoiksi käyttökirjaluetteloon tallennettiin nimeke, tekijät (kirjailija, toimittaja), asiasanat, kustantaja, julkaisuaika, sarjan nimi, sijainti ja kirjojen lukumäärä. Kirjojen painostieto otettiin informaatioarvonsa vuoksi mukaan luetteloon. Aiheenmukaista jaottelua ei luetteloon otettu. Työntekijät voivat tarvittaessa itse lisätä luetteloon aihe-sarakkeen.

Luettelon päivittämisen vaivattomuutta edistää myös se, että bibliografiset tiedot tallennetaan luetteloon mahdollisimman yksinkertaisesti päivitettävällä tavalla. Luettelointitiedot haettiin Kansalliskirjaston ylläpitämästä kansallisesta metatietovaranto Melindasta (Mikkola & Heinemann 2013, hakupäivä 11.10.2013). Kaikki ne tiedot, jotka voitiin kätevästi kopioida Melindasta, otettiin luetteloon siinä muodossa kuin ne ovat tietokannassa. Esimerkiksi kirjan nimi alanimekkeineen kopioitiin suoraan Melindan nimeke-kohdasta. Tämä helpottaa päivittäjän tehtävää, sillä hänen ei tarvitse miettiä, missä muodossa luettelointitiedot tulisi kirjoittaa. Päivittäjä voi halutessaan myös itse kirjoittaa nimekkeen luetteloon. Lyhyiden nimekkeiden osalta tämä voi olla vaivattomampi tapa kuin kopioiminen. Luettelointisääntöjen mukaan toimitetun teoksen toimittajan nimen perässä pitäisi lukea *(toim.)*. Tämä jätettiin yksinkertaisuuden vuoksi merkitsemättä, koska pois jättämisestä ei ole seurakunnan työssä haittaa.

Jos kirjan luettelointitietoja ei löytynyt valmiista tietokannasta, ne etsittiin kirjasta ja kirjoitettiin luetteloon. Yhdenmukaisen luetteloinnin kannalta on oleellista, että luettelointitiedot etsitään aina samasta paikasta (Suominen ym. 2009, 77–78). Ensimmäiseksi tietoja etsittiin nimiölehdeltä. Siitä yleensä löytyvät tärkeimmät tallennettavat tiedot, kuten nimeke, tekijä, kustantaja, julkaisuvuosi, painos ja sarja. Luettelointisääntöjen mukaan luettelointitiedot, jotka otetaan muusta kuin sovitusta paikasta, kirjoitetaan luetteloon hakasulkeissa. Seurakunnan kirjaluettelossa hakasulkeiden käyttöä ei kuitenkaan pidetty tarpeellisena.

Vaivattomuutta haluttiin edistää myös siten, että käyttöohje on helposti saatavilla. Nielsen (2000, 131) nimittäin toteaa, että ihmiset lukevat ohjeita vasta sitten, kun on aivan pakko. Sen vuoksi ohjeen täytyy löytyä heti, kun käyttökirjaluettelon kanssa tulee ongelmia. Ohje kirjoitettiin Wordillä, koska tekstinkäsittelyohjelmalla ohjeen tekeminen oli kätevämpää kuin Excelillä. On kuitenkin hieman hankalaa, jos ongelmatilanteessa pitää etsiä toinen tiedosto avun saamiseksi. Paperille tulostetut ohjeet joutuvat helposti hukkaan. Siksi käyttöohjeet linkitettiin käyttökirjaluettelon toisille välilehdille. Taulukonvalitsimille valittiin huomiota herättävät värit, jotta ohjeet huomattaisiin.

19

## <span id="page-19-0"></span>**4.2.3 Kattavuus**

Kattavasta käyttökirjaluettelosta löytyvät kaikki työntekijöiden tarvitsemat kirjat. Se sisältää myös kaikki kirjojen hakemiseen ja luettelon päivittämiseen tarvittavat tiedot ja toiminnot (ks. Wiio 2014, 3). Vaikka luetteloon siis yritetään tallentaa asiat mahdollisimman yksinkertaiseen ja vaivattomasti päivitettävään muotoon, sen täytyy kuitenkin sisältää riittävät tiedot, jotta teosten löydettävyys olisi hyvä.

Jotta hakeminen onnistuu, teokset tallennetaan luetteloon samoilla ilmauksilla kuin teoksen hakija niitä etsii (Suominen ym. 2009, 37–38). Kirjojen tekijät, nimekkeet ja muut ulkoiset tiedot on tärkeää tallentaa luetteloon oikeassa muodossa. Excel-ohjelmaa käytettäessä myös teoksen hakijalta edellytetään tarkkuutta. Etsi-ruutuun kirjoitetun merkkijonon on oltava täsmälleen sama kuin haettavassa teoksessa on. Etsi-ruutuun ei kuitenkaan tarvitse kirjoittaa esimerkiksi koko nimekettä, vaan sen alusta ja lopusta voi jättää kirjaimia ja muita merkkejä pois. Katkaisumerkkejä ei tarvita, eikä saakaan käyttää.

Kun seurakunnan kirjoja asiasanoitetaan, on luetteloa laadittaessa ja päivitettäessä tarpeen kirjata teoksista juuri ne asiasanat, joilla hakua tehdään. Mikäli tarvittavia hakusanoja puuttuu, jää luettelo vaillinaiseksi. Silloin kirjat eivät välttämättä löydy. Työaloihin tulisi tämän vuoksi tutustua tarkasti. Siihen ei kuitenkaan ollut tämän opinnäytetyön puitteissa mahdollisuutta. Tarpeellisten asiasanojen lisääminen jää näin ollen työntekijöiden tehtäväksi.

#### <span id="page-19-1"></span>**4.2.4 Esteettinen miellyttävyys**

Esteettinen miellyttävyys tarkoittaa kirjaluettelon ulkonäön selkeyttä, rauhallisuutta ja yksinkertaisuutta. Tällainen luettelo herättää mielikuvan laadusta ja osaamisesta. Lisäksi tällaisen luettelon käyttö on tehokkaampaa ja opittavampaa kuin esteettisesti epämiellyttävän luettelon. Esteettinen miellyttävyys ei siis ole pelkkää ulkonäköä ja koristelua, vaan kyse on paremmasta käytettävyydestä. (Kuutti 2003, 90; Tervakari 2009, hakupäivä 20.11.2013; Wiio 2014, 3)

Esteettiseen miellyttävyyteen pyritään visuaalisen suunnittelun avulla. Visuaalisessa suunnittelussa mietitään muun muassa sommittelua, värejä ja tavoitteita. (Tervakari 2009, hakupäivä 20.11.2013.) Sommittelussa kannattaa ottaa huomioon se, että ihmiset lukevat vasemmalta oike-

20

alle ja ylhäältä alas (Kuutti 2003, 91). Käyttökirjaluettelo suunnitellaan siten, että jokaisen kirjan tiedot ovat omalla rivillään ja tärkeimmät tiedot ovat luettelon vasemmassa reunassa.

Rauhallisuutta edistää pelkästään yhden kirjasinlajin käyttö. Käyttökirjaluetteloon valittiin pääteviivaton Calibri, joka erottuu selkeästi sekä tietokoneen näytöltä että paperilta. Rauhallisuuteen pyrittiin myös sillä, että rivien ja sarakkeiden väliin ei laitettu mustaa viivaa vaan vaaleampi väri. Rivit ja sarakkeet erottuvat sen avulla hyvin toisistaan, mutta tarpeettomalta taustakohinalta vältytään (Krug 2006, 39).

Värien suunnittelussa on tärkeää miettiä sitä, että luetteloa on helppo lukea. Niitä ei kannata käyttää liikaa eikä epäjohdonmukaisesti. Värien suhteen kannattaa olla melko varovainen, sillä jos niitä ei osaa käyttää, niillä voi saada aikaan sekaannusta. Väreillä voidaan välittää arvomaailmaa ja niillä on voimakas kulttuurillinen vaikutus. (Kuutti 2003, 100–101.) Käyttökirjaluetteloon valittiin hillittyjä sinisen sävyjä – räikeät tai vastakkaiset värit voivat häiritä käyttäjää.

Tekstin luettavuus on parhainta, kun tausta on valkoinen ja teksti musta. Pääasia kuitenkin on, että taustan ja tekstin kontrastiero on riittävän suuri. (Kuutti 2003, 100–101.) Kontrastieroista pidettiin huoli valitsemalla luetteloon vaaleansininen tausta ja musta teksti. Taulukon joka toiselle riville valittiin vaaleampi ja joka toiselle riville hieman tummempi sininen, jotta kirjan tietoja rivillä olisi helppo seurata. Otsikoiden taustaksi valittiin tumma sininen ja tekstiksi valkoinen. Luettelon otsikoissa käytettiin suurempia ja lihavoituja merkkejä. Otsikoita ei kirjoitettu suuraakkosin, koska se hidastaa lukemista ja voi antaa mielikuvan huutamisesta (Kuutti 2003, 29, 92).

## <span id="page-20-0"></span>**4.3 Käytettävyystestaus ja valmis luettelo**

Kun käyttökirjaluettelon tekeminen oli edennyt jo pitkälle, ryhdyttiin suunnittelemaan sen käytettävyyden testaamista. Käytettävyystestauksen perusidea on yksinkertainen: koehenkilö tekee esimerkiksi käyttökirjaluetteloa koskevan testin, hänen toimintaansa havainnoidaan, ongelmat kirjoitetaan muistiin ja niiden perusteella kirjaluetteloa korjataan (ks. Krug 2006, 135).

Käytettävyystestaus voidaan jakaa valmistelu-, testi- ja purkuvaiheeseen (Kuutti 2003, 70). Valmisteluvaiheessa laaditaan testaussuunnitelma. Suunnitelmaan kuuluu ensinnäkin testin tavoitteiden määrittely. Tavoitteena voi olla esimerkiksi käytettävyysongelmien löytäminen tai mittauksien tekeminen. Testeillä voidaan mitata vaikkapa tietyn toiminnon tekemiseen kuluvaa aikaa tai tapahtuneiden virheiden määrää. (Sinkkonen 2002, 1–2.) Tässä työssä ei laadittu kirjallista suunnitelmaa, mutta tavoitteena oli löytää käyttökirjaluettelosta ja käyttöohjeesta suurimmat käytettävyysongelmat ja virheet.

Suunnitelmassa päätetään myös testattavat toiminnot ja laaditaan niiden perusteella testitehtävät (Sinkkonen 2002, 1). Testitehtäviin kannattaa valita useimmin käytettäviä toimintoja. Tällöin käytettävyysparannuksista hyödytään eniten. (Kuutti 2003, 72.) Testitehtävät kannattaa sisällyttää mahdollisimman todentuntuiseen testitarinaan. Tarina voi kertoa vaikkapa työntekijän työmaailmasta. (Sinkkonen 2002, 3.) Testattaviksi toiminnoiksi otettiin tässä työssä kirjan haku ja uuden kirjan päivittäminen. Niitä toimintoja luettelon käyttäjät luultavasti käyttävät eniten. Tehtävistä ei tehty etenevää testitarinaa, vaan kysymykset olivat täysin irrallisia toisistaan.

Valmisteluvaiheessa valitaan koehenkilöt (Kuutti 2003, 70). Koehenkilöiden määrä riippuu esimerkiksi suunniteltavan sovelluksen käyttäjien homogeenisyydestä ja käytettävyystestin tavoitteista. Jos tavoitteena on vakavimpien käytettävyysongelmien löytäminen, koehenkilöiden määräksi riittää Sinkkosen (2002, 2) mielestä kolme tai neljä henkilöä. Wiion (2004, 227) mukaan koehenkilöiden optimimäärä on viisi tai kuusi henkilöä. Koehenkilöitä ei kannata valita liikaa, koska silloin testitulosten purkaminen ja analysointi vievät paljon aikaa. Saavutettu hyöty voi olla siihen nähden hyvin pieni. (Sinkkonen 2002, 2–3.) Krug (2006, 134) huomauttaa, että jo yksikin koehenkilö on parempi kuin kokonaan testaamatta jättäminen. Tervolan seurakunnasta koehenkilöiksi valittiin kaikki seitsemän opinnäytetyön kohderyhmään kuuluvaa työntekijää. Heistä vain kolme teki testin. Koehenkilöiksi valittiin vielä kolme kirjastotyöntekijää ja näin päästiin koehenkilöiden optimimäärään.

Valmisteluvaiheessa valitaan testausmenetelmä. Käytettävyyttä voidaan testata esimerkiksi ääneen ajattelun menetelmällä tai jälkikäteen haastattelemalla (Wiio 2004, 230; Sinkkonen 2002, 4). Ääneen ajattelussa yksi koehenkilö kerrallaan tekee testin. Samalla hän kertoo, mitä tekee. Menetelmän ongelmana on se, että kun tehtävät vaikeutuvat, myös puhuminen vaikeutuu. Jälkikäteen haastattelu on menetelmä, jossa koehenkilö tekee ensin testin itsekseen. Sen jälkeen häntä haastatellaan tai hän täyttää kyselylomakkeen. (Sinkkonen 2002, 4.) Tässä työssä käytettiin kirjastotyöntekijöiden osalta ääneen ajattelun menetelmää. Tervolan seurakunnan koehenkilöiden osalta käytettiin jälkikäteen haastattelun menetelmää hieman mukailtuna. Työntekijät eivät täyttäneet testin jälkeen kyselylomaketta, vaan he saivat lähettää vapaamuotoisesti sähköpostitse kommentteja testitehtävistä, käyttöohjeesta ja käyttökirjaluettelosta.

Valmisteluvaiheeseen kuuluu testiympäristön valmistelu (Kuutti 2003, 70). Testiympäristön on oltava samanlainen kaikille käyttäjille (Wiio 2004, 227). Tässä työssä testiympäristön valmistelu jäi pois. Oletus on, että Tervolan seurakunnan testitilanne oli samankaltainen kaikille, sillä jokainen koehenkilö sai samanlaisen sähköpostin ohjeineen ja testeineen. Samoin kirjaston koehenkilöt saivat keskenään samanlaiset testit ja ohjeet.

Pilottitesti tehdään vielä ennen testivaiheeseen siirtymistä (Kuutti 2003, 70; Sinkkonen 2002, 1). Käyttökirjaluetteloa koskevan pilottitestin teki henkilö, joka työskentelee toisessa kuin Tervolan seurakunnassa. Tälle henkilölle lähetettiin liitteineen sama sähköpostiviesti, joka aiottiin lähettää Tervolan seurakunnan työntekijöille. Pilottitestaaja luki testistä laaditun ohjeen, teki testin ja samalla häntä pyydettiin ajattelemaan ääneen. Kommentit kirjattiin muistiin. Pilottitestaajan toimintaa havainnoitiin. Testiä korjattiin havaintojen ja kommenttien perusteella. Korjausten jälkeen testi ja sen ohjeet lähetettiin sähköpostitse seurakunnan työntekijöille.

Valmisteluvaiheen jälkeen tehdään varsinainen käytettävyystestisuoritus. Se voi olla esimerkiksi seuraavanlainen. Aluksi koehenkilöille selvitetään testitilanne. Tämän jälkeen heille tehdään alkukysely, ja sitten he tekevät tehtävät. Lopuksi heidät haastatellaan. (Sinkkonen 2002, 4.) Tervolan seurakunnan työntekijöille testitilanteesta kerrottiin testitehtävien kanssa lähetetyssä ohjeessa. Siinä korostettiin, ettei kyseessä ole työntekijöiden vaan kirjaluettelon testaaminen (ks. Kuutti 2003, 76). Alkukyselyä ja loppuhaastattelua ei tehty.

Kirjastotyöntekijöiden testisuoritus eteni siten, että koehenkilöille kerrottiin aluksi testin tarkoitus ja kulku. Alkukyselyssä heiltä kysyttiin koulutukseen ja Excelin käyttötaitoihin liittyviä seikkoja. Heitä pyydettiin ajattelemaan ääneen koko testin ajan ja heidän toimintaansa havainnoitiin. Lopuksi heidän kanssaan keskusteltiin testistä, luettelosta ja käyttöohjeesta.

Yleensä testit videoidaan. Myös tietokoneohjelmia voidaan käyttää. Ne tallentavat kuvaruudun tapahtumat suoraan kovalevylle videomuodossa. (Wiio 2004, 226.) Tervolan seurakunnan työntekijöitä pyydettiin kirjoittamaan muistiin kaikki koetilanteessa mieleen tulleet asiat, jotka koskivat testiä, ohjetta tai käyttökirjaluetteloa ja lähettämään kommenttinsa sähköpostitse opinnäytetyön tekijälle. Kirjaston koehenkilöiden kommentit kirjoitettiin paperille, kun he ajattelivat ääneen testin aikana.

Testin suorittamisen jälkeen on jäljellä vielä tulosten purkuvaihe. Siinä tulokset analysoidaan. (Wiio 2004, 227.) Testille asetetut tavoitteet vaikuttavat siihen, minkälainen tästä vaiheesta muodostuu (Kuutti 2003, 78). Kuutin (2003, 78) mukaan testeillä tavoitellaan yleensä käytettävyysongelmien löytämistä, kuten tässäkin opinnäytetyössä. Tällöin purkuvaiheessa nostetaan esiin ne tehtävät, joissa käyttäjillä oli ongelmia. Ongelmien vakavuudet arvioidaan. (Wiio 2004, 228.) Jos ongelma ilmenee vain yhdellä koehenkilöllä, kyseessä ei välttämättä ole vakava ongelma, vaan ehkä vain satunnainen häiriö. Jos sen sijaan useampi koehenkilö törmää samaan ongelmaan, kyseessä on todennäköisesti toistuva ja vakava käytettävyysongelma. Tällaisen merkittävän ongelman alkuperäinen syy täytyy tutkia. (Kuutti 2003, 79.) Sen jälkeen päätetään, miten ongelma korjataan (Wiio 2004, 228). Mitä vakavammasta ja toistuvammasta käytettävyysongelmasta on kysymys, sitä korkeammalle sen korjaaminen priorisoidaan. Toki vähäisemmätkin ongelmat voidaan ratkaista, mikäli se on ajallisesti tai rahallisesti mahdollista. (Kuutti 2003, 80.)

Tervolan seurakunnan kolmesta koehenkilöstä kaksi oli sitä mieltä, että luettelo ja ohjeet ovat hyviä ja toimivia. Kolmas vastaaja koki testin liian vaikeaksi ja aikaa vieväksi, joten hän jätti testin kesken. Hänen lähettämistään vastauksista selvisi muutamia ongelmia. Ensinnäkin testin tekemistä hankaloitti se, että hakuohje oli kaksisivuinen. Ongelma korjattiin myöhemmin tiivistämällä ohje yhden sivun mittaiseksi. Muita ongelmia tämä henkilö koki aineiston lajittelussa aakkosjärjestykseen ja suodatuksen käyttämisessä. Todennäköisesti näiden ongelmien osalta on kyse siitä, että hänelle Excel oli vieras ohjelma. Hän itsekin totesi kommentissaan, että tottumuksen kautta luettelon käyttö helpottuu. Hän oli myös sitä mieltä, että ohjeet kuvineen olivat hyvin selvät.

Kirjaston koehenkilöillä ei ollut juurikaan ongelmia luettelon käytössä. Heiltä saatiin ehdotuksia luettelon ja käyttöohjeiden parantamiseksi. Niiden perusteella esimerkiksi luettelon käyttöohje muokattiin uudelleen ja lyhennettiin. Luettelon sarakkeet järjestettiin tärkeysjärjestykseen. Esimerkiksi asiasanoja tarvitaan haussa todennäköisesti useammin kuin painovuotta, joten asiasanat siirrettiin aikaisemmaksi. Asiasanoja koettiin myös olevan aika vähän, kun niitä oli tähän mennessä laitettu korkeintaan kolme kirjaa kohti. Niinpä kirjoihin alettiin merkitä useampia asiasanoja. Luettelossa hankalaksi asiaksi koettiin se, miten suodatetusta aineistosta pääsee takaisin siihen tilaan, jossa näkyy koko aineisto. Tälle Excelin ominaisuudelle ei voitu tehdä mitään. Käyttöohjeessa neuvotaan kuvan kera, että silloin täytyy napsauttaa komentoa "poista suodatin kohteesta".

Lähes valmis luettelo ja sen käyttö esiteltiin työntekijäkokouksessa. Työntekijät saivat halutessaan tehdä hakuja luettelosta. Kävi ilmi, että luettelo on periaatteessa helppokäyttöinen. Pelkästään YSA:n asiasanat eivät kuitenkaan välttämättä riitä työntekijöille. Esimerkiksi *isoskoulutus* on sana, jolla työntekijät voisivat hakea teoksia luettelosta. Tuota sanaa ei kuitenkaan löydy YSA:sta.

Tässä luvussa kerrottiin käyttökirjaluettelon suunnittelemisesta ja laatimisesta. Tavoitteena oli, että luetteloon tallennetaan sekä käyttö- että varastokirjat. Näin tehtiinkin. Käyttökirjaluettelon tavoitteeksi asetettiin lisäksi hyvä käytettävyys. Tähän pyrittiin käyttäjälähtöisen suunnittelun ja käytettävyystestien avulla. Käytettävyystestien perusteella näyttää siltä, että käytettävyystavoite saavutettiin melko hyvin. Tavoitteena oli vielä laatia käyttöohjeet. Tämäkin tavoite saavutettiin ja luettelosta laadittiin mahdollisimman lyhyet ja selkeät ohjeet kirjan etsimistä ja uuden kirjan luetteloimista varten.

Liitteessä 3 näkyy pieni osa käyttökirjaluetteloa. Käyttökirjaluettelo sisältää 1832 tietuetta. Luetteloon on tallennettu 2791 kirjan tiedot. Luettelossa on yhdeksän saraketta, joihin on rekisteröity kirjojen luettelointitiedot oletetussa tärkeysjärjestyksessä.

## <span id="page-25-0"></span>**5 TERVOLAN SEURAKUNNAN VANHOJEN KIRJOJEN LUETTELO**

Tässä luvussa kerrotaan Tervolan seurakunnan vanhojen kirjojen luettelon suunnittelusta ja toteuttamisesta. Kirkkohallitus suosittelee säilyttämään vanhat kirjat omana kokonaisuutenaan käyttökirjoista erillään (Suomen evankelis-luterilainen kirkko 2001, 3). Näin Tervolassakin tehdään eikä vanhoja kirjoja luetteloida käyttökirjaluetteloon.

Vanhojen kirjojen luettelon tietoperusta muodostuu bibliografioita, vanhojen kirjojen erityispiirteitä ja suomalaisia luettelointisääntöjä käsittelevästä kirjallisuudesta, joita tarkastellaan aluksi. Suomalaisista luettelointisäännöistä kerrotaan käyttäen esimerkkeinä Tervolan seurakunnan vanhoja kirjoja. Seuraavaksi esitellään Tervolan seurakunnan vanhojen kirjojen luettelon laadintavaiheet ja viimeiseksi valmis luettelo.

### <span id="page-25-1"></span>**5.1 Bibliografia ja sen laatiminen**

Bibliografia on monimerkityksinen käsite. Sen merkitys on vaihdellut eri aikoina, ja vaihtelee edelleenkin maittain ja kielialueittain (Forsman 1985, 9). Tässä opinnäytetyössä bibliografialla tarkoitetaan dokumenttiluetteloa, mutta sillä voidaan tarkoittaa myös muun muassa bibliografiatoimintaa ja bibliografiantutkimusta (Laine 1996a, 12; Forsman 1985, 9–10). Näitä bibliografian muita merkityksiä ei käsitellä tarkemmin tässä opinnäytetyössä.

Bibliografian avulla voidaan välittää tietoa esimerkiksi tietyllä alalla olemassa olevista dokumenteista (Forsman 1985, 7; Isomäki 1987, 59). Jos joku tarvitsee tietoja Tervolan seurakunnan vanhoista kirjoista, hänen ei tarvitse hakeutua paikan päälle tai ryhtyä etsimään näitä tietoja vaikkapa kansallisbibliografiasta, kun valmis aihetta koskeva bibliografia on olemassa. Tervolan vanhojen kirjojen bibliografian avulla Ison kirkon aineisto voidaan saada nykyistä paremmin ihmisten tietoisuuteen ja kenties jopa käyttöön. (ks. Forsman 1984, 61, 63.)

Ennen kuin bibliografiaa aletaan laatia, on tärkeää miettiä sen tarpeellisuutta (Forsman 1984, 61). Jos aiheesta vaikkapa on jo olemassa bibliografia, uutta ei kannata tehdä (Reference and User Services Association 2013, hakupäivä 18.12.2013). Tervolan vanhoista kirjoista on aikoinaan tehty luettelo, mutta se on kadonnut jossain vaiheessa. Siksi bibliografiaa tarvitaan.

Bibliografian sisällön miettiminen on myös tärkeää, jotta se vastaisi käyttäjien tarpeita. Sisältö rakennetaan bibliografisen informaation avulla eli esimerkiksi kuvailemalla, asiasanoittamalla ja luokittelemalla aineistoa. (Forsman 1985, 11.) Tervolan vanhojen kirjojen luettelon bibliografiseksi informaatioksi riittää bibliografinen kuvailu. Sen avulla dokumentit voidaan tunnistaa ja saada tietoa muun muassa niiden sisällöstä ja laajuudesta (ks. sama, 11).

Bibliografioita rakennetaan hyvin monilla tavoilla, eivätkä kaikki tavat ole aina kovin loogisia tai käyttäjäystävällisiä. Tietoa ei ole välttämättä helppoa etsiä, vaikka sopiva bibliografia löytyisikin, sillä bibliografia voi olla hyvin erikoisesti rakennettu. Bibliografiaa tehtäessä olisi hyvä miettiä, miten tiedot tallennetaan ja aineisto ryhmitellään. (Forsman 1984, 61.) Esimerkiksi luetteloinnista ja luokittelusta kannattaa tehdä sellainen, että käyttäjillä on sitä helppo ymmärtää. Bibliografian käyttöä helpottavat myös käyttöohjeet, sisällysluettelo ja hakemisto. (Reference and User Services Association 2013, hakupäivä 18.12.2013.)

## <span id="page-26-0"></span>**5.2 Suomalaiset luettelointisäännöt ja vanhojen kirjojen kuvailu**

Tervolan vanhojen kirjojen kuvailu tehdään suomalaisia luettelointisääntöjä noudattaen. Säännöt jakaantuvat kuvailusääntöihin ja hakusääntöihin. Kuvailusäännöt perustuvat kansainvälisiin ISBDohjeisiin (International Standard Bibliographic Description). Näitä ohjeita on tehty erilaisia aineistoja varten. Ennen vuotta 1801 ilmestyneiden monografioiden kuvailu on määritelty ISBD(A) ohjeessa. (Havu & Nyqvist 1993, 5; Helsingin yliopiston kirjasto 2005, 8.) Hakusäännöt perustuvat anglo-amerikkalaisiin AACR2-sääntöihin (Anglo-American Cataloguing Rules, Second Edition) (Kansalliskirjasto 2013b, hakupäivä 5.11.2013; Helsingin yliopiston kirjasto 2005, 102).

Vanhojen ja uudempien kirjojen kuvaileminen poikkeavat joiltakin osin toisistaan. Havun ja Nyqvistin (1993, 10) mukaan vanhat kirjat ovat teoksia, jotka on painettu ennen painokoneiden yleistymistä. Tämä tapahtui 1800-luvulla tai jopa sitä aikaisemmin. Esimerkiksi museoviraston vanhan kirjallisuuden kokoelmaluettelo *Libri rari et cari* katsoo vanhoiksi kirjoiksi ennen vuotta 1850 painetut teokset (Lilja 1996, 7). Tässäkin työssä vuotta 1850 pidetään rajana, jota ennen painetut kirjat katsotaan vanhoiksi kirjoiksi. Tervolan seurakunnan vanhojen kirjojen luetteloon otetaan kuitenkin myös tätä uudempia kirjoja, mikäli ne säilytetään Isossa kirkossa. Vanhojen ja uusien kirjojen kuvailujen eroja tuodaan tässä luvussa esiin. Samalla esitellään muitakin kuvailusääntöjä,

joita Tervolan vanhoja kirjoja luetteloitaessa tuli esille. Kuvailusääntöjen esittelyn jälkeen käydään lyhyesti läpi hakusääntöjä. Hakusääntöjen avulla valitaan kuvaillun teoksen paikka luettelossa (Blinnikka 1987, 136).

## <span id="page-27-0"></span>**5.2.1 Kuvailusäännöt**

Kuvailu tarkoittaa tietojen luetteloimista juuri siinä muodossa kuin ne ovat dokumentissa (Kangas 2010, 11). Kuvailusäännöt opastavat, mitä tietoja dokumentista luetteloidaan. Samoin niissä kerrotaan, mitä välimerkkejä kuvailussa käytetään. (Hedman 2006, 6; Kangas 2011, 10.) Säännöissä ohjeistetaan lisäksi, mistä tiedonlähteistä ja missä järjestyksessä kuvailutiedot otetaan (Hedman 2006, 6; Blinnikka 1987, 132). Jos tiedot otetaan muualta kuin sovitusta tiedonlähteestä, ne laitetaan hakasulkeisiin tai huomautusalueelle (Havu & Nyqvist 1993, 31–32).

Kuvailu tehdään alueittain, joita on kahdeksan kappaletta. Ne ovat nimeke- ja vastuullisuusalue, painosalue, aineiston erityisalue, julkaisutietojen alue, fyysisen kuvailun alue, sarja-alue, huomautusalue ja tunnisteen alue (Havu & Nyqvist 1993, 26–27, Helsingin yliopiston kirjasto 2005, 5–6). Alueet erotetaan toisistaan välimerkityksellä *piste, tyhjämerkki, väliviiva, tyhjämerkki*. Tämä voidaan jättää pois, jos alueet muuten selvästi erottaa toisistaan. Tällöin välimerkityksen tilalta voidaan laittaa piste edellisen alueen loppuun. (Havu & Nyqvist 1993, 26, 28.) Alueilla on omat elementtinsä. Niiden välille kuuluu myös sovittu välimerkitys. (Blinnikka 1987, 132.) Välimerkkien molemmin puolin tulee tyhjämerkki, paitsi ei ennen pilkkua ja pistettä (Havu & Nyqvist 1993, 28).

MARC 21 määrittelee loppupisteet seuraavasti. Piste tulee henkilöstä ja yleensä myös yhteisöstä tehdyn pääkirjauksen, nimeke- ja vastuullisuusmerkinnön, painosmerkinnön ja ulkoasutietojen loppuun. Julkaisutietojen perään laitetaan myös piste, paitsi jos kustantajatietojen lisäksi mukaan otetaan painopaikka tai painaja. Huomautusten jälkeen laitetaan yleensä piste. Yhtenäistetyn nimekkeen ja sarjamerkinnön perään sen sijaan ei laiteta pistettä. (Ikäheimo 2009, 1; KirjastoWiki 2013, hakupäivä 24.1.2014.) Vanhojen kirjojen luettelon pisteet laitettiin näiden ohjeiden mukaisesti.

Tervolan seurakunnan vanhojen kirjojen luettelossa käytetään edellä mainituista kahdeksasta alueesta kaikkia muita paitsi tunnisteen aluetta. Kaikissa julkaisuissa ei ole kaikkien alueiden

tietoja, jolloin ne jätetään pois. Seuraavaksi kerrotaan, miten kirjojen kuvailutiedot esitetään eri alueilla.

#### **Nimeke ja vastuullisuusalue**

Nimeke- ja vastuullisuusalueen elementtejä ovat esimerkiksi päänimeke, rinnakkaisnimeke, muu nimeketieto ja vastuullisuusmerkinnöt (Helsingin yliopiston kirjasto 2005, 33). Niiden tiedot otetaan kirjan alussa olevalta nimiösivulta, joka sisältää yleensä täydellisimmät tiedot kirjasta (Havu & Nyqvist 1993, 20, 32). Tiedot jäljennetään julkaisumuodossaan. Isojen kirjainten ja välimerkitysten suhteen voidaan kuitenkin poiketa tästä ja noudattaa luettelointikielen oikeinkirjoitussääntöjä. (Helsingin yliopiston wiki 2012b, hakupäivä 21.11.2013; Havu & Nyqvist 1993, 43.) Esimerkiksi dokumentin "Systematisk samling af utdrag utur gällande författningar rörande ecclesiastik- och skole-staterne uti Stor-Furstendömet Finland med särskildt hänseende till Åbo erke-stift" nimeke on kirjoitettu nimiösivulle kokonaan suuraakkosin. Vanhojen kirjojen luettelossa isoja kirjaimia käytetään vain tarpeellisissa kohdissa.

Nimekkeistä päänimeke on tärkein, joten se merkitään alueelle ensimmäiseksi. Päänimeke voi olla kaksiosainen. Jälkimmäistä osaa kutsutaan vaihtoehtoiseksi nimekkeeksi. Päänimekkeen ensimmäisen ja toisen osan välissä voi olla sidesanana esimerkiksi *tai* tai *eli*. (Havu & Nyqvist 1993, 21, 23, 26, 39.) Sidesanaa ympäröivää välimerkitystä ei määritellä kuvailusäännöissä (Helsingin yliopiston wiki 2012a, hakupäivä 21.11.2013). Tervolan seurakunnan kirjoista kaksiosainen päänimeke on esimerkiksi julkaisussa "Bibliographia hodierna Fenniæ, eller, Företeckning öfver i Finland tryckte äfvensom, på finske förläggares bekostnad, utrikes utgifne och ännu tillgänglige böcker och skrifter m. m.". Sidesanana siinä on eli-sanan ruotsinkielinen vastine, ja sen jälkeen vaihtoehtoinen nimeke kirjoitetaan isolla alkukirjaimella (ks. Havu & Nyqvist 1993, 40).

Päänimekkeen jälkeen ilmoitetaan rinnakkaisnimekkeet eli esimerkiksi toisella kielellä kirjoitetut päänimekkeet. Sen jälkeen tulevat muut nimeketiedot, kuten ala- tai ylänimekkeet. (Havu & Nyqvist 1993, 20, 22, 26.) Sekä rinnakkaisnimeke että alanimeke löytyvät dokumentista "Historiallisia kokoelmia : asiakirjoja, jotka pääasiallisesti koskevat kirkkohistoriaamme = Historiska samlingar : handlingar rörande förnämligast vår kyrkohistoria 1". Rinnakkaisnimekkeen ja päänimekkeen välille on kirjoitettu yhtäläisyysmerkki ja rinnakkaisnimeke on aloitettu isolla alkukirjaimella. Muut nimeketiedot on laitettu kaksoispisteen jälkeen pienellä alkukirjaimella (sama, 26, 45, 47.)

Vanhoissa kirjoissa on toisinaan hyvin pitkiä nimekkeitä, joissa on selostettu tarkasti kirjan sisältö. Vaikka periaatteena kuvailussa onkin, että kuvailutiedot jäljennetään julkaisumuodossaan, voidaan tällaisia pitkiä nimekkeitä lyhentää keskeltä tai lopusta poistomerkinnöllä eli kolmella pisteellä. Sen molemmin puolin laitetaan tyhjämerkit. (Havu & Nyqvist 1993, 32–33.) Näin on tehty julkaisussa, jonka nimeke on "M. Christian Scrivers ... Siäle-skatt, ihwilken [!] upbyggeligen och trösteligen handlas om then menniskliga siälens höga werdighet diupa och ömkeliga syndafall, bettring och förnyelse genom Christum, gudeliga och helga lefwerne, margfaldiga korsz; och tröst under korszet, saliga afsked vtur kroppen, triumpherande och glad intog i himmelen, samt ewiga frögd och salighet; för thetta i the ordenteliga wekupredikningarna hans anförtrodde christeliga församling förehållen ... men nu med hennes Kongl. maj:ts Sweriges rikes drottnings allernådigste privilegio. Til trycket befordrad af Reinero Broocman ... sedan han under bemälte pastoris wård och inseende blifwit på thet swenska tungomålet öfwersatt af Antonio Münchenberg". Sitä on lyhennetty kolmesta kohdasta poistomerkinnöllä.

Kieli muuttuu jatkuvasti. Jotkut vanhojen kirjojen sanat voivat näyttää sen vuoksi nykyään väärin kirjoitetuilta. Edellä olevassa julkaisussa tällainen sana on *ihwilken*. Luettelointiin on laitettu sanan jälkeen merkintä [!]. Tämä osoittaa, että dokumentissa on todella lukenut näin, eikä kyseessä ole luetteloijan kirjoitusvirhe. Samaa tarkoittaa myös merkintä [sic]. (Havu & Nyqvist 1993, 36.)

Nimeketietojen jälkeen ilmoitetaan julkaisun tekijät ja heidän tehtävänsä. Ensimmäistä vastuullisuusmerkintöä edeltää kauttaviiva, ja jos vastuullisuusmerkintöjä on useampia, niiden väliin laitetaan puolipiste. (Havu & Nyqvist 1993, 24, 26.) Julkaisussa "Anteckningar under min vistelse i Lappmarken. 1. delen / af Jacob Fellman ; [toim. Isak Fellman]" on kaksi tekijää, jotka on erotettu toisistaan puolipisteellä. Toimittajan tiedot on laitettu hakasulkeisiin, koska niitä ei ole löydetty nimiösivulta (ks. Havu & Nyqvist 1993, 31; Blinnikka 1987, 134).

#### **Painosalue**

Vanhan kirjan painoksen selvittäminen on haasteellista. Yleensä sitä ei ole kirjassa mainittu, ja vaikka olisikin, se voi olla virheellinen. Painoksen selvittäminen edellyttää yleensä bibliografista tutkimusta ja kirjan valmistusprosessin tuntemista. (Havu 1996, 36, 52–54.) Tervolan vanhoista kirjoista painos on merkitty vain muutamaan. Niiden oikeellisuutta ei ryhdytty selvittämään.

Painosalueen tiedot aloitetaan painosmerkinnöllä, joka jäljennetään nimiösivulta sellaisenaan (Havu & Nyqvist 1993, 26, 32). Kirjoitetut lukusanat merkitään kuitenkin arabialaisin numeroin (Helsingin yliopiston kirjasto 2005, 57). Julkaisun "Then swenska psalm-boken, med the stycker som ther til höra, och på följande blad upteknade finnas : uppå kongl. maj:ts nådigsta befallning, år MDCXCV, öfwersedd och nödtorfteligen förbättrad och år 1697 i Stockholm af trycket utgången" nimiösivulle on kirjoitettu *Andra Uplagan*. Julkaisun luettelointitietoihin painos merkitään *2. uplagan*.

#### **Julkaisutietojen alue**

Julkaisutietojen alueen aloittaa kustannuspaikka eli kustantajan kotipaikka. Kustannuspaikan jälkeen kirjoitetaan kaksoispiste ja sitten kustantaja eli se, joka huolehtii teoksen julkaisemisesta. Loppuun merkitään pilkun jälkeen julkaisuaika. Julkaisutiedot etsitään nimiösivun lisäksi muusta esiöstä eli varsinaista tekstiä edeltäviltä sivuilta tai kolofonista eli kirjan lopussa olevasta bibliografisia tietoja sisältävästä merkinnöstä. (Havu & Nyqvist 1993, 15, 18, 26, 32.)

Vanhojen kirjojen julkaisutiedot eivät ole aina kattavia tai oikeita. Puutteiden ja virheiden syynä voi olla vaikkapa kirjanpainajan huolimattomuus, vaatimattomuus tai epärehellisyys (Havu 1996, 36). Liekö huolimattomuusvirhe vai onko kyseessä sanan vanha muoto teoksessa "Concordia pia", kun sen nimiösivulle on kustannuspaikaksi merkitty *Norköping*. Luettelointitietoihin julkaisutiedot on tallennettu muodossa *I Norköping [i.e. Norrköping] : hos Carl Friedrich Broocman, 1730*. Siinä on siis noudatettu ohjetta, että tiedot tallennetaan julkaisumuodossaan. Hakasulkeisiin on kuitenkin lisätty kustannuspaikan nykyinen kirjoitusasu. Jos kustannus- tai jakelupaikkaa ei tiedetä, voidaan sen tilalle laittaa merkintä [S.l.] (Helsingin yliopiston kirjasto 2005, 65, 68).

Vanhan kirjan painajan, myyjän ja julkaisijan tietojen erottaminen saattaa olla mahdotonta. Sen vuoksi kustannuspaikan ja kustantajan sijasta voidaan merkitä esimerkiksi painaja, myyjä tai julkaisija, ja niitä vastaavat paikkakunnat. (Havu & Nyqvist 1993, 6, 63.) Tervolan seurakunnan vanhimman julkaisun "Placati, neljästä julkisesta : solenni-kijtos-paasto-catumus- ja rucouspäiwästä, jotca coco Ruotzin waldacunnasa, ja sen alla olewaisisa maacunnisa, suures-ruhtinanmaasa Suomesa, nijn myös Estin-Wiroin-ja Ingerin maalla pidettämän ja pyhitettämän pitä, sisällolewaisna wuonna 1694" kohdalla kustantajaksi on laitettu painaja Johan Winter.

Uudempien kirjojen luetteloinnissa kirjapainon nimeä ei laiteta puuttuvan kustantajatiedon tilalle, paitsi silloin, jos painaja toimii myös kustantajana (Helsingin yliopiston kirjasto 2005, 70). Esimerkiksi teoksessa "Raamattukysymys : synodaalikirjoitus" nimiösivulle ei ole merkitty kustantajaa, vaan painaja muodossa *J. W. Nessler'in kirjapaino*. Sitä ei kuitenkaan tallenneta luettelointitietoihin. Tämän teoksen julkaisutietoihin tallennetaan *Uusikaarlepyy : [s.n.], 1912*. Merkintä [s.n.] tarkoittaa sitä, että kustantajaa ei tiedetä (sama, 70).

Vanhojen kirjojen kustantajan, painajan tai muun vastaavan nimeä ei lyhennetä, vaan kirjoitetaan sellaisena kuin se on julkaisussa (Havu & Nyqvist 1993, 67). Esimerkiksi edellä mainitun Tervolan seurakunnan vanhimman teoksen nimiösivulla ilmoitetaan, että *Prändätty/ Johan Winterildä Cuningal:da Pränttäjäldä/ Suures Ruchtinan Maasa Suomes*. Luetteloon julkaisutiedot tallennetaan muodossa *Turusa : prändätty, Johan Winterildä cuningal:da pränttäjäldä, suures ruchtinan maasa Suomes, [1694]*, eli muuten noudatetaan nimiösivun muotoa, mutta turhat isot alkukirjaimet ja kauttaviivat jätetään pois. Painovuosi on laitettu hakasulkeisiin, koska se on otettu nimekkeestä. Tästä on merkintä huomautusalueella.

Uudempien teosten osalta kustantajan nimi voidaan lyhentää, jos se lyhennetyssä muodossaan on yksiselitteisesti ymmärrettävissä. Kustantajan nimestä voi esimerkiksi jättää pois etunimen tai yhtiötä tarkoittavan ilmauksen. (Helsingin yliopiston kirjasto 2005, 68–69.) Esimerkiksi vuodelta 1869 olevan teoksen "Wanha Testamentti : armossa asetetun Piplia-Komitean toimittama käännös. Ensimäinen osa. Mooseksen kirjat" nimiösivulla lukee *J. C. Frenckellin ja Pojan kirjapainossa*. Luettelointitietoihin on merkitty tämän tilalle yksinkertaisesti *Frenckell*.

#### **Fyysisen kuvailun alue**

Fyysisellä kuvailulla tarkoitetaan julkaisun laajuutta, kuvitusta, kokoa ja liiteaineistoa (Helsingin yliopiston kirjasto 2005, 74). Aineistoa kuvaillaan sen alkuperäisessä julkaisumuodossa (Helsingin yliopiston wiki 2012e, hakupäivä 21.11.2013). Ulkoasutiedot otetaan koko julkaisusta (Havu & Nyqvist 1993, 32). Tervolan seurakunnan vanhoista kirjoista tallennettiin ulkoasutietoina vain sivu- tai lehtimäärät, joten muita ulkoasutietoja ei tässä käydä läpi. Kaikista dokumenteista niitä ei ole ilmoitettu valmiissa luettelointitiedoissa eikä myöskään tarkastettu seurakunnan kirjoista. Sen vuoksi kaikkien julkaisujen ulkoasutietoja ei tallennettu vanhojen kirjojen luetteloon.

Luettelointisääntöjen mukaan sivumäärät ilmoitetaan, jos sivut on julkaisussa numeroitu, ja lehtimäärät, jos vain lehdet eli joka toinen sivu on numeroitu (Helsingin yliopiston wiki 2012c, hakupäivä 21.11.2013). Sivu- tai lehtimääräksi laitetaan viimeisen numeroidun sivun tai lehden numero, ja sen perään "s." tai "lehteä" (Havu & Nyqvist 1993, 75). Yleensä Tervolan seurakunnan vanhoista teoksista on numeroitu sivut, mutta esimerkiksi edellä jo esitellyssä seurakunnan vanhimmassa teoksessa on numeroitu lehdet. Sen ulkoasutiedoiksi tallennettiin *4 lehteä*.

Jos julkaisussa on roomalaiset sivunumerot, niitä käytetään myös luetteloinnissa (Helsingin yliopiston wiki 2012c, hakupäivä 21.11.2013). Näin on tehty esimerkiksi julkaisussa "Lehtiä Turun tuomiokapitulin historiasta : katoolinen aikakausi", jossa ensimmäiset seitsemän sivua on numeroitu roomalaisin numeroin *VII, 248 s.*

Vanhoissa monografiajulkaisuissa myös numeroimattomat sivut tai lehdet merkitään hakasulkeissa ulkoasutietoihin arabialaisin numeroin (Helsingin yliopiston wiki 2012c, hakupäivä 21.11.2013). Näin on tehty esimerkiksi dokumentissa "Alkuopetuskomitea : mietintö : alkuopetuksen järjestämisestä maaseudulla". Sen ulkoasutiedoiksi tallennettiin *[6], 131 s*. Numeroimattomia sivuja tai lehtiä ei kuitenkaan merkitä erikseen siinä tapauksessa, että ne ovat jo mukana kirjan sivu- tai lehtimäärässä, mutta numerointia ei ole aloitettu ykkösestä (Helsingin yliopiston wiki 2012c, hakupäivä 21.11.2013).

Julkaisu voi olla myös osa suurempaa teosta. Tällöin sivu- tai lehtinumeroista ilmoitetaan sekä ensimmäinen että viimeinen sivu tai lehti (Havu & Nyqvist 1993, 77). Näin on tehty teoksessa "Swea rikes ecclesiastiqve werk", jonka toisen osan sivunumerot on ilmaistu *S. [755]-1286*. Melindassa on vielä "s." sivunumeroiden jälkeen, mutta Havu ja Nyqvist (1993, 77) sanovat, että sivua osoittava lyhenne kirjoitetaan ennen sivunumeroiden määrää.

Tervolan seurakunnan vanhoissa kirjoissa on lukuisia teoksia, joissa on useita erillisiä sivunumerointijaksoja. Jos julkaisussa on yli viisi erillistä sivunumerointijaksoa, Havu ja Nyqvist (1993, 76) antavat kolme vaihtoehtoa sivumäärän ilmaisuksi. Jaksot voidaan laskea yhteen ja sivumäärän jälkeen lisätä ilmaus *useina jaksoina*. Toinen vaihtoehto on ilmoittaa pääjakson sivumäärä ja laittaa sen jälkeen hakasulkeisiin sitä edeltävien ja seuraavien jaksojen yhteinen sivumäärä. Kolmas vaihtoehto on käyttää ilmausta *useita sivunumerointijaksoja*.

Helsingin yliopiston wikissä (2012c, hakupäivä 21.11.2013) puhutaan kolmesta erillisestä sivunumerointijaksosta, joista yksi on pääjakso. Sen mukaan luettelointitiedoissa voidaan ilmoittaa pääjakson sivumäärä ja sen perään merkintä *sekä useita muita numerointijaksoja*. Uudempien kirjojen sivut voidaan laskea yhteen ja merkitä niiden yhteismäärä. Sen perään kirjoitetaan vielä *useina numerointijaksoina*. (Helsingin yliopiston wiki 2012c, hakupäivä 21.11.2013.)

Melindassa käytetään ilmaisuja *useita numerojaksoja*, *useita sivunumerointijaksoja* tai *useita sivunumerointeja*, mikäli sivujen yhteismäärää ei ole ilmoitettu. Jos ilmaisua edeltää sivumäärä, käytetään ilmausta *useina numerointijaksoina*. Ilmaisuja *useina jaksoina* ja *useita numerointijaksoja* käytetään Melindassa sekä ilman sivumäärää että sen kanssa. Ilmausta *sekä useita muita numerointijaksoja* ei Melindassa käytetä. Tervolan vanhojen kirjojen luettelossa käytetään ainoastaan ilmaisua *useita numerointijaksoja* sekä sivumäärän kanssa että ilman sitä.

#### **Sarja-alue**

Havun ja Nyqvistin (1993, 82) mukaan sarjamerkintöjä on harvoin vanhoissa monografiajulkaisuissa. Tervolan vanhojen kirjojen kokoelmasta niitä löytyy kuitenkin useita sen vuoksi, että kokoelmasta suurin osa on teoksia, jotka eivät määritelmän mukaisesti kuulu vanhojen kirjojen joukkoon.

Sarja-alueen tiedot etsitään nimiösivulta, esiöstä, kannesta, selästä ja kolofonista (Helsingin yliopiston kirjasto 2005, 83). Tiedot jäljennetään sellaisina kuin ne ovat kirjassa. (Havu & Nyqvist 1993, 32). Luettelointitiedoissa sarja-alueen tiedot ympäröidään kaarisulkeilla (sama, 27). Sulkumerkit katsotaan yhdeksi välimerkiksi, joten tyhjämerkit kirjoitetaan ennen avaavaa sulkua ja sulkevan sulkeen jälkeen. Niiden väliin ei siis tule tyhjämerkkiä. Sulkumerkin jälkeen ei kuitenkaan laiteta tyhjämerkkiä, jos sen perään tulee pilkku, piste tai muu julkaisun välimerkki. (Havu & Nyqvist 1993, 28.) Melindan julkaisutiedoissa on tyhjämerkit myös sulkujen sisäpuolella, mutta ne poistettiin vanhojen kirjojen luettelosta.

Julkaisussa "Lisäysvirsiä uuteen suomalaiseen virsikirjaan nuottien kanssa : armossa asetetun komitean ehdottamat" sarja-alueen tieto tallennettiin seuraavasti: *([Komiteanmietintö ; 1868:1])*. Tieto on hakasulkeissa, koska se ei ole löytynyt sovitusta paikasta. Sarjan sisäistä numerointia edeltää puolipiste, jonka molemmin puolin on tyhjämerkki (Havu & Nyqvist 1993, 82). Melindan kirjauksessa ei ole tyhjämerkkejä ennen puolipistettä, mutta vanhojen kirjojen luetteloon se laiettiin.

Sarjalla voi olla myös muu nimeketieto, joka erotetaan sarjan päänimekkeestä kaksoispisteellä, jota ympäröivät tyhjämerkit. Näin on esimerkiksi dokumentissa "Tilastollinen katsaus lastenopetukseen Suomen evankelis-luterilaisissa ja kreikkalais-venäläisissä seurakunnissa vuonna 1891 (kuten asianlaita oli toukokuun 1 p:nä)". Sen sarjatiedot on merkitty luetteloon seuraavasti: *(Suomenmaan virallinen tilasto ; 10, 17 : Suomenmaan kansanopetuksen tilasto / Koulutoimen*  *ylihallituksen antama)*. Sarjan sisällöstä on vastuussa Koulutoimen ylihallitus, joten se on merkitty vinoviivan jälkeen sarjan vastuullisuusmerkinnöksi (Helsingin yliopiston kirjasto 2005, 85).

### **Huomautusalue**

Huomautusalueella annetaan lisätietoa kuvailtavasta julkaisusta. Huomautukset voidaan ottaa mistä lähteestä tahansa ja ne voivat käsitellä mitä tahansa julkaisuun liittyvää asiaa. Huomautukset voidaan esittää missä tahansa järjestyksessä. Jos julkaisusta tehdään useampia huomautuksia, niiden välillä käytetään samaa välimerkkiyhdistelmää kuin eri alueiden välillä. Välimerkityksen sijasta voidaan käyttää pelkkää pistettä, jos huomautukset laitetaan kukin omalle rivilleen. (Havu & Nyqvist 1993, 15, 32, 86.)

Tervolan seurakunnan kirjoja koskevina huomautuksina on tallennettu esimerkiksi samanlaisten dokumenttien lukumäärä, nimiösivun puuttuminen ja toisten julkaisujen liittäminen teokseen jälkikäteen. Esimerkiksi Tervolan kirjaan "Suomalaisista biblioista lyhy kertomus" on lisätty huomautus, että kirjaan on jälkikäteen liitetty toinen julkaisu.

## <span id="page-34-0"></span>**5.2.2 Hakusäännöt**

Hakusäännöt määrittelevät, mikä kuvailutieto valitaan pääkirjaukseksi eli ensisijaiseksi hakukriteeriksi (Kangas 2010, 10). Sen lisäksi dokumentista voidaan tehdä lisäkirjauksia niistä tiedoista, joilla dokumenttia ehkä haetaan. Jos esimerkiksi dokumentilla on kolme tekijää ja pääkirjaus on tehty ensimmäisestä tekijästä, toisista voidaan tehdä lisäkirjaukset. Jos taas tekijöitä on yli kolme ja pääkirjaus on tehty nimekkeestä, lisäkirjaus tehdään ensimmäisestä tekijästä ja muut tekijät jätetään pois. (Kangas 2011, 22–24.) Nämä lisäkirjaukset jätettiin vanhojen kirjojen luettelosta pois.

Dokumentille tehdään aina yksi pääkirjaus. (Kangas 2011, 22). Ensisijaisesti se tehdään kuvailun kohteen sisällöstä päävastuussa olevasta henkilöstä tai yhteisöstä (Blinnikka 1987, 137). Jos julkaisulla on korkeintaan kolme tekijää, pääkirjaus tehdään päävastuullisesta tai ensiksi mainitusta tekijästä. Myös todennäköisestä tekijästä voidaan tehdä pääkirjaus. (Kangas 2011, 23.)

Jos päävastuullinen tekijä on tuntematon, pääkirjaus tehdään nimekkeestä (Blinnikka 1987, 137). Samoin toimitaan, jos tekijöitä on enemmän kuin kolme tai jos kyseessä on esimerkiksi toimitettu

35

teos, kokoomateos tai uskontokunnan pyhä kirja. Nimeke, josta pääkirjaus tehdään, voi olla päänimeke tai yhtenäistetty nimeke. (Kangas 2011, 22–23.) Yhtenäistetty nimeke on esimerkiksi Raamattu (Blinnikka 1987, 137).

Kirjausten lisäksi hakusäännöissä kerrotaan siitä, miten kuvailutietoja yhtenäistetään. Jotta tietoja olisi helpompi hakea, ne standardoidaan ja auktorisoidaan (Kangas 2010, 11). Jo aikaisemmin käyttökirjaluettelon kohdalla kerrottiin, että henkilönimet esitetään hakusääntöjen mukaan muodossa *Sukunimi, Etunimi*. (Kangas 2011, 25.) Tätä ohjetta noudatetaan vanhojen kirjojen luettelossa.

## <span id="page-35-0"></span>**5.3 Vanhojen kirjojen luettelon suunnittelu ja toteutus**

Bibliografian suunnittelu ja toteutus voidaan jakaa eri vaiheisiin. O.P. Koršunov jakaa bibliografisen työn etenemisen valmisteluvaiheeseen, analyyttiseen vaiheeseen, synteettiseen vaiheeseen ja yhteenvetovaiheeseen (Forsman 1985, 72). Tervolan seurakunnan vanhojen kirjojen luettelon laadinnassa voidaan erottaa nämä samat vaiheet, joita seuraavaksi esitellään.

## <span id="page-35-1"></span>**5.3.1 Valmisteluvaihe**

Valmisteluvaiheessa valitaan bibliografian aihe ja suunnitellaan sen sisältö (Forsman 1985, 72). Tämän bibliografian aihe on Tervolan seurakunnan Ison kirkon kokoelma. Aiheen haluttiin näkyvän selkeästi luettelon kannessa (ks. Reference and User Services Association 2013, hakupäivä 18.12.2013). Kanteen kirjoitettiin *Tervolan seurakunnan vanhojen kirjojen luettelo*. Kirjaluettelolle valittiin sähköinen muoto. Näin kirjakokoelmaa on vaivatonta ja edullista tarkastella ja siirrellä tietokoneen kautta. Sähköiseen bibliografiaan voi haluttaessa lisätä niitä vanhoja teoksia, jotka rajattiin opinnäytetyön ulkopuolelle. Luettelo tehtiin Microsoft Word -ohjelmalla.

Aluksi mietittiin bibliografian kohderyhmää, koska tarvittavan bibliografisen informaation määrä ja laatu riippuvat siitä. Tervolan vanhat kirjat eivät ole käytössä, joten niiden osalta tällainen käyttäjäkunnan hahmottaminen katsottiin lopulta tarpeettomaksi. Tämän vuoksi päätettiin myös jättää tutkimatta kirjoja esineinä. Perusteellinen vanhojen kirjojen luettelointi edellyttäisi esimerkiksi niiden rakenteen ja syntyprosessin selvittämistä. (ks. Laine 1996a, 12–13.) Tervolan seurakun-
nan vanhojen kirjojen näin tarkka luettelointi jätettiin pois myös siitä syystä, että opinnäytetyön tärkeimmäksi tehtäväksi nähtiin kunnollisen käyttökirjaluettelon laatiminen.

Valmisteluvaiheessa selvitettiin myös, onko kirkkohallituksella ohjeita tai suosituksia vanhojen kirjojen luettelointia varten. Kirkkohallituksen kirjaston informaatikko Anne Salo toteaa, että omaa ohjetta ei ole, vaan seurakunnat luetteloivat vanhat kirjat soveltamalla Kirkkohallituksen käyttökirjojen luettelointia koskevia ohjeita (Salo 22.8.2013, sähköpostiviesti). Ohje noudattelee suomalaisia luettelointisääntöjä. Tervolan vanhojen kirjojen luettelonkin perustaksi päätettiin ottaa luettelointisäännöt. Tällöin luetteloa on helppo ymmärtää.

Luettelon sisällön osalta todettiin, että bibliografisen informaation määräksi tähän tallennusluetteloon riittävät vähimmäistason luettelointitiedot. Kuvailusääntöjen mukaan ne ovat *päänimeke, ensimmäinen vastuullisuusmerkintö, painosmerkintö, ensimmäinen kustannuspaikka, ensimmäinen kustantaja, julkaisuaika* (jos ei tiedetä, niin arvioidaan), *laajuusmerkintö* (pääasiallisin numerointijakso) *tai aineiston erityismääre, huomautus* ja *ISBN* (Helsingin yliopiston kirjasto 2005, 103). Blinnikan (1987, 133, 135) mukaan minimitason kuvailutiedot sisältävät muuten samat tiedot, mutta kustantajaa, laajuusmerkintöä tai aineiston erityismäärettä ja huomautusta ei tarvita. Tässä opinnäytetyössä noudatetaan kuvailusäännöissä määriteltyä vähimmäistasoa. Laajempia kuvailun tasoja ovat välitaso ja kansallisbibliografiataso. Tervolan luetteloon ei kuitenkaan ole tarpeellista ottaa mukaan kaikkia niissä vaadittavia elementtejä. (ks. Helsingin yliopiston kirjasto 2005, 102–104.)

Bibliografista informaatiota päätettiin etsiä valmiista tietokannoista ja tehdä sieltä poimintaluettelointeja vanhojen kirjojen luetteloon. Tiedot päätettiin etsiä ensisijaisesti Melindasta, sitten Finnasta (Kansallisen digitaalisen kirjaston asiakasliittymä) ja Libriksestä (Ruotsin kansallinen yhteisluettelo). Finnasta niitä etsittiin sen vuoksi, että sinne on tallennettu eri museoiden ja arkistojen, kansalliskirjaston, varastokirjaston ja Jyväskylän yliopiston kirjaston aineistoja (Finna 2013, hakupäivä 18.10.2013). Libriksestä etsittiin Ruotsissa painettuja julkaisuja. Jos tietoja ei löytyisi valmiina, ne etsittäisiin primaaridokumenteista.

Aineiston kerääminen kuuluu myös valmisteluvaiheeseen (Forsman 1985, 72). Aineistoa ryhdyttiin keräämään valokuvaamalla Isossa kirkossa olevien julkaisujen nimiösivuja, niiden vastineita tai muita tiedonlähteitä. Joitakin teoksia, kuten kirkonkirjoja, lehtiä, pöytäkirjoja liitteineen, talousvaliokunnan mietintöjä sekä vuosikertomuksia ja tilintekoja, karsittiin jo tässä vaiheessa pois.

Syynä oli lähinnä työmäärän vähentäminen sekä se, että jo käyttökirjojen suhteen oli tehty samankaltainen rajaus.

#### **5.3.2 Analyyttinen vaihe**

Kun bibliografia on suunniteltu ja sitä koskeva aineisto kerätty, seuraa analyyttinen vaihe. Tällöin voidaan analysoida, kuvailla, asiasanoittaa ja luokitella aineistoa sekä tehdä kirjauksia. (Forsman 1985, 72.) Tässä työssä tyydyttiin pelkkään kuvailuun ja kirjauksiin. Joiltakin osin luettelo toteutettiin vähimmäistasoa tarkemmin, koska työmäärä ei siitä juurikaan lisääntynyt. Esimerkiksi päänimekkeen lisäksi tallennettiin myös muita nimeketietoja. Vähimmäisluettelointitietoja laajennettiin vielä ottamalla mukaan teos, sarja, aineisto ja kieli niiltä osin kuin nämä tiedot olivat Melindasta saatavissa. Aivan kaikista teoksista ei saatu talletettua vähimmäistason luettelointitietoja. Esimerkiksi sivunumeroita jäi rekisteröimättä. ISBN-numeroja ei tallennettu, koska niitä ei ole vanhoissa kirjoissa.

Tervolan julkaisuista otetut valokuvat otettiin esiin ja ryhdyttiin etsimään niiden avulla luettelointitietoja tietokannoista. Jos valmiit luettelointitiedot löytyivät, tehtiin poimintaluettelointi eli tiedot kopioitiin vanhojen kirjojen luetteloon. Lähes kaikki vanhat julkaisut löydettiin Melindasta, yhdeksää lukuun ottamatta. Finnasta löytyi yksi dokumentti eli "Suomen vaivaishoidon tarkastelija, vihko nro V, maamme vaivaistalojen vaikutuksista". Siitä ei ollut muita luettelointitietoja kuin tuo nimeke, joka laitettiin luetteloon sellaisenaan päänimekkeeksi. Julkaisutiedot etsittiin dokumentista. Dokumentissa luki *Helsingissä, Kejsarillisen Senaatin kirjapainossa, 1901*. Luetteloon tämä sama tallennettiin hieman lyhyemmin (Helsingissä : Kejsarillinen Senaatti, 1901), koska luettelointisääntöjen mukaan kustantajan nimestä voidaan jättää pois yhtiötä osoittava sana eli tässä *kirjapaino* (Helsingin yliopiston kirjasto 2005, 69).

Kaksi Ruotsissa painettua asetusta löytyi Libriksestä. Toinen on "Kongl. maj:ts och rikets kamarcollegii kungörelse, angående wisza omständigheter, som hädanefter komma at iakttagas i mål, hwilka röra besittningsrätt å kronohemman. Gifwen Stockholm den 29 februarii 1808". Toinen on "Kongl. Maj:ts Nådiga Förordning Om Lagfart och Börd af Jord på Landet. Gifwen Norrköpings Slott på Riks-Salen den 13 Junii 1800". Näiden luettelointitiedot kopioitiin luetteloon sellaisenaan, paitsi Libriksessä olevat tarpeettomat isot alkukirjaimet muutettiin pieniksi. Teokseksi molempiin kuvailuihin laitettiin asetus ja sen perään sulkuihin vuosiluku.

Luettelointitietojen etsiminen tietokannoista oli yleensä yksinkertaista. Seitsemän julkaisun osalta se oli hankalampaa, koska niistä puuttui nimiösivu. Havu ja Nyqvist (1993, 36–37) opastavat, että jos kirja on epätäydellinen, yritetään etsiä sitä vastaavan täydellisen kirjan luettelointitiedot ja puutteet ilmoitetaan huomautusalueella. Jos sellaista ei löydetä, luettelointi tehdään puutteellisen kappaleen perusteella. Tervolan seurakunnan seitsemästä kirjasta viisi tunnistettiin tässä vaiheessa ja niiden luettelointitiedot kopioitiin Melindasta. Huomautusalueelle laitettiin merkintä puutteesta. Nämä julkaisut esitellään seuraavaksi.

#### **Suomalainen wirsikirja ja Ewankeliumi- ja rukouskirja**

Ensimmäinen epätäydellinen kirja alkaa virsikirjan sisällyksellä. Virsikirjan nimiölehti puuttuu, eikä kirjan kannessa tai selässä ole tekstiä. Kirjan puolivälin tienoilla on evankeliumi- ja rukouskirjan nimiö (ks. kuva 1). Sen avulla kirja löytyi Melindasta.

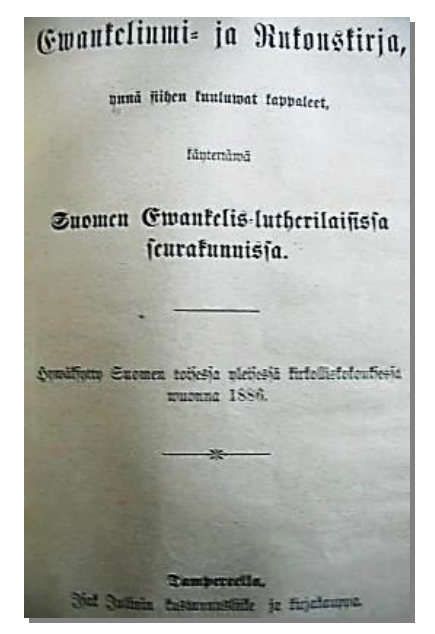

*KUVA 1. Nimiö dokumentista Ewankeliumi- ja rukouskirja (1907)*

Melindan luettelointitiedoissa nimekkeeksi on tallennettu "Suomalainen wirsikirja ewankelislutherilaisille seurakunnille Suomen Suuriruhtinaan maassa : hyväksytty Suomen toisessa yleisessä kirkolliskokouksessa w. 1886 ; Ewankeliumi- ja rukouskirja ynnä siihen kuuluwat kappaleet, käytettäwä Suomen ewankelis-lutherilaisissa seurakunnissa : hyväksytty Suomen toisessa yleisessä kirkolliskokouksessa w. 1886". Molempien teosten nimet on siis tallennettu nimeketietojen alueelle puolipisteellä erottaen. Tämä johtuu siitä, että julkaisulla ei ole yhteistä kokoomanimekettä. Kumpikaan teoksista ei myöskään muodosta julkaisun pääosaa, joten kumpaakaan nimekettä

ei voi valita julkaisun päänimekkeeksi. (Helsingin yliopiston wiki 2012a, hakupäivä 21.11.2013.) Sekä virsikirjan että evankeliumi- ja rukouskirjan päänimekkeet on erotettu alanimekkeistä kaksoispisteellä ja alanimeke aloitettu pienillä alkukirjaimilla. Muutenkin turhat isot alkukirjaimet on muutettu pieniksi.

Vastuullisuusalueen tietoja ei teoksessa ole, joten seuraavaksi luetteloon kopioitiin julkaisutiedot. Ne ovat *Tampere : Isak Julin, 1907*. Luettelointisääntöjen mukaan kustannuspaikka kirjoitetaan samassa sijamuodossa kuin se on julkaisussa (Helsingin yliopiston kirjasto 2005, 66). Ilmeisesti kirjan puuttuvalla nimiösivulla paikka on ollut muodossa *Tampere*, vaikka se onkin kuvan yksi nimiösivulla muodossa *Tampereella*. Kustantajan nimestä on jätetty pois sanat *kustannusliike* ja *kirjakauppa*.

Ulkoasutiedoiksi on merkitty molempien teosten viimeiset numeroidut sivut (482, 657 s.). Aineistolajiksi on merkitty *tekstiaineisto* ja kieleksi *fin*. Vanhojen kirjojen luetteloon laitettiin vielä huomautukseksi, että *virsikirjan nimiösivu puuttuu*. Pääkirjaus tehtiin nimekkeen mukaan, eli julkaisu laitettiin luetteloon aakkosiin s-kirjaimen kohdalle.

#### **Suomenkielinen wirsi ja ewangeliumi kiria**

Toinen kirja, jonka alkusivut nimiöineen puuttuvat, on virsi- ja evankeliumikirja. Sen kannessa tai selässä ei ole tietoja, lukuun ottamatta kanteen lyijykynällä kirjoitettua lukua 1667. Kirjasta löytyy kuitenkin välinimiö (ks. kuva 2). Sen perusteella Melindasta löytyi yksi teos, jonka sisältö vastasi Tervolan kappaletta.

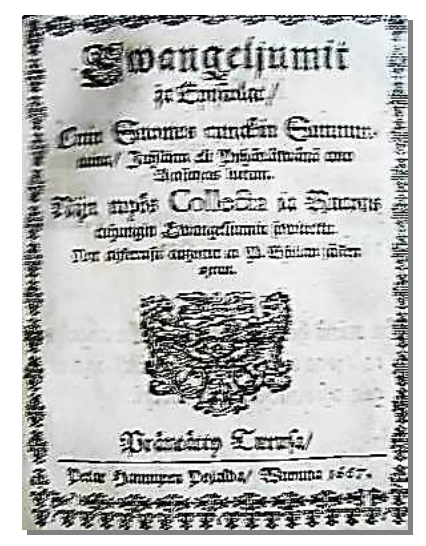

*KUVA 2. Välinimiö dokumentista Suomenkielinen wirsi ja ewangeliumi kiria (1668)*

Sekä Tervolan kappaleessa että Melindasta löytyneen teoksen luettelointitiedoissa on *Calendarium* sivuilla 3–14, *Markinat sekä Ruodzis että Suomes ymbäri coco ajastajan* sivuilla 15–16, *Wirsi kirja* sivuilla 1–216 ja *Wirtein register* sivuilla 217–224. Tervolan kappaleessa sivunumeroinnit menevät niin, että *Wirsi Kirjan* viimeinen sivunumero on 88, ja heti sen jälkeen tulevat sivut 129– 216, joissa kerrotaan muun muassa *Engeleist* ja *Ihmisen langemisest*. Tämän jälkeen sivunumeroinnit loppuvat ja *Wirtein Register* alkaa. Melindan ulkoasutiedot osoittavat, että myös täydellisessä kappaleessa vain *Wirsi Kirjan* sivut on numeroitu ja muut on laskettu ([16], 216, [8], [354] s.). Melindan luettelointitiedoissa virsikirjan sisällöstä kerrotaan vielä, että siinä on esipuhe sivulla 2. Tämä puuttuu Tervolan kappaleesta. Todennäköisesti se on irronnut muiden alkulehtien kanssa.

Seuraavaksi Melindan luettelointitiedoissa on välinimiö "Ewangeljumit ja epistolat, cuin Suomes cunakin sunnuntaina, juhlana eli pyhäpäiwänä coco ajastajas luetan. Nijn myös collecta ia rucous cuhungin ewangeliumin sowitettu. Nyt ahkerasti catzotut ia P. Biblian jälken ojetut. Präntatty Turusa, Petar Hannuxen pojalda, wuonna 1667". Sanatarkasti sama välinimiö on Tervolan teoksessa, kuten kuvassa 2 näkyy.

Koska Tervolan kappaleen sisältö, ulkoasu ja julkaisutiedot vastasivat näin hyvin Melindan luettelointitietoja, kyseessä on hyvin todennäköisesti sama julkaisu. Sen nimeke on "Suomenkielinen wirsi ja ewangeliumi kiria. Josa myös paidzi nijtä löytän, d. Marthinus Lutheruksen catechismus, Herran Jesuxen Christuxen pijnan historia, nijn myös Jerusalemin häwitöxen historia. Jonga nyt wastaudest, monen anomisen ja toiwotuxen jälken, täsä suuremmasa muodosa, omalla culutuxellans on uloskäydä andanut Johannes Gezelius s.s. d. & ep. Ab". Julkaisutietoihin tallennettiin, että "Präntätty Turusa : Petar Hansoniuxelda A. t., anno 1668". Aineiston muodoksi tallennettiin *tekstiaineisto* ja kieleksi *fin*. Huomautukseksi lisättiin vielä, että *nimiösivu ja esipuhe puuttuvat*.

Aivan ensimmäiseksi tiedoksi Melindaan on tallennettu yhtenäistetyksi nimekkeeksi "Virsikirja. 1668". Pääkirjaus tehdään sen mukaan, eli teos saa vanhojen kirjojen luettelosta paikan vkirjaimen kohdalta.

#### **Consistorii ecclesiastici uti Åbo af trycket utgifna circulär bref. 2. flocken**

Seuraavan epätäydellisen kirjan selässä lukee "Consistorii Circulär Bref. Andra flocken" (ks. kuva 3). Kannessa ei ole merkintöjä, ja nimiösivu puuttuu.

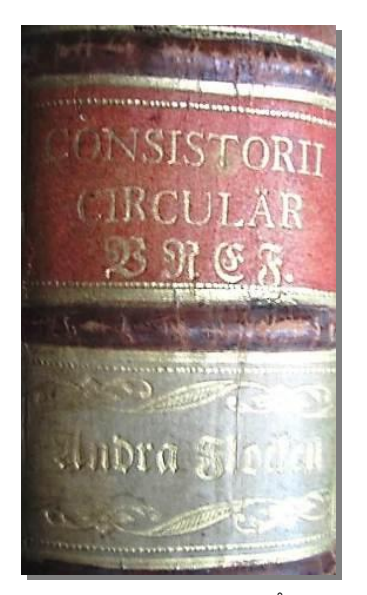

*KUVA 3. Selkä dokumentista Consistorii ecclesiastici uti Åbo af trycket utgifna circulär bref. 2. flocken (1808)*

Ensimmäisen tekstisivun otsikko on "Wälärewördige, ärewördige, wördige samt hög- och wällärde herrar, præposite, pastores, sacellani och adjuncti". Näillä samoilla sanoilla alkaa myös Tervolan kirja "Consistorii Circulär Bref. Första flocken". Melindasta löytyi hakusanoilla *Consistorii Circulär Bref 2. flocken* yksi teos. Kyseessä on Turun tuomiokapitulin kiertokirje, jonka nimeke on "Consistorii ecclesiastici uti Åbo af trycket utgifna circulär bref. 2. flocken, Ifrån Junii månad år 1804, till Martiil månads slut år 1808 : N:o 100-130". Hyvin todennäköisesti kyseessä on sama kirja, joten luettelointitiedot kopioitiiin Melindasta.

Julkaisutiedoissa lukee *Åbo : tryckt hos Joh. Christopher Frenckell, 1808*. Ulkoasutietoihin tallennettiin *useita numerointijaksoja*. Aineistolajeiksi laitettiin sekä *tekstiaineisto* että *virallisjulkaisu* ja kieleksi *swe*. Tervolan kappaletta koskevaksi huomautukseksi tallennettiin, että *nimiösivu puuttuu*. Kirjan sijainti luettelossa määräytyy nimekkeen perusteella, sillä vastuullisuusalueen tietoja ei kirjassa näy.

#### **Socken-apothek och någre hus-curer**

Kuvassa 4 näkyy ensimmäinen tekstisivu kirjasta, jonka kannessa ja selässä ei ole mitään tietoja, ja nimiösivu puuttuu. Kirjaa etsittiin turhaan esimerkiksi sen ensimmäisillä sanoilla "Til att underrätta läsaren om anledningen til detta wärket, så wäl som om des beskaffenhet, har jag trodt mig böra gifva följande wid handen". Kirja tunnistettiin vasta, kun vanhojen kirjojen kokoelmasta löydettiin saman teoksen täydellinen kappale. Kyseessä on kirja nimeltä "Socken-Apothek".

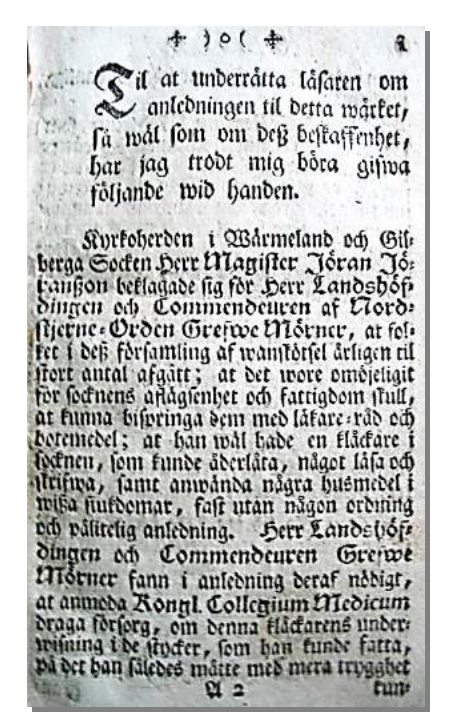

*KUVA 4. Tekstin ensimmäinen sivu dokumentista Socken-apothek och någre hus-curer (1760)*

Kirjan kuvailutiedot kopioitiin Melindasta. Nimeke- ja vastuullisuusalueen tiedoiksi tallennettiin "Socken-apothek och någre hus-curer, utg. under Kongl. Collegii Medici öfwerseende och besörjande / [Joh. Andr. Darelius]". Tekijän nimi on luettelointitiedoissa hakasulkeissa, koska se on otettu nimiösivun ulkopuolelta. Julkaisutietoihin on Melindaan tallennettu vain *Stockholm, 1760*. Luetteloon tehtiin vielä lisäys painajasta, eli julkaisutiedoiksi tallennettiin *Stockholm : Tryckt hos Nyström och Stolpe, 1760*.

Ulkoasutietoihin tallennettiin *257 s*., aineistolajiksi *tekstiaineisto* ja kieleksi *swe*. Vanhojen kirjojen luetteloon päätettiin kirjoittaa huomautuselementtiin, jos samaa teosta on Isossa kirkossa useampia kappaleita. Huomautukseksi kirjoitettiin tähän sn vuoksi, että *kaksi kappaletta, joista toisesta puuttuu nimiösivu*. Pääkirjaus tehtiin tekijän mukaan, joten luetteloon teos rekisteröitiin d:n kohdalle.

#### **Förslag till kyrko-sånger, för swenska församlingen**

Viidennen epätäydellisen kirjan kannessa ja selässä ei ole tietoja kirjan nimestä, tekijästä tai sisällöstä, eikä nimiölehteä ole tallella. Ensimmäinen tekstisivu näkyy kuvassa 5. Esipuhe alkaa

sanoilla "Det förslag, hwarom Consistorium, på Konungens nådiga befallning, till Kyrko-Sånger för den Swenska Församlingen besörgt, får det nu den fägnaden att lägga för Allmänhetens ögon". Sen ovat allekirjoittaneet Uno von Troil, Johan Lostbom, Eric Kinmark, Eric J. Almquist ja Olof Domey. Paikaksi ja ajaksi on mainittu Upsala Dom-Kapitel 1792. Kirjassa on 486 sivua.

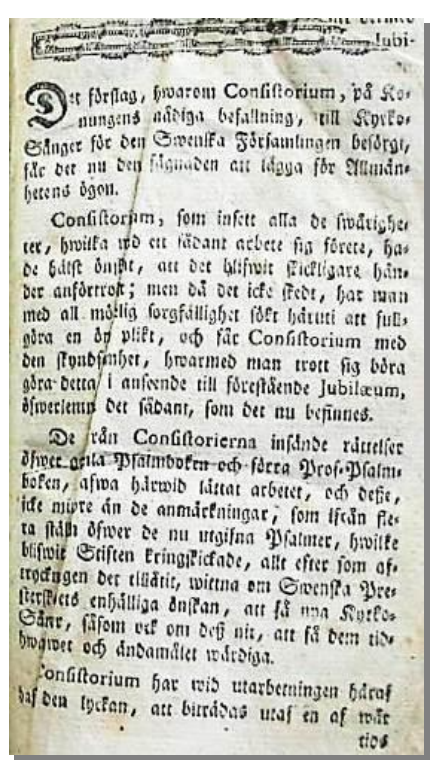

*KUVA 5. Tekstin ensimmäinen sivu dokumentista Förslag till kyrko-sånger, för swenska församlingen (1793)*

Kirjan tietoja haettiin Melindasta hakusanoilla "consistorium" ja "upsala". Näillä hakusanoilla löytyi viisi teosta. Niistä yksi liittyi esipuheessa mainittuun aiheeseen *kyrko-sånger* ja oli 1790-luvulta. Sen nimeke- ja vastuullisuusalueen tiedoiksi on tallennettu "Förslag till kyrko-sånger, för swenska församlingen : enligt konungens nådiga befallning / utgifwet af consistorium ecclesiasticum i Upsala". Tervolan kirja on hyvin todennäköisesti tämä kirja, koska Melindan julkaisutiedot (Upsala : tryckt hos J. Edmans enka, 1793) sopivat Tervolan kirjaan. Myös sivumäärät ovat samat (486 s.). Nämä tiedot tallennettiin vanhojen kirjojen luetteloon. Aineiston lajiksi laitettiin jälleen *tekstiaineisto* ja kieleksi *swe*. Huomautukseksi tallennettiin, että *nimiölehti puuttuu*. Luetteloon teos järjestettiin nimekkeen mukaan aakkosiin, koska myös Melindassa nimeke oli ensimmäisenä tietona.

Viiden kirjan tietoja ei löytynyt tietokannoista. Ne kuvailtiin itse, eli tehtiin primaariluetteloinnit. Kirjojen luetteloinnissa noudatettiin luettelointisääntöjen järjestystä. Ensin kuvailtiin teos kuvailusääntöjen mukaisesti. Kun kirja oli kuvailtu, valittiin hakusääntöjä noudattaen pääkirjaus, jonka perusteella julkaisu sijoitettiin oikealle paikalle luetteloon. (ks. Blinnikka 1987, 132.) Seuraavaksi esitellään nämä viisi kirjaa. Kuvailuissa kerrotaan vain niistä alueista, joiden tietoja dokumenteista löytyy.

#### **Kalastusohjesääntö Kemijoen kalastuspiirille**

Dokumentin nimiösivu on hyvin selkeä (ks. kuva 6). Nimeke- ja vastuullisuusalueen tietoja on vain päänimeke, eli "Kalastusohjesääntö Kemijoen kalastuspiirille". Kuvailusääntöjen mukaan se kuuluu jäljentää samanlaisena kuin kirjassa. Sääntö ei kuitenkaan koske isoja alkukirjaimia ja välimerkityksiä, joten vanhojen kirjojen luetteloon sanat *kalastusohjesääntö* ja *kalastuspiiri* kirjoitettiin ilman tavuviivoja, vaikka nimiösivulla tavuviivat ovat yhdyssanojen osien välissä. Koska tekijää ei ole kirjassa mainittu, vastuullisuusmerkinnöt jätettiin tekemättä.

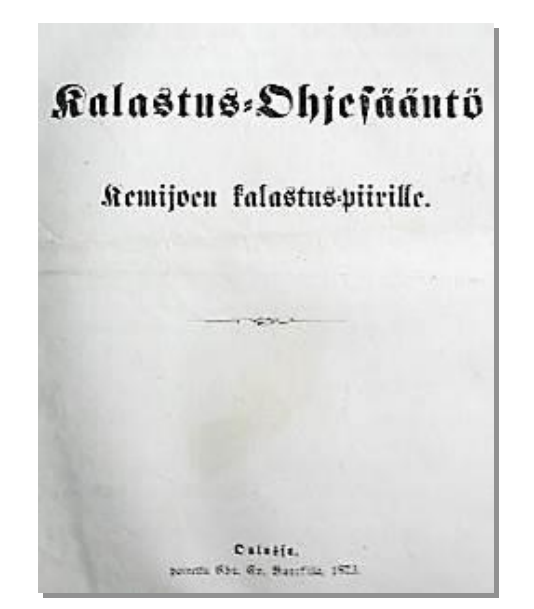

*KUVA 6. Nimiö dokumentista Kalastusohjesääntö Kemijoen kalastuspiirille (1873)*

Seuraavaksi siirryttiin julkaisutietojen alueelle. Koska vanhojen kirjojen painajan, myyjän ja julkaisijan erottaminen on vaikeaa, julkaisutietoihin laitettiin yksinkertaisesti ne tiedot, jotka nimiösivulla on ilmoitettu. Ensimmäiseksi luettelointitietoihin kirjoitettiin kustantajan kotipaikka siinä muodossa kuin se on tiedonlähteessä. Paikaksi kirjoitettiin sen vuoksi *Oulussa* eikä *Oulu*. Paikan jälkeen laitettiin kaksoispiste, jota ympäröivät tyhjämerkit, ja sen jälkeen painajan nimi dokumentissa esiintyvässä muodossa eli *painettu Chr. Ev. Barck'illa*. Tämän jälkeen kirjoitettiin pilkku ilman edeltävää tyhjämerkkiä. Lopuksi laitettiin julkaisuvuosi 1873.

Seuraavaksi luetteloon merkittiin julkaisun sivumäärä. Julkaisun viimeinen numeroitu sivu merkittiin ulkoasutietoihin sellaisena kuin se on julkaisussa eli arabialaisella numerolla "7", ja sen jälkeen sivun lyhenne "s.". Luetteloon kirjattiin myös Tervolan kappaletta koskeva huomautus siitä, että kalastusohjesääntöön on julkaisemisen jälkeen liitetty kaksi muuta teosta. Tällaiset julkaisemisen jälkeen tehdyt muutokset on tapana merkitä juuri huomautusalueelle (Helsingin yliopiston wiki 2012e, hakupäivä 21.11.2013). Lopuksi tallennettiin vielä aineiston muodoksi *tekstiaineisto* ja kieleksi suomen kielen sovittu lyhenne *fin*.

Kun julkaisun kuvailu oli saatu valmiiksi, etsittiin luettelosta vielä oikea paikka dokumentille. Koska dokumentissa ei ole ilmoitettu tekijää, pääkirjaus tehtiin nimekkeestä. Dokumentti laitettiin siis nimekkeen perusteella luetteloon aakkosjärjestykseen.

#### **Föredrag vid prestmötet i Kuopio**

Ruotsinkielisen pappeinkokouksessa pidetyn esitelmän nimiösivulta löytyvät nimeke ja julkaisutiedot (ks. kuva 7). Tämän dokumentin päänimekkeeksi valittiin "Föredrag vid prestmötet i Kuopio den 15-18 september 1880". Muita nimeketietoja ei ole. Julkaisun nimiösivulle päänimeke on kirjoitettu suuraakkosin, mutta luetteloon se kirjoitettiin pienaakkosin, lukuun ottamatta isoja alkukirjaimia nimekkeen alussa ja sanassa "Kuopio". Vastuullisuusmerkinnät jäivät tästäkin teoksesta pois, koska tekijää ei ole ilmoitettu.

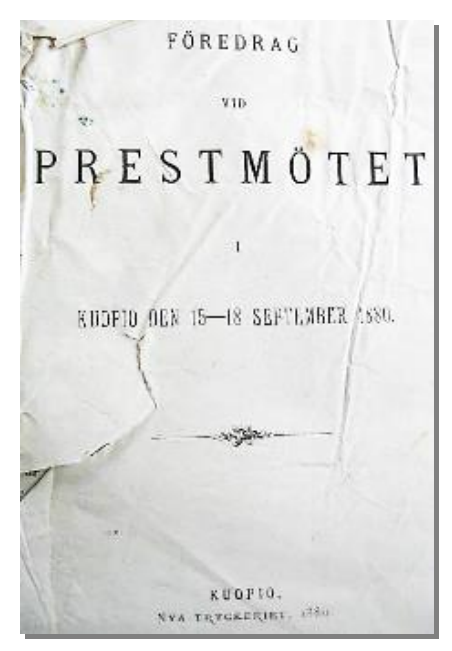

*KUVA 7. Nimiö dokumentista Föredrag vid prestmötet (1880)*

Julkaisutiedoiksi jäljennettiin *Kuopio : Nya tryckeriet, 1880*. Julkaisuun ne on kirjoitettu teokseen suuraakkosin, mutta ne muutettiin pieniksi kirjaimiksi. Muuten tiedot kirjoitetaan samassa asussa kuin ne ovat nimiösivulla. Sivumäärää ei huomattu katsoa Tervolan julkaisusta, joten sitä ei merkitty luetteloon. Aineistoksi tallennettiin *tekstiaineisto* ja kieleksi ruotsin kielen lyhenne *swe*. Muita alueita ja elementtejä ei kuvailuun tullut, joten ryhdyttiin miettimään dokumentin sijaintia luettelossa. Koska tekijää ei tästäkään julkaisusta löytynyt, pääkirjaus tehtiin nimekkeestä.

#### **Petitionsbetänkande**

Lohenpyyntiä koskevassa mietinnössä ei ole varsinaista nimiösivua. Nimiösivun vastineena käytettiin ensimmäistä tekstisivua (kuva 8), jonka otsikosta löytyvät nimeketiedot (ks. Havu & Nyqvist 1993, 20–21).

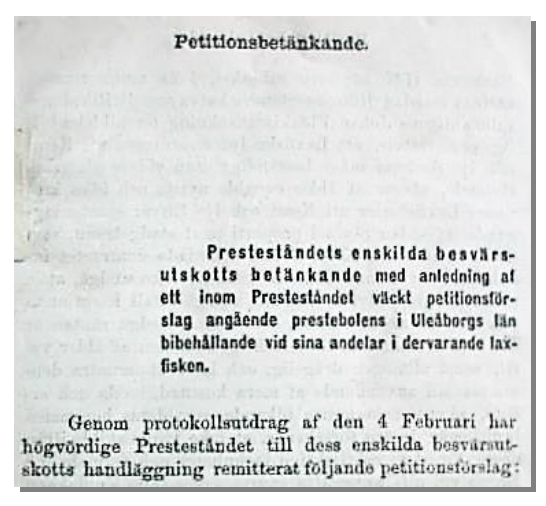

*KUVA 8. Tekstin ensimmäinen sivu dokumentista Petitionsbetänkande (1888)*

Nimeke- ja vastuullisuustietojen alueelle kirjattiin nimekkeeksi "Petitionsbetänkande : presteståndets enskilda besvärsutskotts betänkande med anledning af ett inom presteståndet väckt petitionsförslag angående prestebolens i Uleåborgs län bibehållande vid sina andelar i dervarande laxfisken". "Petitionsbetänkande" on julkaisun päänimeke, ja se erotettiin alanimekkeestä kaksoispisteellä, jota ympäröivät tyhjämerkit. Alanimeke kirjoitettiin pienellä alkukirjaimella. *Presteståndet* eli pappissääty muutettiin myös alanimekkeen keskellä pienellä alkukirjaimella alkavaksi.

Julkaisutiedot näkyvät kuvassa 9. Ne löytyivät sovitusta tiedonlähteestä (ilmeisesti kolofonista), joten niitä ei merkitty luetteloon hakasulkeisiin. Julkaisutiedot ilmoitettiin muuten julkaisuun merkityssä muodossa (H:fors : [s.n.], 1888.), mutta kustantajaa ei korvattu painajan nimellä, koska teos on painettu vuoden 1850 jälkeen. Koska julkaisussa *Helsingfors* on lyhennetty muotoon *H:fors*, se laitetaan lyhennetyssä muodossa kustannuspaikaksi. Aineiston muodoksi tallennettiin *tekstiaineisto* ja kieleksi *swe*. Julkaisun paikka aakkostetussa luettelossa määräytyy nimekkeen perusteella, koska tekijää ei ole ilmoitettu.

Hifors, Tidnings- & Tryckeri-Aktiebol, tryckeri, 1888.

*KUVA 9. Julkaisutiedot dokumentista Petitionsbetänkande (1888)*

#### **Hans kejserliga maj:ts nådiga kungörelse**

Kuvassa 10 oleva nimiösivu kuuluu asetukselle, jonka päänimekkeeksi tallennettiin "Hans kejserliga maj:ts nådiga kungörelse, angående pensions-staten för tull-werket i Finland. Gifwen i S:t Petersburg, den 31 Januarii 1816". Julkaisussa nimekkeen useita sanoja on kirjoitettu isoilla alkukirjaimilla tai kokonaan suuraakkosin, mutta luetteloinnissa noudatettiin suomen kielen oikeinkirjoitussääntöjä. Muuten nimeke jäljennettiin sellaisenaan.

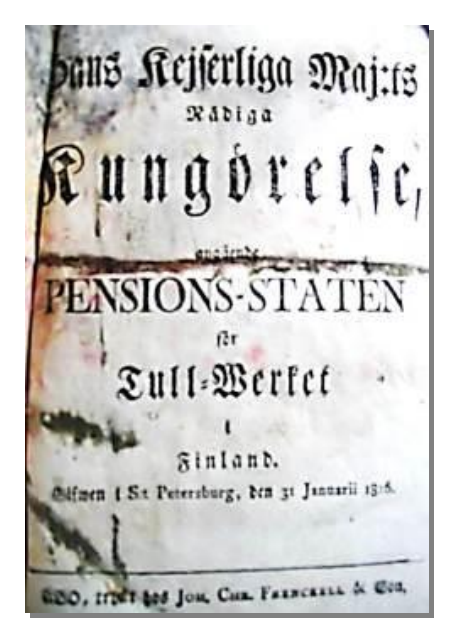

*KUVA 10. Nimiö dokumentista Hans kejserliga maj:ts nådiga kungörelse (1816)*

Julkaisutiedot kirjoitettiin suuraakkosia lukuun ottamatta sellaisina kuin ne ovat kirjassa, eli *Åbo : tryckt hos Joh. Chr. Frenckell & son, [1816]*. Koska tämä teos on julkaistu ennen vuotta 1850, siihen sovellettiin vanhojen kirjojen luettelointiohjeita. Sen vuoksi kustantajan tilalle kirjoitettiin painajan nimi, vaikka ei olekaan varmaa, onko painaja toiminut myös kustantajana. Painajan nimeä edeltävät sanat *tryckt hos* otettiin mukaan (ks. Havu & Nyqvist 1993, 67). Julkaisuvuosi otettiin nimekkeestä, joten se laitettiin hakasulkeisiin. Aineistolajeiksi laitettiin *tekstiaineisto* ja *virallisjulkaisu*, koska Melindan joissakin vastaavissa aineistoissa on käytetty näitä. Kieleksi rekisteröitiin vielä *swe*. Tässäkään teoksessa ei näy tekijätietoja, joten dokumentin paikka luettelossa määräytyy nimekkeen mukaan.

# **Heinäkuun 11 p:nä 1913 vahvistetut muutokset Suomen kirkollisviraston leski- ja orpokassan ohjesääntöön**

Leski- ja orpokassan ohjesäännön muutoksia koskevan julkaisun nimiösivu näkyy kuvassa 11. Päänimekkeeksi tallennettiin "Heinäkuun 11 p:nä 1913 vahvistetut muutokset Suomen kirkollisviraston leski- ja orpokassan ohjesääntöön toukokuun 17 p:ltä 1905". Luetteloinnissa nimiösivun suuraakkoset muutettiin pienaakkosiksi lukuun ottamatta elementin aloittavan sanan alkukirjainta ja Suomi-sanan alkukirjainta.

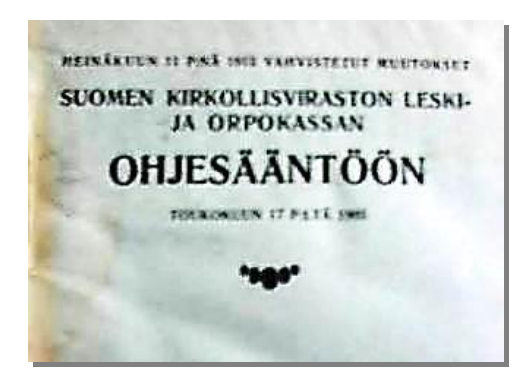

*KUVA 11. Nimiö dokumentista Heinäkuun 11 p:nä 1913 vahvistetut muutokset Suomen kirkollisviraston leski- ja orpokassan ohjesääntöön (1913)*

Julkaisutiedot haettiin joko esiöstä tai kolofonista, joten niitä ei laitettu hakasulkeisiin (ks. kuva 12). Julkaisutiedoiksi merkittiin *Turku : [s.n.], 1913*. Kustantajan nimeä ei korvattu painajalla eli Turun kirjapaino ja sanomalehti osakeyhtiöllä, koska kyseessä ei ole vanha kirja. Viimeinen numeroitu sivu oli sivu 77, joten ulkoasumerkinnöksi laitettiin *77 s*. Aineistoksi laitettiin *tekstiaineisto* ja kieleksi *fin*.

> **TURKU 1913** TURUN KIRJAPAINO JA SANOMALEHTI OSAKEYHTIÖ

*KUVA 12. Julkaisutiedot dokumentista Heinäkuun 11 p:nä 1913 vahvistetut muutokset Suomen kirkollisviraston leski- ja orpokassan ohjesääntöön (1913)*

Julkaisun tekijä on Suomen kirkollisviraston leski- ja orpokassa. Siitä ei kuitenkaan tehdä vastuullisuusmerkintöä nimekkeen jälkeen, koska se on kielellisesti erottamaton osa nimekettä (ks. Havu & Nyqvist 1993, 50; Helsingin yliopiston kirjasto 2005, 33, 46, 48–49, hakupäivä 29.11.2013). Sen sijaan pääkirjaus tehdään tällä kertaa tekijän mukaan, koska se tiedetään. Luettelossa julkaisu sijaitsee siis s:llä eikä e:llä alkavien pääkirjausten kohdalla.

Jo analyyttisen vaiheen kuluessa aineisto karsittiin lopulliseen laajuuteensa, vaikka se kuuluu tehdä vasta synteettisessä vaiheessa analyyttisen vaiheen perusteella. Kun dokumentteja kuvailtiin joko kopioimalla kuvailutiedot valmiista tietokannoista tai tekemällä primaariluettelointia otettujen valokuvien perusteella, päätettiin tiettyjä dokumentteja jättää pois luettelosta. Esimerkiksi asetuskokoelmat karsittiin tässä vaiheessa pois niiden runsaslukuisuuden takia.

#### **5.3.3 Synteettinen vaihe**

Aineiston lopullinen valinta tehdään yleensä synteettisessä vaiheessa analyyttisen vaiheen perusteella (Forsman 1985, 72). Tervolan vanhojen kirjojen luettelossakin huomattiin joitakin teoksia, jotka olisi voitu yhteneväisyyden vuoksi poistaa luettelosta. Esimerkiksi asetukset olisi voitu jättää pois, koska niin oli tehty asetuskokoelmillekin. Näin ei kuitenkaan haluttu tehdä, koska tällöin olisi seurakunnan vanhin teos jäänyt pois. Niinpä synteettisessä vaiheessa luettelosta ei enää karsittu aineistoa.

Synteettiseen vaiheeseen kuuluvat myös sekä kirjausten ryhmittely että hakemistojen tekeminen (Forsman 1985, 72). Tervolan luettelon vanhoja kirjoja ei ryhmitelty, vaan aineisto jätettiin pääkirjausten mukaiseen aakkosjärjestykseen. Kirjojen haun helpottamiseksi luettelon loppuun tehtiin hakemistot tekijöistä ja nimekkeistä aakkosjärjestyksessä. Hakemistot katsottiin hyödyllisiksi, koska kirjojen hakeminen ei ole välttämättä helppoa pääkirjauksen mukaan aakkostetusta luettelosta. Jos bibliografian käyttäjä etsii tiettyä kirjaa, eikä tiedä sen tekijää, voi kirjan löytäminen olla vaikeaa, jos pääkirjaus on tehty tekijän mukaan. Word-ohjelman etsi-toiminnolla haku onnistuu kyllä helposti, mutta tulostetusta bibliografiasta haku olisi työlästä. Vaikka kirjoja ei tällä hetkellä käytetäkään, niistä tehty bibliografia voi tuoda kirjat saataville, ja silloin kirjojen löydettävyydellä on merkitystä.

#### **5.3.4 Yhteenvetovaihe**

Yhteenvetovaiheessa bibliografiaa viimeisteltiin kirjoittamalla siihen esipuhe ja laatimalla sisällysluettelo (ks. Forsman 1985, 72). Vanhojen kirjojen luettelon esipuheessa pyrittiin kertomaan selvästi, minkälaista aineistoa siihen sisältyy ja mitä sieltä on rajattu pois (ks. Reference and User Services Association 2013, hakupäivä 18.12.2013).

Yhteenvetovaiheessa harkittiin vielä sitä, että esipuheen jälkeen kirjoitettaisiin luettelon käyttöohjeet. Siinä olisi kerrottu, miten luetteloa käytetään sähköisessä ja miten paperisessa muodossa. Ohje jätettiin kuitenkin pois, koska luettelolla ei ainakaan vielä ole käyttäjiä.

Yhteenvetovaiheen alussa kaksi vanhaa julkaisua oli vielä tunnistamatta ja luetteloimatta. Luettelon loppuun oli laitettu valokuvia ja muita tietoja näistä kahdesta julkaisusta. Teokset otettiin tässä vaiheessa uudelleen käsittelyyn, koska luettelon ulkonäkö haluttiin saada viimeisteltyä tältäkin osin (ks. Forsman 1985, 72). Tässä esitellään nämä kaksi julkaisua ja niistä tehdyt luetteloinnit.

#### **Allmän kungörelse**

Teoksen ensimmäiset sivut ovat käsin kirioitettuja (ks. kuva 13). Kirian selässä olevasta tekstistä on vaikea saada selvää. Kannessa ei ole tekstiä, ja nimiösivu puuttuu. Käsinkirjoitetussa osiossa on ruotsiksi päiväykset 26. elokuuta, 17. syyskuuta, 21. lokakuuta ja 28. lokakuuta 1827.

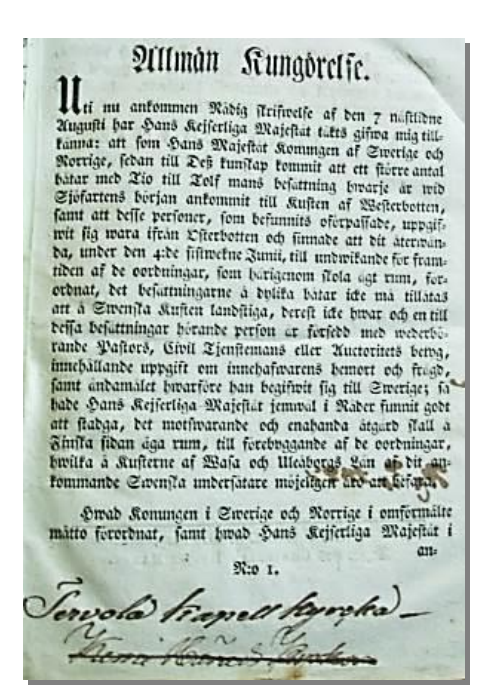

*KUVA 13. Ensimmäinen painettu sivu dokumentista Allmän kungörelse (1838)*

Painettu teksti alkaa otsikolla "Allmän kungörelse". Kyseessä on siis yleinen kuulutus. Sen jälkeen teksti jatkuu sanoilla "Uti nu ankommen Nådig skrifwelse af den 7 nästlidne Augusti har Hans Kejserliga Majestät täkts gifwa mig tillkänna: att som Hans Majestät Konungen af Swerige och Norrige, sedan till Des? kunskap kommit att ett store antal båtar med Tio till Tolf mans? befattning hwarje år wid Sjöfartens början ankommit till Kusten af Westerbotten?, samt att desse personer, som befunnits oförpassade, uppgifwit sig wara ifrån Österbotten och finnade att dit återwända, under den 4:de sistwekne? Junii, till undwikande för framtiden af de oordningar, som härigenom skola ägt rum, förordnat, det bafattningarne å dylika båtar icke må tillåtas att å Swenska Kusten landstiga, …" Allekirjoittajana on R. W. Lagerborg. Paikka on Uleåborgs Lands-Cancellie, den 31 December 1838.

Näillä tiedoilla ei löydetty Melindan eikä Finnan avulla sopivaa julkaisua. Vastaavanlaisia kuulutuksia oli kuitenkin Turun ja Porin sekä Vaasan lääneistä. Niiden mukaisesti teos luetteloitiin itse. Päänimekkeeksi tallennettiin "Allmän kungörelse." ja alanimekkeeksi " Uti nu ankommen Nådig skrifwelse af den 7 nästlidne Augusti har Hans Kejserliga Majestät täkts gifwa mig tillkänna: att som Hans Majestät Konungen af Swerige och Norrige ... Uleåborgs lands cancellie den 31 december 1838". Nimekettä lyhennettiin poistomerkinnöllä. Julkaisutiedot otettiin tekstistä, joten ne laitettiin hakasulkeisiin.

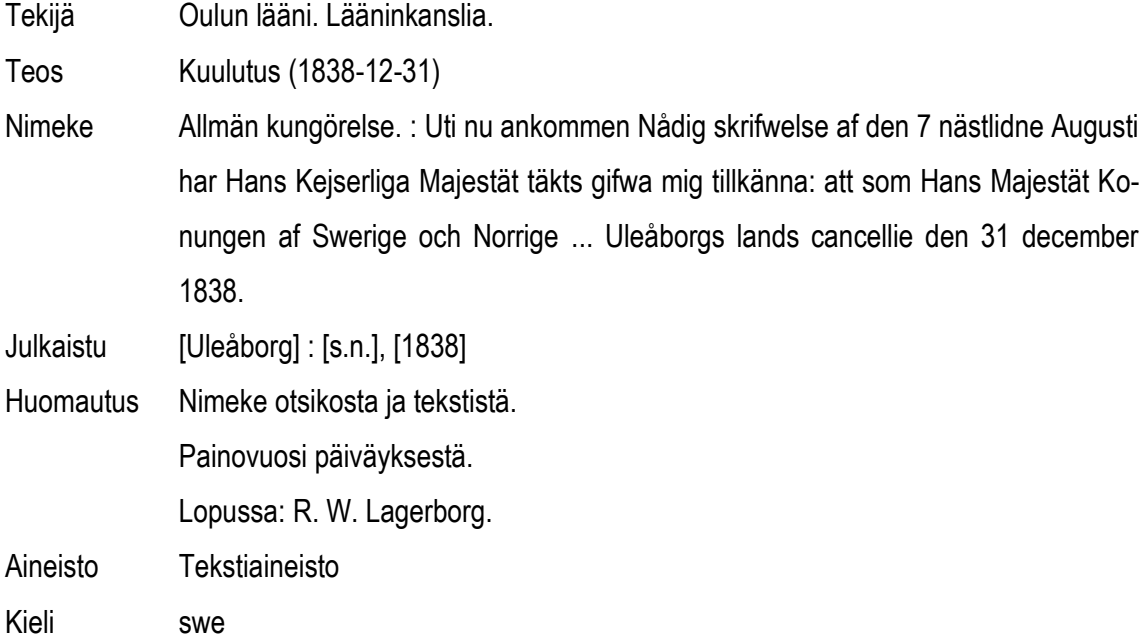

#### **Kongl. maj:ts krigs-articlar för des krigsmagt til lands och sjös**

Toinen julkaisu, jonka luettelointitiedot jäivät aluksi epäselviksi, oli ruotsinkielinen asetus. Se alkaa sanoilla "WI GUSTAF ADOLPH med Guds Nåde Sweriges, Göthes och Wendes Konung &c. &c. &c. Arfwinge til Dannemark och Norrige, samt Hertig til Schlesswig Hollstein &c. &c." (ks. kuva 14).

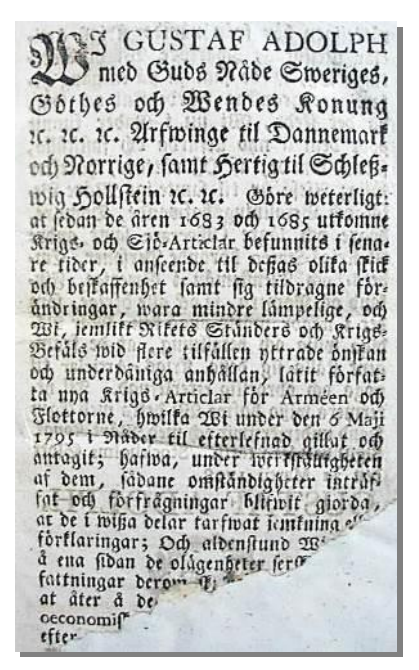

*KUVA 14. Tekstin ensimmäinen sivu dokumentista Kongl. maj:ts krigs-articlar för des krigsmagt til lands och sjös (1798)*

Toisella sivulla lukee, että allekirjoituspaikka ja -aika ovat *Stockholms slott den 31 Martii 1798* (ks. kuva 15). Kirjassa on kymmenen kappaletta, jotka käsittelevät esimerkiksi jumalanpelkoa, jumalanpalvelusta, tottelevaisuutta, meritaistelua, rosvousta, kapinointia, tappoa ja tuhopolttoa. Teoksessa on 152 sivua.

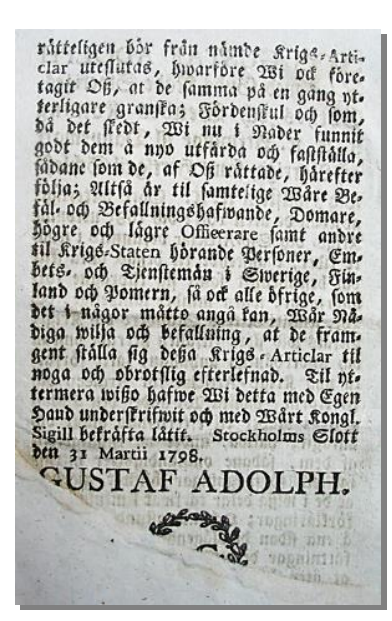

*KUVA 15. Tekstin toinen sivu dokumentista Kongl. maj:ts krigs-articlar för des krigsmagt til lands och sjös (1798)*

Kun teos otettiin uudelleen tarkasteluun, sitä haettiin ensin Google-hakukoneen avulla hakusanoilla "WI GUSTAF ADOLPH med Guds Nåde Sweriges". Tätä dokumenttia ei löytynyt, mutta hakutuloksista selvisi kuitenkin, että tällä tavalla alkavat kuninkaallisen majesteetin armolliset julistukset (Kongl. Maj:ts Nådiga Kungörelse). Sen jälkeen teosta haettiin Melindasta hakusanoilla *Kongl. Maj:ts Nådiga Kungörelse Gustaf Adolph*. Hakutuloksia tuli yksi ja sen tiedot täsmäävät Tervolan kappaleen kanssa sikäli, että aihe, paikka ja aika ovat samat. Melindassa on ilmoitettu julkaisutiedoiksi *Stockholm : tryckte hos P. A. Norstedt & söner, kongl. boktryckare, 1836*. Sivumääräksi on laitettu *160, 32 s.* Siitä ei olla aivan varmoja, vastaavatko nämä tiedot Tervolan kappaletta. Sen vuoksi teosta etsittiin vielä Libriksestä hakusanoilla *Krigs-Articlar 1798*. Libriksestä teos löytyi alla olevilla julkaisutiedoilla, joihin on lisätty huomautukset ja aineisto. Nämä tiedot päätettiin tallentaa vanhojen kirjojen luetteloon.

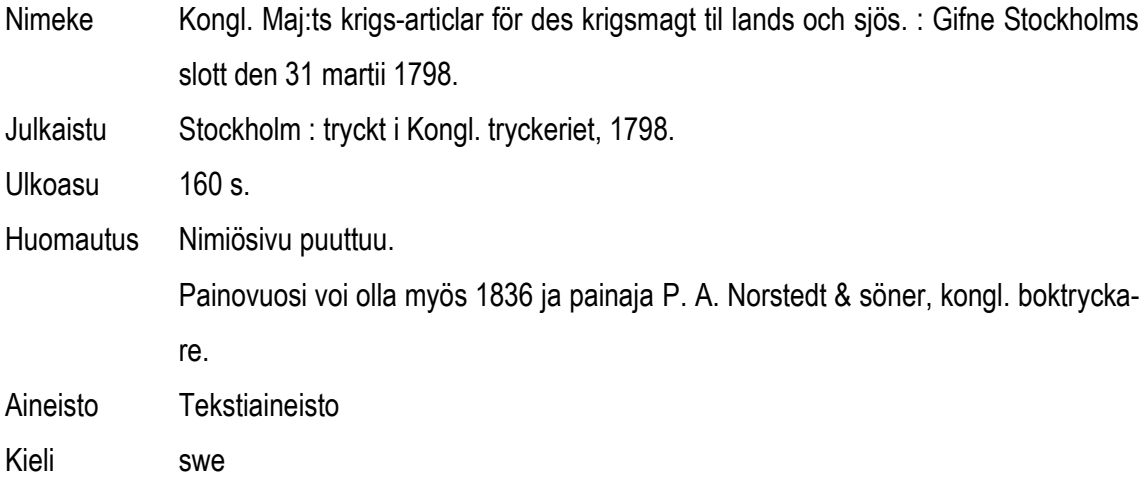

Luettelo valmistui ja yhteenvetovaihe päättyi. Vanhojen kirjojen luettelo sisältää 46 sivua. Liitteessä 4 on luettelon kansi. Luettelossa on 173 nimekettä, joista suomenkielisiä on 92 ja ruotsinkielisiä 81. Luettelossa on aineistoa 250 vuoden ajalta; vanhin teos on vuodelta 1694 ja uusin vuodelta 1945. Tervolan Vanha kirkko oli siis vasta viisi vuotta vanha, kun vanhin teoksista painettiin. Mikäli vanhaksi kirjaksi katsotaan ennen vuotta 1850 painetut kirjat, niitä on luettelossa noin neljännes.

Tässä luvussa kerrottiin Tervolan seurakunnan vanhojen kirjojen luettelon laadinnasta. Sitä tarkasteltiin vaiheittain O.P. Koršunovin jaottelun mukaan (ks. Forsman 1985, 72). Tavoitteena oli tallentaa vanhat kirjat luetteloon minimitason luettelointitiedoilla. Joidenkin tietojen osalta tavoite saavutettiin, toisten osalta ei. Muutamia tietoja ilmoitettiin tavoitetta tarkemmalla tasolla.

#### **6 POHDINTA JA YHTEENVETO**

Tässä luvussa teen yhteenvedon opinnäytetyöstä ja pohdin sen onnistumista. Tarkastelen aiheen merkittävyyttä ja työlle asetettujen tavoitteiden saavuttamista. Sen jälkeen arvioin kirjaluetteloita, tietoperustan valinnan onnistumista, luetteloiden laadintaprosessia ja eteen tulleita ongelmia. Pohdin myös, mitä opin tätä työtä tehdessäni. Lopuksi ehdotan Tervolan seurakunnalle, mitä olisi hyödyllistä tehdä jatkossa kirjakokoelman ja luettelon suhteen.

#### **6.1 Työn yhteenveto**

Opinnäytetyön aihe on mielestäni tärkeä. Tervolan seurakunnan kirjat oli syytä saada luetteloon. Seurakunnalla on kirjoja useissa huoneissa ja rakennuksissa, joten luetteloidusta aineistosta työntekijöillä on helpompaa löytää etsimänsä kirjat.

Aihe on mielestäni hyvin luova. Minulle ei asetettu seurakunnan taholta muita rajoituksia kuin se, että pitäydyn seurakunnalla jo käytössä olevissa tietokoneohjelmissa. Työn suoritustavan, aikataulun ja tavoitteiden asettamisen sain laatia itsenäisesti. Seurakunnan työntekijät suhtautuivat myötämielisesti siihen, että kirjoja luetteloidessani saatoin samalla hieman sekoittaakin heidän kirjojensa järjestystä. He auttoivat ystävällisesti kaikessa, missä kulloinkin apua tarvitsin.

Opinnäytetyön ensisijaiseksi tavoitteeksi asetin käytettävyydeltään hyvän käyttökirjaluettelon ja sen käyttöohjeen suunnittelun ja laatimisen. Opinnäytetyössä saatiin rakennettua käyttö- ja varastokirjat sisältävä käyttökirjaluettelo käyttöohjeineen, joten ensisijainen tavoita saavutettiin tältä osin.

Käytettävyystavoitteen saavuttamisen objektiivinen arviointi on vaikeaa. Käytettävyyttä ei tässä työssä mitattu millään mittarilla, sillä hyvän mittarin keksiminen olisi haastavaa. Esimerkiksi kirjan hakemiseen kuluva aika tuntuisi yksinkertaiselta mittarilta. Käytännössä se ei ehkä olisikaan sitä. Jos kirja on työntekijän omassa huoneessa, se voi löytyä pikaisesti. Mikäli se taas on toisessa rakennuksessa, aikaa voi mennä hyvinkin kauan. Jos Excelin peruskäyttö ei ole tuttua, kirjan löytyminen vie silloinkin aikaa. Toinen taas saattaa löytää kirjan luettelosta hyvin nopeasti.

55

Käytettävyyttä sen sijaan testattiin käytettävyystesteillä. Niiden avulla saatiin selville suurimmat ongelmat luettelossa ja käyttöohjeessa. Testeihin osallistui kolme seurakunnan työntekijää ja kolme kirjastossa työskentelevää henkilöä. Seurakunnan työntekijöistä kaksi piti luetteloa käytettävänä ja ongelmattomana. Myös kirjaston työntekijät pitivät luetteloa käytettävänä.

Toisena tavoitteena oli luettelointisääntöjä noudattava vanhojen kirjojen tallennusluettelon laatiminen vähimmäistason luettelointitiedoilla. Vanhojen kirjojen luettelo laadittiin – tavoite siis saavutettiin.

#### **6.2 Luetteloiden arviointi**

Opinnäytetyöni sisälsi kahden erityyppisen kirjaluettelon suunnittelun ja laadinnan. Myös tietoperustat olivat erilaiset. On mielestäni perusteltua ottaa käytettävyys käyttökirjaluettelon tietoperustaksi. En halunnut tehdä luetteloa, joka jäisi hankaluutensa vuoksi käyttämättä ja päivittämättä. Kohderyhmään kuuluvat seurakunnan työntekijät ovat tottuneet käyttämään luetteloimatonta kokoelmaa. Jotta luetteloa ryhdyttäisiin käyttämään, kirjojen haun täytyy olla sen avulla vaivattomampaa kuin nykyisellä tavalla ilman luetteloa. Käytettävyyteen päädyttiin myös sen vuoksi, että hyvä käytettävyys jouduttaa työntekoa ja laskee kustannuksia. Jos kirjat löytyvät luettelosta nopeammin kuin ilman luetteloa, työntekijöiden aikaa säästyy.

Toisaalta, jos laatisin käyttökirjaluetteloa tämänhetkisellä osaamisellani, tyytyisin todennäköisesti kirkkohallituksen ohjeisiin ja luettelointisääntöihin, vaikka käytettävyys siitä kärsisikin. Työmäärä olisi pienempi ja opinnäytetyö yhtenäisempi, kun keskittyisin molempien luetteloiden osalta samaan tietoperustaan eli luettelointisääntöihin. Kirkkohallituksen ohjeiden noudattamisen puolesta puhuu myös se, että seurakunnat mahdollisesti yhdistyvät jo lähivuosina. Silloin olisi helpompi yhdistää myös seurakuntien kirjastoluettelot, mikäli ne olisi laadittu yhteneväisesti samoja luettelointisääntöjä noudattaen.

Mielestäni Excel-ohjelma sopi parhaiten käyttökirjaluettelon pohjaksi. Työntekijöiden kannalta on kätevää, että kukin voi etsiä kirjat luettelosta omassa huoneessaan. Access olisi ollut toinen vaihtoehto, mutta se olisi ollut vain yhdellä seurakunnan tietokoneella. Access on käyttäjille yleensä oudompi ja monimutkaisempi ohjelma kuin Excel. Haku on Excelissä sikäli yksinkertaista, että hakusanan voi katkaista ilman katkaisumerkkiä. Jos esimerkiksi haluaa tietää, onko jokin tietyn

niminen kirja olemassa, voi kirjoittaa pelkän kirjan nimen osittain tai kokonaan etsi-kenttään ja painaa enteriä.

En ole kuitenkaan erityisen tyytyväinen Excelin hakutoiminnon käyttäjälähtöisyyteen. En voinut tehdä asialle mitään, sillä minulla ei ole tarvittavia ohjelmointitaitoja. Ongelma Excelin hakutoiminnossa on siinä, että haku ei onnistu, jos haussa oleva peräkkäinen merkkijono ei ole täsmälleen sama kuin hakusanat-sarakkeessa. Esimerkiksi kirjassa "77 ideaa päivänavauksiin ja iltahetkiin" on hakusanat *päivänavaukset, hartauspuheet, kristillinen kasvatus*. Haku ei onnistu, jos kenttään kirjoitetaan *hartauspuheet, päivänavaukset*, koska sanojen järjestys on eri kuin hakusanat-solussa. Haku ei onnistu silloinkaan, jos etsi-kenttään kirjoitetaan *hartauspuheet kristillinen*, koska sanojen väliltä puuttuu pilkku. Excel ei siis anna yhdenkään merkin puuttumista tai virhettä anteeksi, mikä heikentää sen käyttäjälähtöisyyttä. Jos esimerkkitapauksessa hakusanoiksi kirjoitettaisiin vaikkapa *llinen kasvat*, peräkkäinen merkkijono olisi täsmälleen sama kuin solussa, ja haku onnistuisi. Tällaisella ilmauksella kukaan tuskin hakisi kirjaa, mutta Excel-ohjelmalle tämä on ymmärrettävä tapa hakea.

Jos siis käyttökirjaluettelosta haluaa etsiä kirjaa kahden ominaisuuden, vaikkapa kahden hakusanan mukaan, täytyy tehdä kaksi erillistä hakua. Edellä mainittua kirjaa voidaan hakea kirjoittamalla ensin etsi-kenttään *päivänavau*. Tällöin saadaan hakutulokseksi kaikki ne kirjat, joissa päivänavaukset on hakusanana. Sen jälkeen voidaan tehdä toinen haku hakusanoilla *kristillinen kasv*. Nyt luetteloon jäävät näkyville ne kirjat, joiden hakusanoissa ovat sekä päivänavaukset että kristillinen kasvatus.

Joku avoimen lähdekoodin järjestelmä olisi voinut olla Excel-luetteloa käyttäjäystävällisempi vaihtoehto seurakunnan kirjaluetteloksi. Minulla ei kuitenkaan ole juurikaan tietoa avoimen lähdekoodin ohjelmista, enkä perehtynyt asiaan tässä opinnäytetyössä.

Myös käyttökirjaluettelon sijaintipaikkojen nimet jäivät hieman askarruttamaan minua. Sijaintipaikoiksi sopivat hyvin arkisto, pappila, sakasti ja sisääntuloaula, koska ne ovat fyysisiä tiloja. Epäselvempiä ovat lapsityö, nuorisotyö ja talous, koska ne ovat työmuotoja eivätkä tiloja. Mielestäni vähiten kuvaavia valintoja ovat kuitenkin diakoni, kanttori ja kirkkoherra, sillä he ovat työntekijöitä, eivätkä sijaintipaikkoja. En kuitenkaan muuttanut näitä, koska ne sopivat työntekijöille ja niiden perusteella työntekijät tietävät, mitä huonetta tarkoitetaan.

Käyttökirjaluettelon asiasanoitus ei ole välttämättä riittävä seurakunnan tarpeisiin. Asiasanoina käytettiin YSA:n asiasanoja. Olisi saattanut olla hyödyllistä käyttää teologisen tiedekunnan kirjaston asiasanastoa (ttka). Toisaalta sieltä ei ainakaan löytynyt asiasanaa *isoskoulutus*, jota seurakunnan työntekijät kaipasivat luetteloon.

Vanhojen kirjojen osalta tarkoituksena oli saada aikaan tallennusluettelo. Vanhojen kirjojen osalta tietoperustoiksi otettiin portfolion laatiminen, vanhojen kirjojen erityispiirteet ja suomalaiset luettelointisäännöt. Näitä aiheita käsittelevistä lähteistä sain hyviä eväitä luettelon rakentamista varten. Vanhojen kirjojen luettelointi poikkeaa joiltakin osin uudempien kirjojen luetteloinnista, joten se oli hyödyllistä tiedostaa. Luettelointisääntöjen noudattaminen teki mahdolliseksi valmiiden tietokantojen hyödyntämisen luetteloa tehtäessä. Portfolion laadintaa käsittelevä kirjallisuus antoi mallia vanhojen kirjojen luettelon rakenteeksi. Olen tyytyväinen luettelossa siihen, että loppujen lopuksi sain kaksi pitkään tunnistamattomana ollutta teosta luetteloitua muiden joukkoon. Myös luettelon ulkoasu on mielestäni onnistunut.

Vanhojen kirjojen luettelo jäi mielestäni kuitenkin hieman vaillinaiseksi. Aineiston valinnassa en ollut riittävän johdonmukainen. Olisi ollut hyödyllistä etukäteen tarkoin suunnitella, millä perusteella valitsen aineistoa luetteloon. Toisaalta sen miettiminen oli haastavaa, koska aineistolla ei ole käyttäjiä. Ainoa peruste hylkäämiselle oli yleensä aineiston liian suuri määrä.

Harmillista oli sekin, etten osannut käyttää Word-ohjelman hakemisto-toimintoa tarpeeksi hyvin. Sen vuoksi tein hakemistoissa paljon käsityötä, mikä oli aikaa vievää. Sen vuoksi luetteloon on melko vaivalloista lisätä julkaisuja, jos seurakunnassa on siihen tarvetta.

#### **6.3 Toteutustavan arviointi**

Käyttökirjaluettelon suunnittelu käyttäjälähtöisellä tavalla oli mielenkiintoinen tehtävä. Käyttökirjaluettelo on kuin papin paita. Paidan on oltava käyttötarkoitukseen sopiva ja sen vuoksi yleensä musta. Vaikka paidan ompelijana pitäisin enemmän kukallisesta kankaasta, minun on muistettava käyttötarkoitus ja tehtävä paita mustasta kankaasta. En voi antaa luovuuteni rönsyillä valtoimenaan ja tehdä paitaan vaikkapa ylimääräisiä röyhelöitä, sillä pappi ei niitä tarvitse. Samoin kirjaluettelon on sovittava käyttötarkoitukseen. Sieltä on voitava etsiä ja sinne on voitava tallentaa kirjoja. Vaikka mielestäni olisi mukavaa lisätä taulukkoon funktioita tai diagrammeja, niitä ei kannata sinne laittaa, koska niistä ei ole kirjan hakemisessa tai päivittämisessä hyötyä.

Käytettävyyteen pyrittiin siten, että luetteloon tallennettiin vain ne tiedot, joita työntekijät toivoivat sinne. Tiedot pyrittiin tallentamaan luetteloon mahdollisimman ymmärrettävässä ja helposti päivitettävässä muodossa. Tässä otettiin huomioon se, että seurakunnan työntekijöillä ei ole kirjastoalan eikä luettelointisääntöjen tuntemusta. Löytyi joitakin ratkaisuja, jotka olivat seurakunnan työntekijöiden kannalta toimivampia kuin luettelointisäännöt. Seurakunnan työntekijöille ei ole tarpeellista käyttää hakasulkeita silloin, kun luettelointitiedot etsitään muusta kuin sovitusta tiedonlähteestä. Päivittämistä helpotettiin siten, että asiasanat ja tekijät lueteltiin laittamalla pilkku sanojen väliin. Luettelosta ja käyttöohjeista karsittiin kirjastoalaan liittyvä sanasto pois. Käyttöohjeista tehtiin lyhyet ja samalla havainnolliset.

Edellä mainitun paidan on myös sovittava sitä käyttävälle papille. Paita ei saa puristaa kurkusta eikä kiristää vatsasta. Paidan helma ei saa viistää maata eikä lepattaa liikaa. Tämän vuoksi papista kannattaa ottaa mittoja ja vasta sen jälkeen piirtää paidan kaavat ja leikata kangas. Tällaisiin etukäteisvalmisteluihin pyrin käyttökirjaluetteloa suunnitellessani. "Mittailin" käyttäjiä kyselemällä heidän luetteloa koskevia tarpeitaan ja toiveitaan. Asiasanojen kohdalla tuo "mittaaminen" olisi voinut olla tarkempaa. En tutustunut riittävän tarkasti työntekijöiden työaloihin, enkä sen vuoksi pystynyt asiasanoittamaan kirjoja paremmin, vaan käytin lähinnä valmiiden tietokantojen asiasanoja. Seurakunnan käyttämät hakusanat voivat olla hiukan erilaisia kuin YSA:n asiasanat, mutta toivottavasti luettelon käyttö ei sen vuoksi vaikeudu. Kuten papin paitaa kannattaa välillä sovitella, niin myös käyttökirjaluettelon sovituksia tehtiin käytettävyystestien avulla. Niistä saatujen tulosten perusteella luetteloa muokattiin ja saatiin siitä paremmin käyttäjilleen sopiva.

Vanhojen kirjojen luettelo tehtiin poimimalla luettelointitiedot Melinda-yhteistietokannasta aina kun se oli mahdollista. Totesin työtä tehdessäni tämä hyväksi valinnaksi, koska siten luettelon tekeminen ei vienyt liikaa aikaa. Tosin ongelmia tuotti välillä Melindan luettelointitietojen kirjavuus. Se voi edelleenkin näkyä vanhojen kirjojen luettelossa, sillä luettelointitiedot kopioitiin suurimmaksi osaksi sellaisenaan Melindasta. Joitakin selviä poikkeamia luettelointisäännöistä kuitenkin korjattiin. Tällainen oli esimerkiksi sarjatietojen sulkeiden sisäpuolelle laitetut tyhjämerkit, joita luettelointisääntöjen mukaan ei tarvita.

Vanhojen kirjojen luetteloinnin tein Word-ohjelmalla, mikä riitti hyvin tallennusluettelon pohjaksi. Wordin käyttämistä perustelen sen helppoudella: minulle jäi enemmän aikaa käyttökirjaluettelon toteuttamiseen. Word on myös jokaisen työntekijän koneella, joten jos vanhat kirjat kiinnostavat, työntekijät voivat helposti selailla luetteloa omalta koneeltaan.

Vanhojen kirjojen luettelon laatiminen oli kiintoisaa, haastavaa ja puoleensa vetävää. Epätäydellisten kirjojen tunnistaminen oli jännittävää. Tunsin itseni välillä salapoliisiksi, joka jostain kirjassa olevasta pienestä vihjeestä sai kiinni johtolangan päästä ja keksi, mikä kirja oli kyseessä. Fraktuurakirjaimien tulkinta oli kiehtovaa puuhaa. Etenkin isot kirjaimet koukeroineen hämäsivät minut muutaman kerran aivan vääriin tulkintoihin. Salapoliisin työ kannatti – kaikki teokset saatiin luetteloitua.

Toteutin vanhojen kirjojen luettelon siten, että otin ensin kaikkien kirjojen nimiösivuista ja muista tarpeellisista tiedonlähteistä valokuvat. Tuolloisen elämäntilanteeni takia kuvasin kirjat vauhdilla. En osannut ennakoida, että käyttäisin valokuvia tässä raportissa ja vanhojen kirjojen luettelossa. Tarkoituksenani oli ainoastaan saada kirjojen tiedot nopeasti talteen luettelointia varten. Sen vuoksi kuvamateriaali, jota olen tässä raportissa käyttänyt, on harmittavan heikkolaatuista.

Opinnäytetyössä käyttämäni tiedot ovat luotettavia. Tervolan seurakunnan kirjoja koskevat tiedot hankin itse kirja kirjalta. Hain kirjat työntekijöiden huoneista ja muista tiloista ja tallensin niitä koskevat tiedot luetteloihin. Luettelointitietojen paikkansapitävyyden varmistin kopioimalla kaikki ne tiedot Melindasta, jotka sieltä löytyivät.

Toin avoimesti esille käyttökirjaluetteloa koskevien kyselyjen ja testien tulokset sekä muut tietolähteet. Kyselyt ja testit kohdistettiin kaikille kirjoja työssään käyttäville seurakunnan työntekijöille. Tuloksia ei voi kuitenkaan yleistää koko työntekijäjoukkoon, sillä alle puolet työntekijöistä vastasi kyselyihin ja teki testit. Miksi näin kävi? Se voi johtua esimerkiksi siitä, että luetteloa ei pidetä tarpeellisena. Toinen mahdollinen syy on, että sen käyttö koetaan joko helpoksi tai liian vaikeaksi.

Mietin hieman eettisiä periaatteita raportoidessani kyselyiden ja käytettävyystestien tuloksia. Vastaajien määrä oli hyvin pieni. Jottei vastaajia voitaisi tuntea vastaustyylin perusteella, en ottanut vastauksista suoria lainauksia esimerkeiksi.

Käyttämäni lähdemateriaali on mielestäni laadukasta. Käytin tutkimustietoa, jossa viitattiin muihin tutkimuksiin. Pyrin myös löytämään tuoreita lähteitä mukaan. Alan tunnetuilta asiantuntijoilta otin mukaan myös hieman vanhempaa aineistoa.

Käytettävyystestien laatua heikentää se, etten etukäteen perehtynyt riittävästi käytettävyyden teoriaan ja käytettävyystestaukseen. Sähköpostitse lähetetty testi ei antanut juurikaan tietoa käytettävyydestä ja sen ongelmista. Olisi ollut parempi, että olisin sopinut vaikkapa kolmen työntekijän kanssa, että tulen heille sopivana päivänä Tervolaan tekemään testin. Olisin seurannut vieressä, havainnoinut luettelon käyttöä ja pyytänyt koehenkilöä koko ajan kertomaan ajatuksistaan luetteloa koskien. Tällöin olisin heti nähnyt, mikä luettelossa tai käyttöohjeessa on vikana ja pystyykö työntekijä lainkaan käyttämään niitä. Nyt yhden koehenkilön testisuoritus loppui sellaisiin ongelmiin, joiden yli hän olisi päässyt, jos olisin ollut vierellä neuvomassa. Myös työntekijöille lähettämäni sähköpostikyselyt olivat liian ylimalkaisia ja vapaamuotoisia. Olisin todennäköisesti saanut tarkempia tietoja, kun olisin laatinut sopivan kyselylomakkeen.

#### **6.4 Ammatillinen kasvu**

Ammatillisena oppimistavoitteenani oli luettelointi- ja kuvailutaitojeni syventäminen. Etenkin vanhojen kirjojen luetteloa laatiessani perehdyin näihin seikkoihin, kun esittelin luetteloinnin teoriaa ja tein omia luettelointeja. Vanhojen kirjojen käsin kosketeltava lumo herätti kiinnostuksen niitä kohtaan. Kenties saan joskus myöhemminkin työskennellä niiden parissa.

Käyttäjälähtöisestä suunnittelusta opin muun muassa sen, että käyttäjät ja heidän tarpeensa olisi syytä tuntea mahdollisimman tarkasti, jotta luettelosta voisi tehdä käyttäjilleen sopivan. Tein tätä työtä ehkä liikaa yksikseni ja itse asioita pohtien. Ei ollut aina helppoa kuvitella, mikä voisi olla käyttäjän kannalta kätevintä. Jos esimerkiksi Melindassa on kirja luetteloitu valmiiksi, olisiko käyttäjän mielestä hyvä kopioida kyseiset tiedot sieltä? Vai pitäisikö hän parempana kirjoittaa tiedot kädessään olevan kirjan perusteella? Entä silloin, kun kirjassa ja tietokannassa lukee kustantajan nimi pitkässä muodossa, mutta yleisesti tunnettu on myös sen lyhenne? Kumpi vaihtoehto laitetaan luetteloon? Lyhenne on varmastikin helpompi käyttäjän kannalta, mutta pitäisikö silloin käyttää kaikista kustantajista lyhenteitä? Entä jos toinen käyttäjä ei tiedä hieman oudomman kustantajan lyhennettä ja toinen tallentaa sillä nimellä kirjan tietokantaan? Tällaisiin ajatuksiin olisi ollut hyvä kysyä käyttäjien mielipiteitä.

Opin tätä työtä tehdessäni, että luettelointitietojen ilmoittaminen vaivattomasti, ymmärrettävästi ja kattavasti on haastavaa. Suomalaiset luettelointisäännöt ovat hyvin harkittuja, ja tietojen esittämiselle tietyllä tavalla on vankat perustelut. Esimerkiksi vastuullisuustietojen vaivattoman päivittämisen suunnitteleminen ei ollut minulle vaivatonta. Seurakunnan työntekijät ilmoittivat, että heille riittää, kun tekijöistä on rekisteröity luetteloon kirjoittaja ja toimittaja. Ongelmia minulle koitui silloin, kun mukana oli toimituskunta tai työryhmä. Ovatko he kirjoittajia? Kuinka monta heistä tulisi ottaa luetteloon mukaan, jotta tietoa olisi käyttäjien kannalta riittävästi, mutta ei liikaa?

Opinnäytetyön tekeminen on opettanut suunnittelun ja priorisoinnin tärkeyden. Työlle asettamassani aikataulussa olen suurin piirtein pysynyt, mutta se on vaatinut monien muiden tehtävien lykkäämistä. Tein paljon turhaakin työtä, kun en malttanut pysähtyä harkitsemaan asioita. Ensinnäkin olisi kannattanut ottaa selvää, mistä tietokannasta luettelointitiedot varmimmin löytyisivät. Aloin etsiä niitä ensin Fennicasta, kunnes huomasin, että siellä oli paljon kirjoja ilman asiasanoitusta. Sitten etsin asiasanoja Googlen avulla, kunnes löysin Piki-verkkokirjaston. Vanhojen kirjojen osalta etsin tietoja myös aluksi Fennicasta, sitten Helkasta, Libri rari et carista, Finnasta ja Googlen avulla. Sitten viimein löysin yhteistietokanta Melindan. Sieltä olisi heti kannattanut etsiä sekä käyttökirjojen että vanhojen kirjojen luettelointitiedot, sillä sieltä löytyivät lähes kaikki teokset.

Kirjallinen ilmaisuni on kehittynyt tämän opinnäytetyön myötä. Raportti on hioutunut ja täsmentynyt prosessikirjoittamiselle ominaiseen tapaan. Halusin tehdä raportista loogisesti etenevän, kiinnostavan ja ymmärrettävän. Kartoin pitkiä virkkeitä ja kappaleita. Havainnollistin tekstiä kuvilla ja esimerkeillä. Myös saamieni palautteiden kautta olen oppinut paljon omista virheistäni.

#### **6.5 Jatkoehdotukset**

Tervolan seurakunnan kannattaa valita yksi henkilö päivittämään käyttökirjaluetteloa. Näin luettelo on helppo pitää yhtenäisenä. Kirjojen päivittäminen sujuu myös nopeammin, kun siihen syntyy rutiini. Jos jokainen tekee harvakseltaan päivittämisen itse, se vie aikaa. Hyödynnettävyyden kannalta on tärkeää, että luetteloa päivitetään myös jatkossa, kun uusia kirjoja hankitaan.

Olisi tarpeellista myös luokitella käyttökirjat tai ainakin laittaa ne aakkosjärjestykseen työntekijöiden huoneissa ja muissa sijaintipaikoissa. Kirjat voitaisiin luokitella esimerkiksi käyttämällä valmii-

62

ta väritarroja. Se helpottaisi kirjojen löytymistä ja samalla tehostaisi toimintaa. Kirjaa voi nykyisin olla vaikea löytää satojen kirjojen joukosta, koska sijainti ilmaistaan vain huoneen tarkkuudella. Luetteloon voitaisiin kehitellä myös lainaustoiminto. Tällöin työntekijät tietäisivät, kenellä kirja on, jos se ei ole oikeassa sijaintipaikassaan.

Kirjoja kannattaa myös poistaa. Kukin työntekijä voisi toimittaa hyllystään pois ne kirjat, joista ei ole enää hyötyä työssä. Taulukon päivittäjä poistaisi ne sitten luettelosta. Poistokirjat laitettaisiin vaikkapa seurakuntakeskuksen aulaan kirkkovieraille tarjottavaksi. He voisivat halutessaan maksaa niistä jonkin verran esimerkiksi lähetystyön hyväksi.

Vanhojen kirjojen luettelosta voi olla hyötyä myös toisille seurakunnille, jotka haluavat laittaa kirjansa luetteloon. Todennäköisesti seurakunnissa on olemassa pitkälti samantyyppistä vanhaa aineistoa. Sen vuoksi vanhojen kirjojen luettelo kannattaa laittaa saataville, esimerkiksi Tervolan seurakunnan www-sivuille.

Tervolan seurakunnan kirjat on nyt luetteloitu. Käyttökirjaluettelon käyttöön totutteleminen vie oman aikansa, mikäli Excel ei ole entuudestaan tuttu ohjelma. Luetteloa kannattaa kuitenkin opetella käyttämään, sillä peruskäyttö on hyvin yksinkertaista. Toivon, että käyttökirjaluettelosta tulee työntekijöille hyödyllinen ja mieluisa työkalu, joka ei hautaudu tietokoneen uumeniin. Toivoisin vanhojen kirjojen luettelon rohkaisevan vaalimaan vanhoja kirjoja asiaankuuluvalla hartaudella.

# **LÄHTEET**

Auer, L. 2005. Käytettävyydestä. Hakupäivä 8.11.2013, http://www2.amk.fi/digma.fi/www.amk.fi/opintojaksot/030308/1111676348138/1111677021119/11 11677206424/1111677569162.html.

Bauters, M. 2009. Käyttäjäkeskeinen suunnittelu ja käyttäjät kehittäjinä orientoituneisuus. Hakupäivä 20.11.2013,

http://www.academia.edu/367070/Kayttajakeskeinen\_suunnittelu\_ja\_kayttajat\_kehittajina\_orientoi tuneisuus.

Blinnikka, V. 1987. Kirjastoaineiston luokitus ja luettelointi. Teoksessa V. Blinnikka, I. Holmberg & V. Lehväslaiho (toim.), Kirjastotyön perusteet. Helsinki: Kirjastopalvelu, 122–147.

Finna. 2013. Osallistuvat organisaatiot Finnassa (10.10.2013). Hakupäivä 18.10.2013, https://www.finna.fi/Content/organisations.

Forsman, M. 1984. Bibliografia yhteiskunnassa – teoreettista tarkastelua ja tutkimuksellisia ongelmia. Kirjastotiede ja informatiikka 3 (3): 61–66, 1984. Hakupäivä 18.12.2013, http://ojs.tsv.fi/index.php/inf/article/view/1199.

Forsman, M. 1985. Savitaulusta tietokoneeseen: bibliografian perusteita ja teoriaa. Helsinki: Kirjastopalvelu.

Havu, S. 1996. Kirja kirjahistoriallisen tutkimuksen kohteena. Teoksessa T. Laine (toim.), Kirjahistoria: johdatus vanhan kirjan tutkimukseen. Helsinki: SKS, 35–72.

Havu, S. 1987. Taannehtivan kansallisbibliografian laadinnan ongelmia. Kirjastotiede ja informatiikka 6 (3)—1987. Hakupäivä 2.12.2013, http://ojs.tsv.fi/index.php/inf/article/view/1326.

Havu, S. & Nyqvist, R. 1993. Suomalaiset luettelointisäännöt. Vanhojen monografiajulkaisujen kuvailu. Helsinki: Kirjastopalvelu.

Hedman, A. 2006. Luettelointisääntöjen, formaatin ja kirjastojärjestelmän yhteispeli. Hakupäivä 1.11.2013,

http://www.kansalliskirjasto.fi/attachments/5zODOEkPB/5zOECDmxa/Files/CurrentFile/Luetteloint ikoulutus112006.pdf.

Helsingin yliopiston kirjasto. 2005. Suomalaiset luettelointisäännöt, Monografioiden kuvailu. Hakupäivä 29.11.2013,

http://www.kansalliskirjasto.fi/kirjastoala/luettelointisaannot/Files/liitetiedosto2/monografioiden\_ku vailu.pdf.

Helsingin yliopiston wiki. 2012a. Kirjastoaineistojen kuvailusäännöt. 1.1 Päänimeke. Hakupäivä 21.11.2013, http://wiki.helsinki.fi/pages/viewpage.action?pageId=86354996.

Helsingin yliopiston wiki. 2012b. Kirjastoaineistojen kuvailusäännöt. 1.3 Muu nimeketieto. Hakupäivä 21.11.2013,

http://wiki.helsinki.fi/display/Kirjastoaineistojenkuvailusaannot/1.3+Muu+nimeketieto.

Helsingin yliopiston wiki. 2012c. Kirjastoaineistojen kuvailusäännöt. 5.1 Aineiston laajuus. Hakupäivä 21.11.2013,

http://wiki.helsinki.fi/display/Kirjastoaineistojenkuvailusaannot/5.1+Aineiston+laajuus.

Helsingin yliopiston wiki. 2012d. Kirjastoaineistojen kuvailusäännöt. Alue 2 Painosalue. Hakupäivä 21.11.2013, http://wiki.helsinki.fi/display/Kirjastoaineistojenkuvailusaannot/Alue+2+Painosalue.

Helsingin yliopiston wiki. 2012e. Kirjastoaineistojen kuvailusäännöt. Alue 5 Fyysisen kuvailun alue (ulkoasutiedot). Hakupäivä 21.11.2013,

http://wiki.helsinki.fi/pages/viewpage.action?pageId=86355659.

Ikäheimo, U. 2009. Loppupisteet MARC 21 -formaatin kentissä. Hakupäivä 24.1.2014, http://www.kansalliskirjasto.fi/extra/marc21/LOPPUPISTEET.pdf.

Internetix. 2013. Bibliografiat. Hakupäivä 2.12.2013, http://oppimateriaalit.internetix.fi/fi/avoimet/0viestinta/informaatiotutkimus/po3/bibliografiat. Isomäki, I. 1987. Kirjastoaineisto. Teoksessa V. Blinnikka, I. Holmberg & V. Lehväslaiho (toim.), Kirjastotyön perusteet. Helsinki: Kirjastopalvelu, 56–59.

Kangas, A. 2010. Luettelointi ja sisällönkuvailu. Hakupäivä 4.11.2013, http://www.slideshare.net/apkangas/luettelointi-ja-sisllnkuvailu-osa-1.

Kangas, A. 2011. Luettelointi ja sisällönkuvailu. Suomalaiset luettelointisäännöt. Hakupäivä 4.11.2013, http://www.slideshare.net/apkangas/2011-1207-luettelointijasisllnkuvailu.

Kansalliskirjasto. 2013a. Kirjastoala. FENNICA - Suomen kansallisbibliografia. Hakupäivä 18.10.2013, http://www.kansalliskirjasto.fi/kirjastoala/fennica.html.

Kansalliskirjasto. 2013b. Kirjastoala. Luettelointisäännöt. Hakupäivä 5.11.2013, http://www.kansalliskirjasto.fi/kirjastoala/luettelointisaannot.html.

KirjastoWiki. 2013. Vaski-käytännöt - Keskeisiä MARC 21 -kenttiä. Hakupäivä 24.1.2014, http://wiki.kirjastot.fi/index.php?title=Vaski-k%C3%A4yt%C3%A4nn%C3%B6t\_-\_Keskeisi%C3%A4\_MARC\_21\_-kentti%C3%A4.

Knapas, M. T. 1987. Tervolan uusi kirkko. Teoksessa T. Riska (toim.), Tervolan kirkot. Helsinki: Museovirasto, 44–57.

Krug, S. 2006. Älä pakota minua ajattelemaan! Tervejärkinen käsitys web-käytettävyydestä. Toinen laitos. Helsinki: Readme.fi.

Kuutti, W. 2003. Käytettävyys, suunnittelu ja arviointi. Helsinki: Talentum.

Laine, T. 1996a. Kirjahistorian tutkimustraditiot ja nykytila. Teoksessa T. Laine (toim.), Kirjahistoria: johdatus vanhan kirjan tutkimukseen. Helsinki: SKS, 11–34.

Laine, T. 1996b. Sanastoa. Teoksessa T. Laine (toim.), Kirjahistoria: johdatus vanhan kirjan tutkimukseen. Helsinki: SKS, 252–256.

Lilja, J. 1996. Libri rari et cari. Museoviraston vanhan kirjallisuuden kokoelmaluettelo. Katalog över Museiverkets samling av gammal litteratur. Catalogue of the Collection of Antiquarian Literature of the National Board of Antiquities. Hakupäivä 4.11.2013, http://www.nba.fi/fi/File/969/librirarietcari.pdf.

Mikkola, T. & Heinemann, L. 2013. Mikä Melinda on? Hakupäivä 11.10.2013, https://wiki.helsinki.fi/pages/viewpage.action?pageId=78628749.

Nielsen, J. 2000. WWW suunnittelu. Helsinki: IT Press.

Nielsen, J. & Loranger, H. 2006. Prioritizing Web Usability. Berkeley: New Riders.

Pettersson, L. 1987. Tervolan vanha kirkko. Teoksessa T. Riska (toim.), Tervolan kirkot. Helsinki: Museovirasto, 10–40.

Reference and User Services Association. 2013. Guidelines for the Preparation of a Bibliography. Hakupäivä 18.12.2013, http://www.ala.org/rusa/resources/guidelines/guidelinespreparation.

Riska, T. 1987. Seurakuntakeskuksen kirkko. Teoksessa T. Riska (toim.), Tervolan kirkot. Helsinki: Museovirasto, 59–60.

Salo, A., informaatikko, Kirkkohallitus. VS: vanhojen kirjojen luetteloinnista. Sähköpostiviesti marjaana.saapunki@pp1.inet.fi 22.8.2013.

Schmidt, A. 2013. The User Experience. Catalog by Design. Library Journal 138 (2), 19.

Sinkkonen, I. 2002. Käytettävyystestin suorittaminen. Hakupäivä 8.11.2013, http://www.viestinta.info/sisallonhallinta/K%C3%A4ytett%C3%A4vyystestin\_suorittaminen.pdf.

Suomen evankelis-luterilainen kirkko. 2001. Kirkkohallituksen yleiskirje. Hakupäivä 14.6.2013, http://sakasti.evl.fi/sakasti.nsf/0/9076B57910E02736C225773B004E560F/\$FILE/yleiskirje18- 2001.pdf.

Suominen, V., Saarti, J. & Tuomi, P. 2009. Bibliografinen valvonta. Helsinki: BTJ Kustannus.

Tervakari, A-M. 2009. Hypermedian opetus. VPSIST-oppimateriaali. 10. Visuaalinen suunnittelu. Hakupäivä 20.11.2013, http://hlab.ee.tut.fi/hmopetus/vpsist-oppimateriaali/10-visuaalinensuunnittelu.

Tervolan seurakunta. 2013a. Etusivu. Hakupäivä 2.7.2013, http://tervola.seurakunta.net/?sid=1.

Tervolan seurakunta. 2013b. Henkilöt. Hakupäivä 2.7.2013, http://tervola.seurakunta.net/?sid=2.

Tervolan seurakunta. 2013c. Toimitila tai -paikka. Iso kirkko. Hakupäivä 2.7.2013, http://tervola.seurakunta.net/?organisaatioid=563&liteid=179&tmto=&paikka=Iso+kirkko&lang=1& sid=6.

Tervolan seurakunta. 2013d. Toimitila tai -paikka. Nuortenpirtti. Hakupäivä 2.7.2013, http://tervola.seurakunta.net/?organisaatioid=563&liteid=179&tmto=&paikka=Nuortenpirtti&lang=1  $&$ sid= $&$ 

Tervolan seurakunta. 2013e. Toimitila tai -paikka. Pappila. Hakupäivä 2.7.2013, http://tervola.seurakunta.net/?organisaatioid=563&liteid=179&tmto=&paikka=Pappila&lang=1&sid =6.

Tervolan seurakunta. 2013f. Toimitila tai -paikka. Seurakuntakeskuksen kirkko. Hakupäivä 2.7.2013,

http://tervola.seurakunta.net/?organisaatioid=563&liteid=179&tmto=&paikka=Seurakuntakeskuks en+kirkko&lang=1&sid=6.

Tervolan seurakunta. 2013g. Toimitila tai -paikka. Seurakuntakeskus. Hakupäivä 2.7.2013, http://tervola.seurakunta.net/?organisaatioid=563&liteid=179&tmto=&paikka=Seurakuntakeskus&l ang=1&sid=6.

Tervolan seurakunta. 2013h. Toimitila tai -paikka. Törmävaaran leirikeskus. Hakupäivä 2.7.2013, http://tervola.seurakunta.net/?organisaatioid=563&liteid=179&tmto=&paikka=T%F6rm%E4vaaran +leirikeskus&lang=1&sid=6.

Tervolan seurakunta. 2013i. Toimitila tai -paikka. Vanha kirkko. Hakupäivä 2.7.2013, http://tervola.seurakunta.net/?organisaatioid=563&liteid=179&tmto=&paikka=Vanha+kirkko&lang  $=18$ sid $=6$ 

Tervolan seurakunta. 2013j. Toimitilat ja -paikat. Hakupäivä 2.7.2013, http://tervola.seurakunta.net/?sid=6.

Tervolan seurakunta. 2013k. Työmuodot. Hakupäivä 2.7.2013, http://tervola.seurakunta.net/?sid=5.

Tervolan seurakunta. 2013l. Työmuoto. Diakoniatyö. Hakupäivä 2.7.2013, http://tervola.seurakunta.net/?organisaatioid=563&liteid=179&tmto=Diakoniaty%F6&alatmto=&lan g=1&tsid=3&sid=5.

Tervolan seurakunta. 2013m. Työmuoto. Hallinto. Hakupäivä 2.7.2013, http://tervola.seurakunta.net/?organisaatioid=563&liteid=179&tmto=Hallinto&alatmto=&lang=1&tsi d=3&sid=5.

Tervolan seurakunta. 2013n. Työmuoto. Jumalanpalvelukset. Hakupäivä 2.7.2013, http://tervola.seurakunta.net/?organisaatioid=563&liteid=179&tmto=Jumalanpalvelukset&alatmto= &lang=1&tsid=3&sid=5.

Tervolan seurakunta. 2013o. Työmuoto. Kasvatustyö. Hakupäivä 2.7.2013, http://tervola.seurakunta.net/?organisaatioid=563&liteid=179&tmto=Kasvatusty%F6&alatmto=&la ng=1&tsid=3&sid=5.

Tervolan seurakunta. 2013p. Työmuoto. Kirkkomusiikki. Hakupäivä 2.7.2013, http://tervola.seurakunta.net/?organisaatioid=563&liteid=179&tmto=Kirkkomusiikki&alatmto=&lan g=1&tsid=3&sid=5.

Tervolan seurakunta. 2013q. Työmuoto. Lähetystyö. Hakupäivä 2.7.2013, http://tervola.seurakunta.net/?organisaatioid=563&liteid=179&tmto=L%E4hetysty%F6&alatmto=&l ang=1&tsid=3&sid=5.

Vilkka, H. & Airaksinen, T. 2003. Toiminnallinen opinnäytetyö. Helsinki: Tammi.

Vilkka, H. 2010. Toiminnallinen opinnäytetyö. Hakupäivä 13.12.2013, http://vilkka.fi/hanna/Toiminnallinen\_ont.pdf.

Wiio, A. 2004. Käyttäjäystävällisen sovelluksen suunnittelu. Helsinki: IT Press.

Wiio, A. 2014. Käyttäjäystävällisen sovelluksen suunnittelu. 2. luku: Käytettävyys yrityksen menestystekijänä. Hakupäivä 24.1.2014, http://www.technologos.fi/Luku-02.pdf.

Väänänen-Vainio-Mattila, K. 2011. Käytettävyys ja käyttäjäkeskeinen suunnittelu. Teoksessa A. Oulasvirta (toim.), Ihmisen ja tietokoneen vuorovaikutus. Helsinki: Gaudeamus, 102–126.

Yleisten kirjastojen neuvoston yhteisluettelotyöryhmä. 2010. Yleisten kirjastojen yhteisluettelotyöryhmän raportti 2010. Hakupäivä 7.11.2013, http://www.kirjastot.fi/File/c617d4f6-db46-4e4b-9011-a516f23d7171/Yhteisluetteloraportti-2010.pdf.

# **KÄYTTÖKIRJALUETTELON HAKUOHJE** LIITE 1

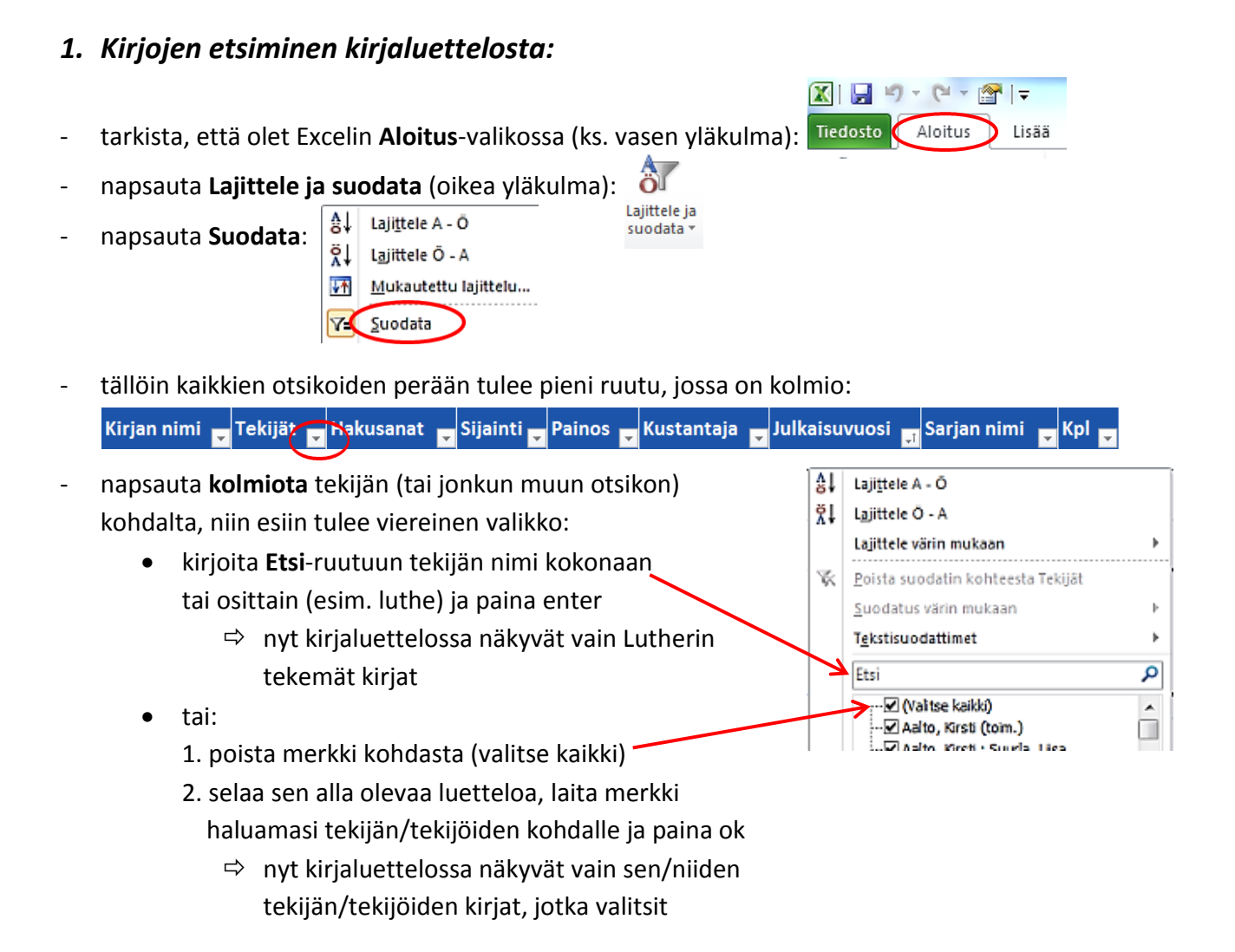

- kun haluat jälleen kaikki kirjat näkyviin, napsauta Tekijä-otsikon **kolmiota** ja napsauta komentoa **Poista suodatin kohteesta Tekijät**:

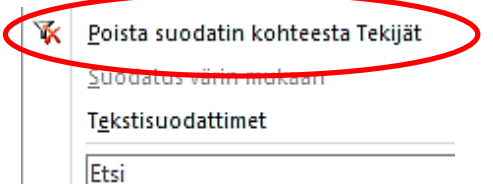

samalla tavalla voit etsiä kirioja minkä tahansa otsikon mukaan

### *2. Kirjojen järjestäminen aakkos- tai aikajärjestykseen:*

- napsauta sen otsikon **kolmiota**, jonka perusteella haluat järjestää kirjaluettelon
- napsauta esiin tulevasta valikosta komentoa **Lajittele A - Ö**

# **KÄYTTÖKIRJALUETTELON PÄIVITYSOHJE EINTERINE**

#### *Uuden kirjan lisääminen käyttökirjaluetteloon:*

- mene kirjaluettelon loppuun ensimmäiselle tyhjälle riville (nyt noin 1800:s rivi)
- avaa Internetistä Melinda-yhteistietokanta **melinda.kansalliskirjasto.fi**
- etsi kirjan luettelointitiedot Melindasta esimerkiksi tekijän tai kirjan nimen tai molempien mukaan: Perushaku

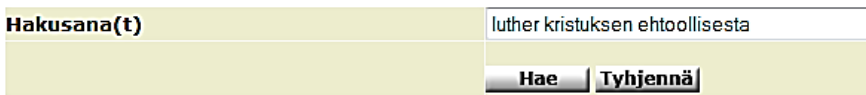

- **jos kirja löytyy Melindasta**, esiin tulee tällainen näyttö:

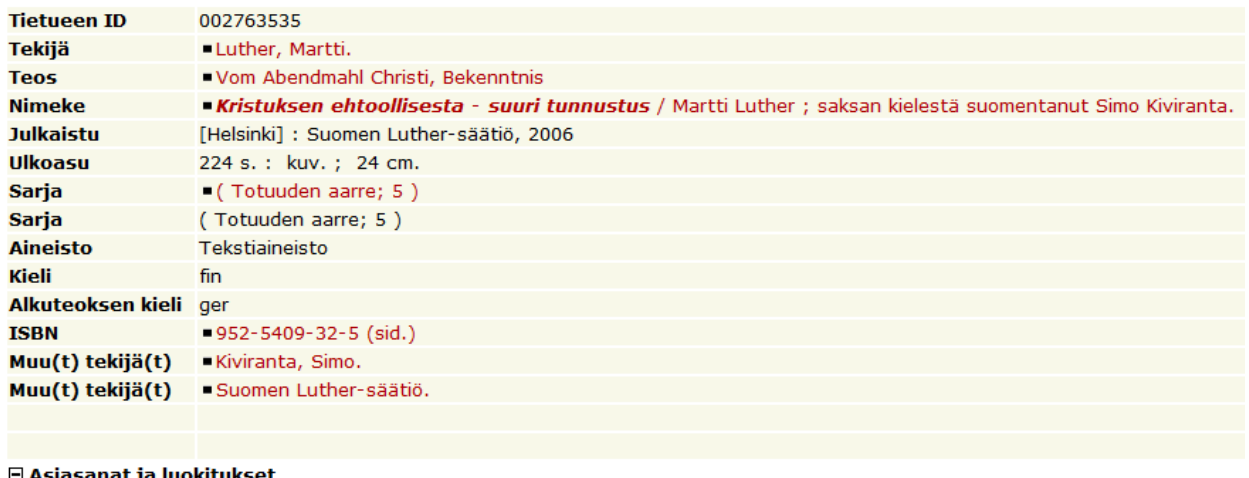

Asiasana raamatuntulkinta (ysa)

- siitä voit joko kopioida tai kirjoittaa tiedot käyttökirjaluetteloon:
	- kirjoita **Nimeke** käyttökirjaluettelon **Kirjan nimi**-sarakkeeseen
	- kirjoita **Tekijät** (kirjoittajat, toimittajat) käyttökirjaluettelon **Tekijät**-sarakkeeseen
	- kirjoita **Painos** käyttökirjaluettelon **Painos**-sarakkeeseen
	- kirjoita **Julkaistu**-kohdasta kustantaja ja julkaisuvuosi käyttökirjaluettelon **Kustantaja** ja **Julkaisuvuosi**-sarakkeisiin
	- kirjoita **Sarja** käyttökirjaluettelon **Sarjan nimi**-sarakkeeseen
	- kirjoita **Asiasanat** käyttökirjaluettelon **Hakusanat**-sarakkeeseen
	- kirjoita **Sijainti**-sarakkeeseen kirjan sijaintihuone (arkisto, aula, diakonia, kanttori, kirkkoherra, lapsityö, nuorisotyö, papin huone, sakasti, talous, pappila)
	- kirjoita **Kpl**-sarakkeeseen, montako kappaletta kyseisiä kirjoja on
- **jos kirjaa ei löydy Melindasta**, etsi em. tiedot kirjan alussa olevalta nimiölehdeltä ja muualta kirjasta
- **tallenna taulukko**
## Tervolan seurakunnan

## käyttökirjat

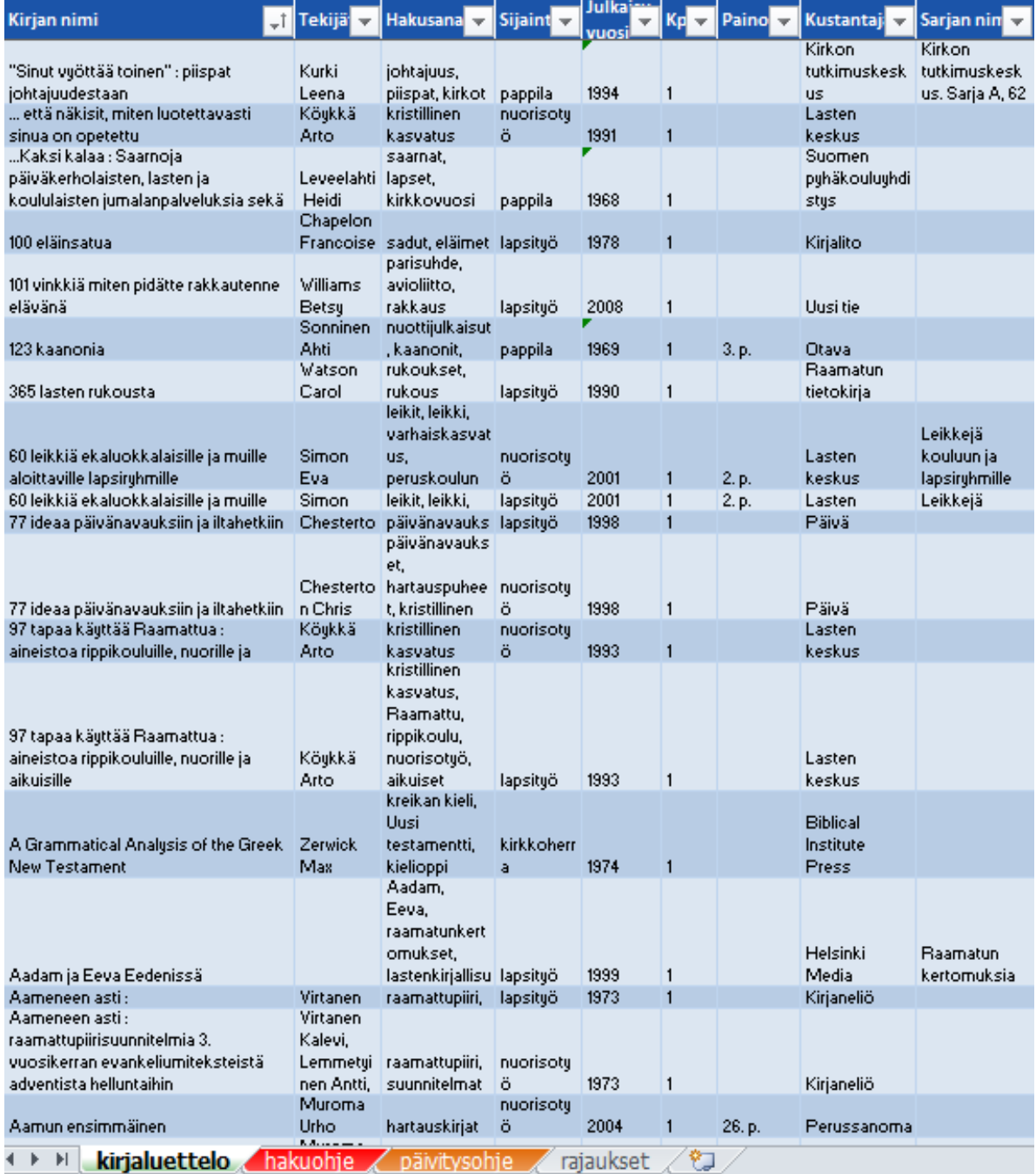

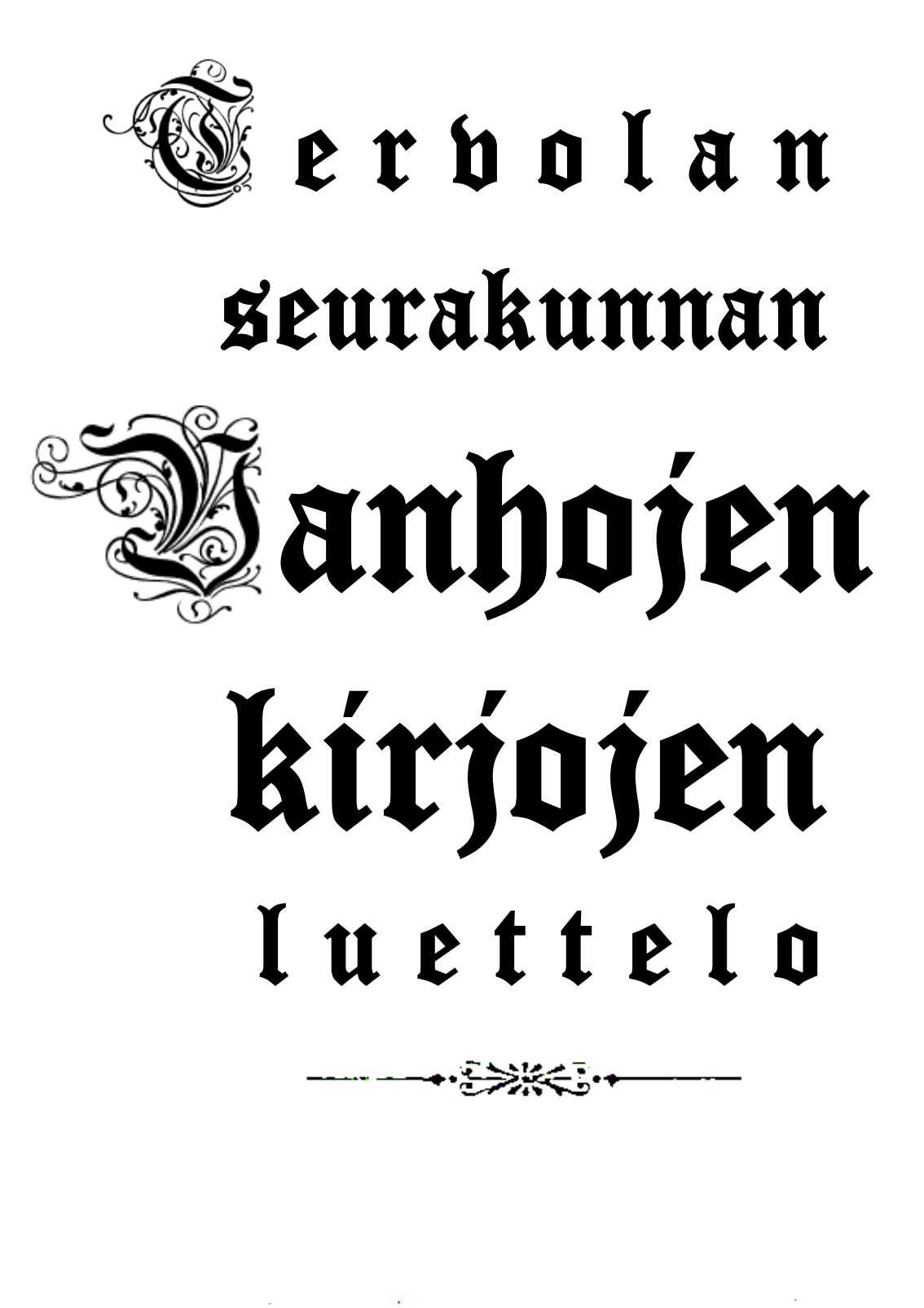

Terrvola Kyrka Tiuning